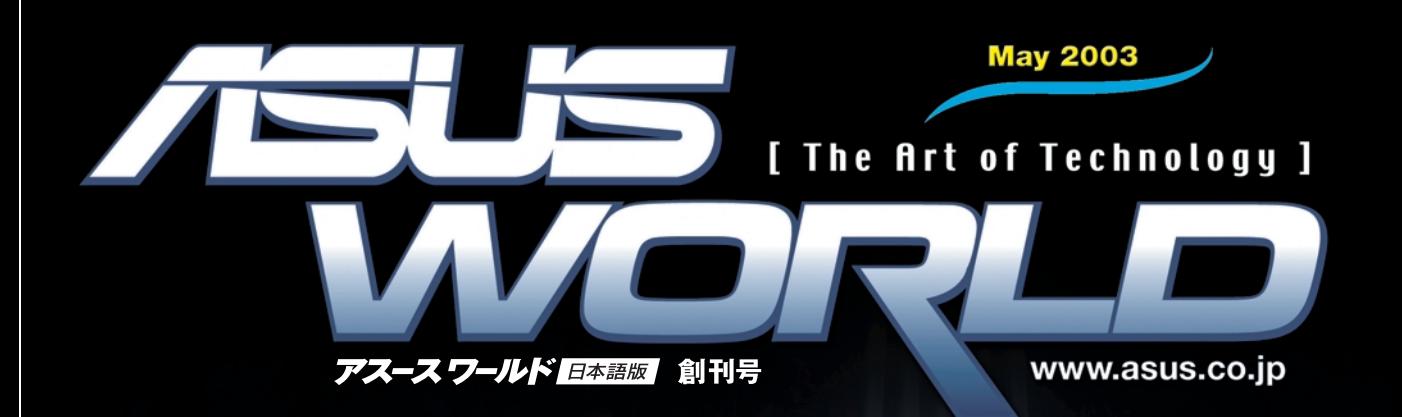

**Articles** 

ER

C80

特集 PC 自作まるわかり!

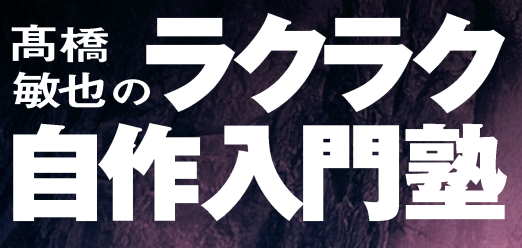

特別企画 最新ロードマップをチェック! ASUS テクニカルガイド

ASUS 製品最新カタログ **Pundit P4C800 P4P8005 V9560シリ SCB-240 S1N & M** 

日本の皆様、日頃は当社商品をご愛顧いただ き、誠にありがとうございます。ASUS東京事務 所所長のアンドリューと申します。

お蔭様で, ASUS商品が日本での販売を開始 してから早10年になります。販売を開始したころ はDOS/Vパーツ黎明期にあたり、一部のコアな ユーザーのみがPCを自作するという環境でした。 PCを自作するという意識が低かった日本市場 に, あえて ASUSは世界初となるリテール用 Intel 486マザーボードや、デュアル Pentium Proに対 応したサーバーボードなど、細かい設定が容易に できる商品を続々と投入しました。これは、パーツ 同士の相性問題の少なさや、正規性能以上の力 を引き出せるオーバークロッキングなど自作PC 特有の楽しみが, ASUS商品では安心して使える ということを日本の皆さんに認識してもらいたかっ たからです。

その結果、徐々にユーザーの皆様にも弊社の 商品開発ポリシーを理解していただき、日本市場 ではデファクトスタンダード的なマザーボードメー カーになることができました。弊社ではマザーボー ドの開発技術、品質管理を生かして、ビデオカー ド、光学ドライブ, ノートPC, サーバーシステム, 無 線 LAN の開発・販売を開始し、さらにはPDA や 携帯電話など,PC以外の家電製品にまでその 分野を広げています。

とくに品質管理分野では他社に先駆けた社内 環境を用意し, 熱対策, 電磁波防止試験, 高頻 度電波干渉テスト,商品の小型・薄型化を実現 する各種集積回路の設計など、日本メーカーと相 違ない能力を持っていると断言できます。

1万5000人を超える社員全員がこれら開発思 想や品質管理の意識を持ち, 9カテゴリーの製 品を12チーム900人の技術者で開発を行ってる ASUSは、アジアIT 産業ランキングのトップに評

価され, Info Tech 100 ランキングでは連続4年 間入選しました。また,弊社は昨年の世界企業ラ ンクで23位に登録され、日本だけでなく世界に 認められる企業として活動しております。

皆さんの見えないところでも、世界の各有名 PC メーカーにASUS製品は採用されており,現 在世界中のPC販売台数のうち7台に1台は ASUS製マザーボードが使われています。それら の需要に応えるべく弊社工場は大量生産を可能 にするための投資を重ねていますが、もちろん、最 新技術へのチャレンジや、ユーザー皆様の意見を 即座に取り入れる姿勢は今でも変わりません。

今後もASUSは「顧客に価値のある製品」。 「パフォーマンスに優れた製品」を存分に意識しつ つ,自作 PC を支持していただけるユーザーの良 きパートナーとして歩み続けます。

今回の「アスースワールド日本語版」創刊号の 発行にあわせ、このような形で皆様にご挨拶でき たことを大変うれしく思います。これからも日本の 社会と、皆様の家庭生活にお役立ていただける ような製品を提供できるよう日々精進することを 誓い、結びの言葉とさせていただきます。今後と もよろしくお願いいたします。

### アスースワールド日本語版 発行にさいして

ASUSTeK C omputer In c. 日本営業統括担当 ASUSTeK C omputer 日本東京事務所所長 崔國斌 アンドリュー ツェイ Andrew Tsui

 $\sim$ 

### **CONTENTS**

## 髙橋敏也の 206 ラクラク自作入門塾 特別企画 asusテクニカルガイド

### 31 ASUS 製品カタログ

### >>>ベアボーン

- **Pundit**
- **Degatto**
- **Terminator P4 533A**
- **Terminator K7 DDR**

#### >>>マザーボード

- **P4C800 Deluxe**
- **P4P800 Deluxe/P4P800**
- **P4P800-V**
- **P4P8X**
- **P4G8X Deluxe/P4G8X**
- **P4SDX**
- **P4PE Deluxe/P4PE**
- **P4GE-V**
- **PP-DLW**
- **PU-DLS**
- **A7N8X Deluxe/A7N8X**
- **A7S333**
- **P4P800-VM**
- **P4S533-MX**
- **A7S266-VM/U2**
- **A7N266-VM**

### >>>マザーボード (X-Series)

- **P4XP-X**
- **P4S8X-X**
- **P4S533-X**
- **A7V8X-X**

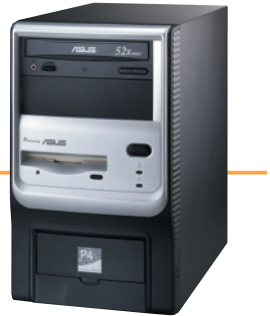

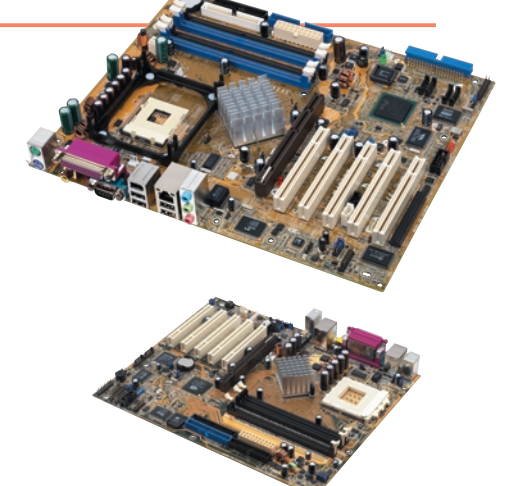

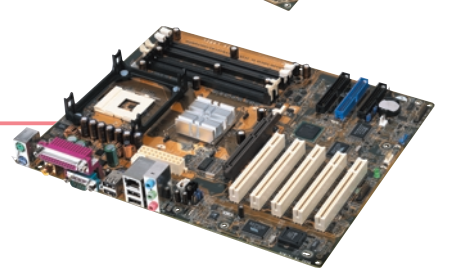

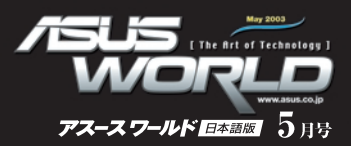

to the

### >>>ビデオカード

- **V9900**
- **V9560**
- **V9520**
- **V9280**
- **V9180**

#### >>>光学ドライブ

- **SCB-2408-D**
- **SCB-1608-D**
- **CRW-5224A-U**
- **CRW-5224A**
- **DRW-0402P**
- **DVD-E616**
- **CD-S520**

### $>>$   $/ \vdash$  PC

- **S1N**
- **M2N**

#### >>>無線 LAN

- **WL-100G**
- **WL-300G**
- **WL-500G**
- **WL-200**
- **WL-600**
- **WL-100**

#### $>>$  PDA

- **A600**
- **A620**

### 読みもの

- 43 ASUS マザーボードの独自機能とは?
- 46 正しいビデオカードの選び方
- 55 ASUSTeK Computer 東京事務所から
- 56 ASUS製品ユーザーサポート体制
- 59 ASUS製品取り扱いショップ一覧

 $\infty$ 

作 好みのパーツを買いそろえ,ドライバーを片手に, マニュアルを見ながら作業開始。 慣れた人なら1時間,初心者でも2時間ほどでPCが完成する。 入 これがいわゆる「自作マシン というヤツだ。 PCを組み立てるからといって, 決して特別な知識や能力が必要とされる訳ではない。 ほんの少しの決まりごとと手順さえ知っていれば。 誰でも簡単にPCを組み立てられるのである。 また,その決まりごとや手順は, ほとんど本書が網羅している。 門 もう迷う必要はない。本書を見たら,いや,見ながらでもいいから 自作マシンのパーツを買いに行こう。 マシンの自作, 自作マシンの組み立ては, あなたをきっと幸せにしてくれるだろうから。

 $\infty$ 

 $\infty$ 

**特集** 

橋 俊 也  $\overline{O}$ 

ラ

ク

ラ

ク

自

塾

#### 高橋敏也

テクニカルライタ 兼 コピーライター兼SF作家/AgyAyAy -<br>SF 作家の姿はなりを潜め、最近はもっぱらDOSN/magaz/ne/ DOSV POWERREPORTなどで連載を持つクーカルライタ 兼PCパーツセンター店長兼改造バカとして活躍中

### 自作をするとPCに強くなれる!

PART

自作で幸せになろう

PCを自作するメリットで,まず挙げておきたいのが「PC に強くなる」ということだ。自作マシンではパーツを自ら(誰 かに助けてもらうのも可)選んで購入し、それを自分の手で 組み立てる。この課程でもう, あなたは PCの ハードウェア 構成を理解してしまうのである。すでに完成しているPCは, ユーザーにとってある意味ブラックボックスである。CPUだ, ハードディスク(HDD)だといっても、それは写真上のもの でしかない。しかし自作マシンではそのパーツを買って、手 に取り、組み立てるのだ。

そしてPCに強くなれば、あとで紹介するアップグレード も簡単に行なえるようになるし、トラブルにも対応できるよ うになる。例えば PC を1階から2階へ運んだとき強いショ ックを与えてしまい、拡張カードが抜けかけたとする。そん なときハードウェアの知識があれば、自分で内部を点検し て直せる可能性もあるのだ。

PCはハードウェアの知識がなくても使えるツールだが, ハードウェアに関して知識があっても絶対に損はない。自 作マシンを組み立てればPCの什組み、ハードウェアの知 識を楽しみながら身につけられるのである。

### 作る楽しさ. オリジナルの喜び!

プラモデル,ラジコンの組み立てやクルマが好きな人は, 絶対に PCの自作が気に入るはずだ。あるいはその昔,ラ ジオ作成に燃えたことがあるなら,自作マシンに手を出さ ないのはもったいないと言ってもいい。自作マシンの組み 立て作業は、基本的にパーツを組み合わせて行くものだ。 従って比較的簡単な作業なのだが、できあがるのは「PCI なのである。技術の最先端を行く大企業が製造販売する PCを、自分で自宅で組み立てられるのだ。これを喜びと 言わずして、なんと表現すればいいだろう。

さらに組み上がった自作マシンは、世界にたった1台、あ なただけのオリジナル PCである。例えば2人のユーザー が同じ自作パーツを買って同じような参考文献を見ながら 組み立てても,完成した PCには微妙な違いが出る。作る という課程を楽しみ,自分だけのオリジナル性に喜びを感 じるPC。それが自作マシンなのである。

### 自作マシンはムダがない!

自作マシン用のパーツは、自分で選んで購入する。なお、 パーツの種類は価格から性能まで、それこそ星の数ほど存 在する。その中から「自分に必要なもの、欲しいもの」を選 べるのが自作マシンのメリットである。もうメーカー製 PC のカタログを見ながら、「この機能, ソフトはいらないから, もう少し安くならないかな…… と悩む必要はないのだ。

さらにパーツを自分で選ぶということは、好きなスペック でマシンを構築できるということだ。グラフィック処理を中 心としたマシンに什上げたければ. 高速CPUと大量のメモ リに予算をつぎ込めばいいし、テレビ録画をしたいなら、 HDDを1TB(テラバイト)搭載したってかまわないのだ。

### 自作マシンはアップグレードし放題!

PCは使い込めば使い込むほど、その便利さが実感でき るツールだ。最初はシンプルでいいと思っていた機能も。 操作に慣れてくると「あれもしたい、これもしたい」が始まる。 さらに活用度がアップすると、HDDやメモリの不足、CPU の処理パワー不足に直面することもあるだろう。そんな時, 自作マシン以前の常識は「PCをまるごと買い換え」だった。 ところが自作マシンの場合はアップグレードが基本。パー ツを交換したり, HDD やメモリを必要に応じて追加するの である。

そもそも自作マシンはパーツを自ら選び、自ら組み立て た PC である。どういった パーツが使われ, どのような構造 になっているかは、ユーザー自身が一番知っているのだ。 そうなるとアップグレードなんぞまさに朝飯前。 自分だけの マシンだから,自分の手で使いやすいようにアップグレー ドする,できる。これこそ自作最大のメリットといえるかもし れない。

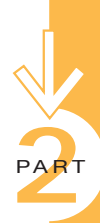

C<br>U

### PCの自作にどんなパーツが必要なのか、それが分かれば PCの仕組みの 8割がたは理解できたようなもの。ここでは、PC自作に必要なパーツを紹介しよう。

## PART **自作パーツ入門**

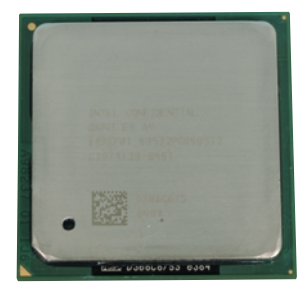

### **Pentium 4/3GHz**

1個の CPUが,内部的には2個あるかのように効率良く処理 を行なう「Hyper-Threading」テクノロジーに対応した Pentium 4。動作電圧は1.55V, 2次キャッシュは512KBであ る。この2次キャッシュを少なくして性能を抑える代わりに価格 を安くしたCeleronというバリューCPUもある。ともに mPGA478というCPUソケットに装着して使用し、ほとんどが CPUクーラーの付属するパッケージで販売されている。2.40B ~2.53GHz あたりのクロックがコストパフォーマンスが高い。

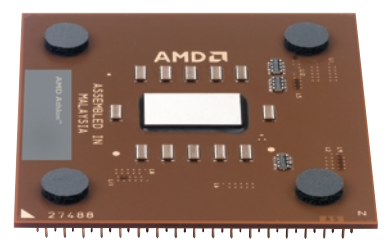

### **Athlon XP/3000**

븅 D

自作マシンの世界ではPentium 4のライバルとなるCPU。 Socket Aと呼ばれるCPUソケットに装着して使用する。CPU クーラーの付属したメーカー純正パッケージと,CPU単体で販 売されるバルク品がある。最後の数字はモデルナンバーと呼ば れるもので、Athlon XPの性能表示を分かりやすくしたものだ。 ちなみに3000+の場合,実際の動作クロックは2167MHzな のだが「Pentium 4なら3000MHz相当」というような意味とと らえてもかまわない。

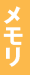

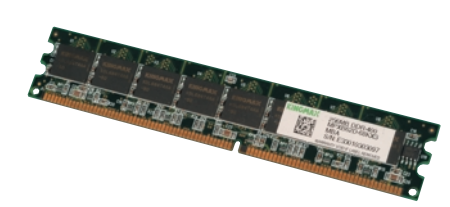

### **DDR400 256MB 2**

メモリの規格には、SDR SDRAM、DDR SDRAM、 Direct RDRAMなどがあるが,現在の主流はDDR SDRAM である。DDR SD RAM はクロックグレードが あって. 数字が 大きいほど高性能になる。Intel 875 P を搭載したP4C800のように、今後はデュアルチャネル DD R400をサポートしたマザーボードが主流になるた め、同じメモリを2枚セットで買うのが望ましい。デュア ルチャネルは簡単にいってしまうと、メモリのアクセスを 並行処理して高速処理を行なう(難しくいうと帯域幅を 2倍にする)というものだ。メモリに高速アクセスを行な うことで、PCの処理全体を高速化するのである。

# **WD Caviar WD800AB 80GB**

### **Barracuda SATA V 120GB**

PCを動かすのほぼすべての情報を保存しているHDD には. IDEタイプとSerial ATAタイプ.2種類が存在す る。Serial ATAはデータ転送速度が最大150MB/sec と、IDEの100、133MB/sec よりも高速なインタフェー スだ。今後は Serial ATAタイプが主流になっていくこ とは間違いないが、現時点では性能にほとんど差はな いので、どちらを選んでもかまわないだろう。容量はあ ればあるほどいいが,80~120GBクラスがコストパフ ォーマンスが高くお買い得である。

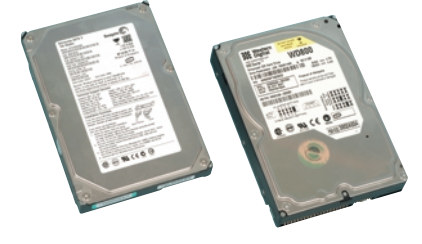

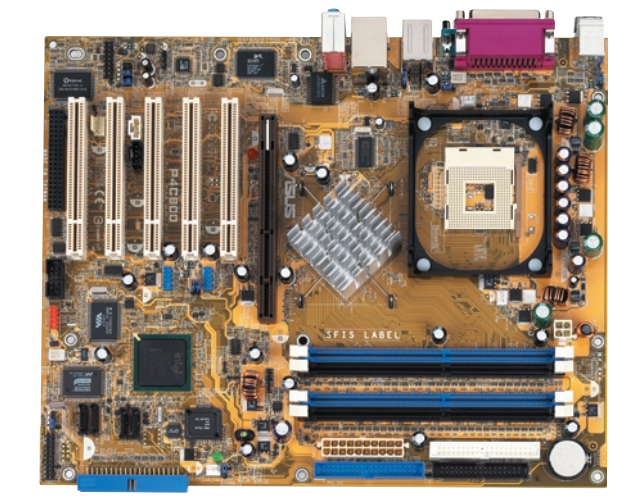

### P4C800 Deluxe (ASUSTeK)

高級の自作入門塾

FSB 800MHz版の Pentium 4に対応した 最新のマザーボード。チップセットはIntel 875P(コードネーム: Canterwood)を搭載し ている。メモリはDDR400(規格の名称, PC3200ともいう)をデュアルチャネルで使用 できる, パフォーマンスを追求するユーザーの ためのマザーボードだ。AGP 8X モード, Serial ATAインタフェースを装備するなど、機 能面でも充実している。性能面にこだわりが なければ, X-series(p.42)といった廉価版の マザーボードを選んでもかまわない。

### **V9280S**

ディスプレイの画面表示はこのビデオカード経由で行 なわれる, グラフィック処理を専門に行なうビデオカー ドは、最近はほとんどが専用のAGPスロットに接続す るタイプになっている。NVIDIAの GeForce4 Ti 4200-8Xを搭載,128MBのメモリを搭載する。AGP 8Xモードに対応し、3Dゲームなどのグラフィックスを高 速に描画できる。V9280Sはメモリクロックが600MHz で. 通常の GeF orce4 Ti 4200-8X搭載製品より10% 程度性能が高いとされている。また、このモデルもそう だが、最近ではデュアルディスプレイ出力やテレビ出力 機能など、付加価値をアピールポイントにしているもの も多い。

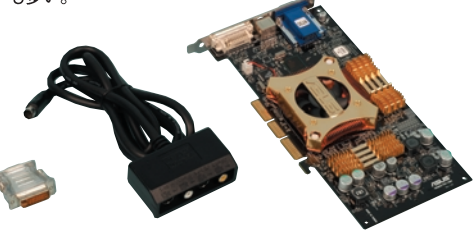

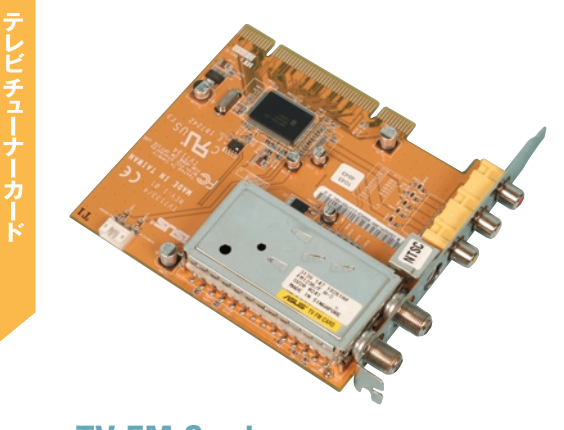

### **TV FM Card** (ASUSTeK)

PCI スロットに取り付ける、PCの機能を拡張するカード。 最近はPC自作の必須パーツといっていいほどテレビ 録画ができるテレビチューナーカードの人気が高い。こ のカードは PCの画面上にテレビ表示を行い、付属の ソフトウェアを使えば、テレビ番組の録画予約も行なえ る。さらにラジオの FM放送を受信できるのがポイントだ。

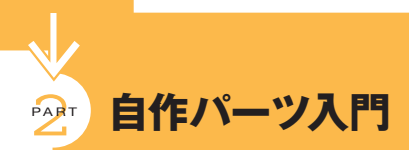

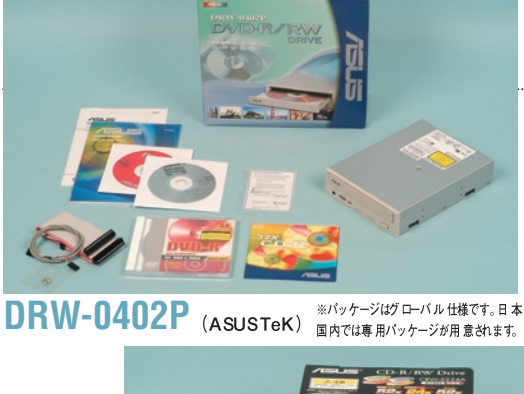

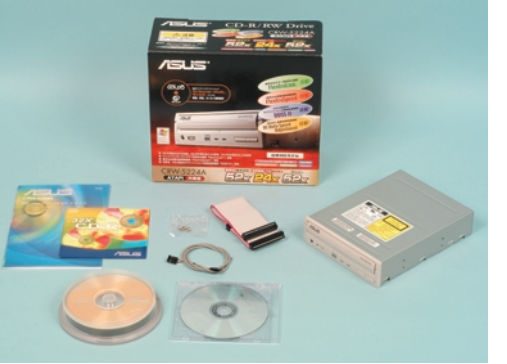

**CRW-5224A**(ASUSTeK) 時代の最先端を行きたいなら、やはりDVD-R/-RWドライブだろう。DRW-0402PはDVD-Rメディアを最大4倍速で書き込み, フォーマッ トして書き直しが可能な DVD-RWメディアも 最大2倍速で扱える。当然,自分でオリジナル DVD を作成できるし、1枚 4.7GBという大容量 も魅力である。あまり高速ではないが, CD-R/RWドライブの機能も持っているので、いろ いろやりたいなら記録型 DVDドライブを1台用 意するといい。DVD-R/RWよりもCD-R/RW の使用頻度が高いなら.CRW-5224Aのよう なCD-R/RWドライブのほうがいいだろう。 CD-R メディアに最大52倍速という.超高速で データを書き込めるドライブだ。もちろん CD-ROMメディアの読み込みスピードも52倍速と 高速, CD-RWメディアも24倍速で扱える。最 近流行っている光学ドライブは記録型DVDド ライブや DVD-ROM+CD-R/RWのコンボド ライブだが,使用目的がはっきりしているなら, それこそCD-ROMドライブでもかまわない。記 録型 DVDドライブとCD-R/RWドライブ、2台 を搭載するという方法もある。

4体 ケース

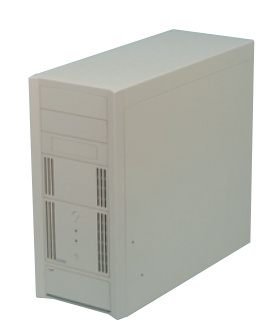

### **MT-PR01500** (星野金属工業)

星野 金属工業が製造し, ソルダムから販売されている アルミ本体ケース。アルミを素材として採用することで 多少高価にはなるが、軽量という大きなメリットがある。 そしてこの本体ケース内部にさまざまなパーツを取り付 け、配線することで自作マシンが完成する。このMT-PRO1500 もそうだが,多くの本体ケースは電源ユニッ トとセットで扱われている。しかし、本体ケースと電源 ユニットは別のパーツと考えておこう。

問い合わせ:ソルダム TEL 0276-30-3773

**D353M3D** 

ロッピーディスク ドライブ

ごくごく標準的な 3.5インチフロッピーディスクドライブ。 通常「FDD」と省略して表記したりする。最近はCD-R メディアの低価格化や、データサイズの巨大化で2HD 1.44MB というフロッピーディスクはあまり使用されなく なった。しかしちょっとしたデータの交換やBIOSのアッ プデートのときは、まだまだ活躍してれる。

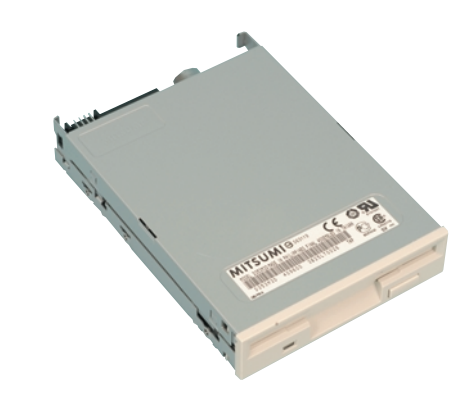

PC1台分のパーツがそろったら、いよいよ組み立て作業に入る。もう迷う必要はない。 多少事前の準備と確認をしてから、組み立て作業に入ろう。

**ART 自作手順紹介** 

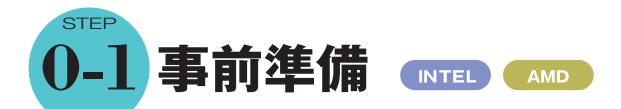

何はともあれ、最初にするのは揃えたパーツの確認であ る。何度も確認したはずだったのに、いざ作業を初めてみ るとメモリを買い忘れていた……などというのは笑い話で なく、実際によくあることなのだ。

パーツがそろっているのを確認したら、まずパーツを扱う さいの注意事項を知っておいてほしい。まず自作マシンの パーツは、一部を除いて精密雷子機器なのである。そして その多くは、接点部分が露出した状態になっている。この 接点部分には、極力素手で触らないようにしよう。接点が 汚れると接触不良の原因になるし、例えば CPUの裏にあ るピンを曲げてしまうと大変だ。もし壊れてしまったら、それ こそウン万円するパーツが一瞬でガラクタになってしまう。 「触らぬ接点にタタりなし」なのである。

また人体には、無視できない量の静電気が蓄積されてい る場合がある。それがパーツに対して放電してしまうと、内 部回路に悪影響を及ぼす場合がある。これを防ぐには、組 み立て作業を行う前に、例えば金属製の机の脚などに触 れて静雷気を逃がせばいい。

パーツに気を配るだけでなく、自分の手にも注意しよう。

例えばマザーボードの裏面には、細かなピンが大量に飛び 出している。普通に触っている分には問題ないが、状況に よってはそのピンで手を擦ったり、強く握ってピンが刺さっ たりという原因で怪我をすることもある。また、パーツの角 やエッジで手に怪我をするというのもよくある話だ。充分注 意しながら作業するか、薄手の手袋を使うなどの配慮が欲 しいところだ。

最後にもう一つ、自作マシンの組み立てに無理は禁物で ある。ネジがうまく入らない、パーツをコネクタにうまく差せ ないといった場合、「無理矢理」というのは絶対に避けてほ しい。どちらも間違えていなければ、ごくまれにある初期不 良を除いて、必ず入るものなのだ。コネクタが逆になってい ないか、ネジが斜めに入っていないかといったことを、じっく り確認して作業しよう。

自作マシンは逃げないし、あなたに逆らうこともない。慌 てず、急がず、無理をせず。じっくり楽しみながら組み立て 作業を進めよう。そのほうが知識もつくし、仕上がりのきれ いなPCになるはずだ。

パーツ以外に必要なもの **Column**

自作マシン1台分のパーツを揃えたら、 組み立て作業に使う工具を用意しよう。と いっても最低限必要なのはプラスドライバ ーと、ラジオペンチの二つだけである。もっ とも本体ケースやパーツ構成によっては, ラジオペンチすら不要な場合がある。しか し、あると何かと便利な工具はいくつかある。 例えばピンセット,ペンライト,ハサミ,カッタ ーといったものである。ちなみにハサミやカ ッターは、パッケージを開けたりするのに使 うだけだ。

ペンライトがあるのを意外に思う人もい るだろうが、これは本体ケースの内部を照ら

すさいに使用する。自作マシンは完成間際 になると,本体ケースの内部がパーツやケ ーブルで混雑してくる。そのとき、例えばマ ザーボード上の細かい部分を確認するとき などにペンライトを使用す

ると便利なのである。そし てピンセットは、ピンヘッダ に差し込まれた小さなスイ ッチ、ジャンパスイッチを扱 うのに使用する。ジャンパ スイッチはマザーボード上 のほか、ドライブの設定な どにも用いられている。

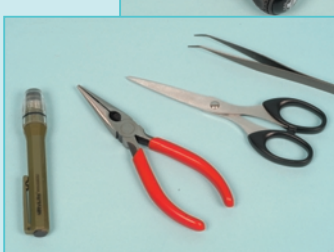

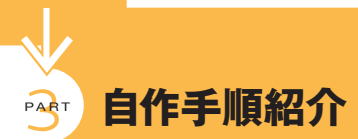

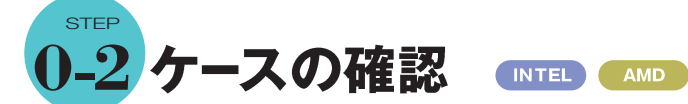

本コーナーで使用する本体ケースは、星野金属工業の MT-PRO1500である。パネルの素材にアルミを使用する ことで軽量化を実現し、ドライブを取り付けるスペース、す なわちべイと呼ばれる部分の自由度が高い本体ケースだ。 雷源ユニットは未搭載 から450Wまでラインアップされて おり、好きなものを選べる。サイズ的にはもっともスタン ダードな「ミドルタワー」と呼ばれる大きさになっていて、価 格的にも自作初心者にピッタリだ。

基本的にこれから行なう自作の作業は,このMT-PRO1500にパーツを内蔵して配線を行う、ということだ。 まずは本体ケースの箱を開けて、付属品が揃っているかを 確認し,さらに内部の様子をじっくり見ておこう。また,ドラ イブベイのどの位置に,ドライブを搭載するかを,あらかじ め決めておくといいだろう。配線をどうするかといったこと を含めて,これから行なう作業をシミュレーションしておく のも悪くない。

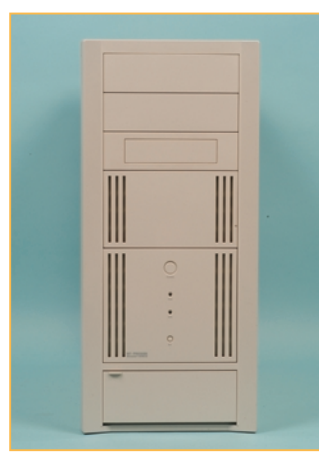

ポイントとなるのは、電源ケーブルの長さとマ ザーボードのコネクタ位置。例えば、光学ドラ イブを一番上に持ってきても、IDEケーブルが 届かないなどというトラブルが発生しないとも 限らない。

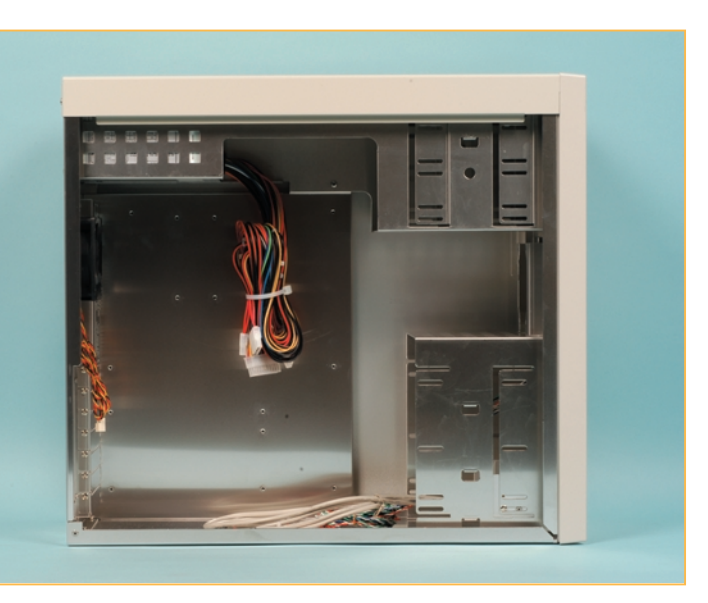

**Column** インチネジとミリネジ

基本的に自作マシンはドライバー1本で 組み立てられる。要するに「ネジを緩める. 締める」が主な作業で、ほかにはコネクタ を接続する。ジャンパスイッチを操作すると いった作業があるだけだ。そしてありがたい ことに,自作マシンで使用するネジは,たっ た2種類しかないのである。それが「インチ ネジ」と「ミリネジ」だ。

両者の違いはネジ山の間隔,すなわち ピッチにある。両者を写真や実物で比べ てもらうと分かるが、インチネジは間隔が広 く、ミリネジは間隔が狭い。 そしてミリネジ は光学ドライブ やフロッピーディスクドライ ブの固定,本体ケースなどに使われ、イン チネジはHDDや電源ユニットの固定に使 われている。

なお、本体ケースの脚を取り付けるとい った,特殊な場所には異なるネジが用いら れる場合もある。

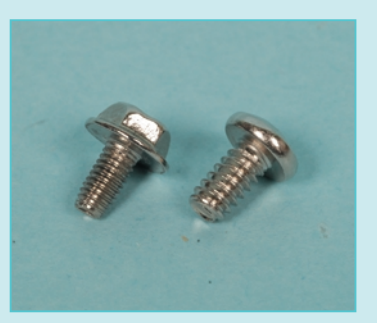

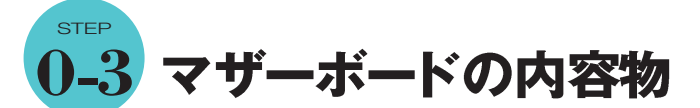

本体ケースと同様、自作作業の中心になるのがマザーボ ードである。本コーナーではASUSTeKの最新製品, P4C800を使用している。最新の充実した機能を搭載してお り、長く使える優れもののマザーボードだ。

このマザーボードも事前に箱を開け、付属品が揃っている かを確認する。さらにマザーボードでは、マニュアルを見なが ら、どこにどんなパーツを取り付けるかを確認しておこう。メ インのマニュアルは英語版だが、日本語のクイックマニュアル も付属しているし、英語版のマニュアルもイラスト入りで難し いものではない。

AMD

**INTEL** 

第 海外自作入門塾

とくに確認しておいてほしいのがコネクタの配置である。 マザーボードには電源ケーブルを接続するし,ドライブを接 続するケーブルも接続する。さらに本体ケースのスイッチや LED ランプと接続する部分もある。「マニュアルはあまり読ま ない」という人もいるだろうが、マザーボードに関してだけは 熟読してほしい。

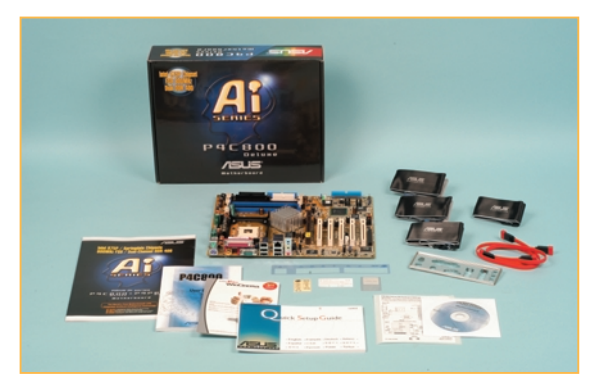

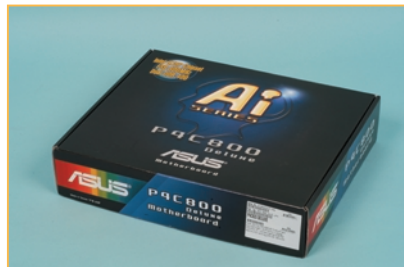

箱の中には、マザーボード本体だけでなく、マニュアル、ドラ イバCD,ドライブ類を接続するケーブルなどが入っている。 外箱には製品スペックが書かれたシールが貼ってあるので、 買うときの参考になる

**STEP** 1 CPUの取り付け mmm

マザーボードをじっくり眺め、マニュアルと見比べたら、い よいよ組み立て作業開始である。まず最初に, PCとしての 主要パーツであるCPUをマザーボードに取り付けよう。なお, 本体ケースの中にはマザーボードを取り付けるベースプレー トを取り外せるものもあり、そういった場合はマザーボードを ベースプレートに固定してから作業を開始してもいい。

本体ケースの中は狭いので、マザーボードが外にある状態 で作業をしたほうがいいと思うのだが、ベースプレートが本体 内部に固定されているタイプの本体ケースでも、マザーボー ドを固定してから作業を開始してもかまわない。

それでは早速CPUを取り付けよう。なお、CPUの取り付 けは. Pentium 4系とAthlon XP系で. 若干見ためと作業 が異なるので、別々に紹介する。

**AMD** 

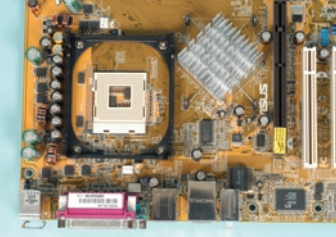

左が Pentium 4 用の mP GA478 ソケット,下がAthlon XP用の Socket A。大きさもピンの数も物 理的に異なるため、互換性はまっ たくない

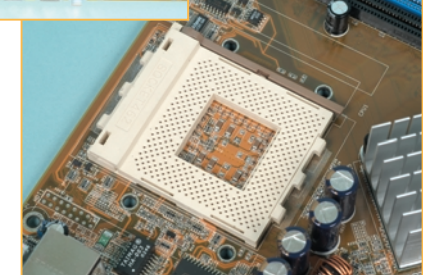

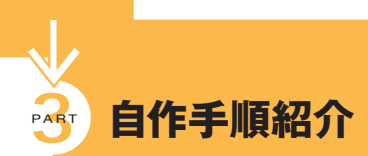

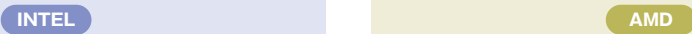

### **CPUソケットの確認**

**Celeronを含むPentium 4系のCPUは,mPGA478 に装着する。CPUを裏返してピンの配置を見ると,ピン のない角があるはずだ。CPUソケットの方を見ると,その ピンのない角に対応していることが分かる。これにより誤 った装着を防止しているのである**

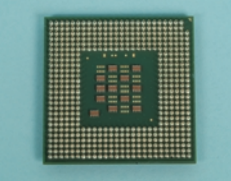

CPUの裏を見ると,1か所だけ ピンが欠けている部分がある (写真では右上)。ソケット側に も同様に穴がない部分がある ので,それを目印にする

**まずCPUソケットの脇にあるレバーを,軽く外側に広げ るようにしながら,90度以上になるよう引き上げる。そし てCPUをピンで合せながらしっかり差し込む。この状態 でCPUの表面を軽く押さえながらレバーを倒し,CPUが 固定されるようにする。レバーはきっちりロックされるまで 倒すこと。**

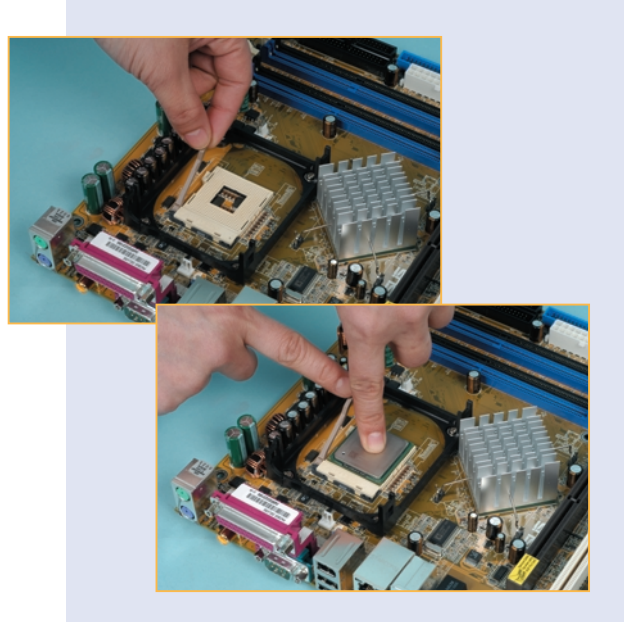

### **CPUソケットの確認**

**Athlon XPは,SocketAという名称のCPUソケットへ 装着する。Pentium 4と同じようにCPUのピン側を見る と,やはりピンのない角があり,CPUを装着するときの目 安になる**

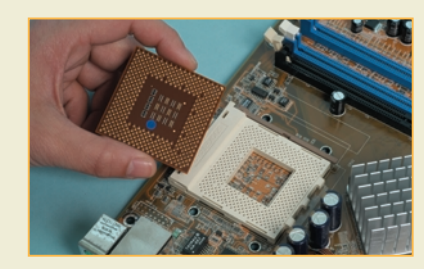

### **CPUをソケットに装着する CPUをソケットに装着する**

**ソケットのわきにあるレバーを多少外側へ開くようにして, 一杯まで引き上げる。その状態でCPUをソケットに差し 込み,表面を押さえるようにしながらレバーがロックされる まで戻す。ちなみにAthlon XP系CPUの表面中央にあ る突起,これはCPUコアと呼ばれるものだ。比較的もろ い構造なので,CPU取り付け時は慎重に扱うようにしたい。**

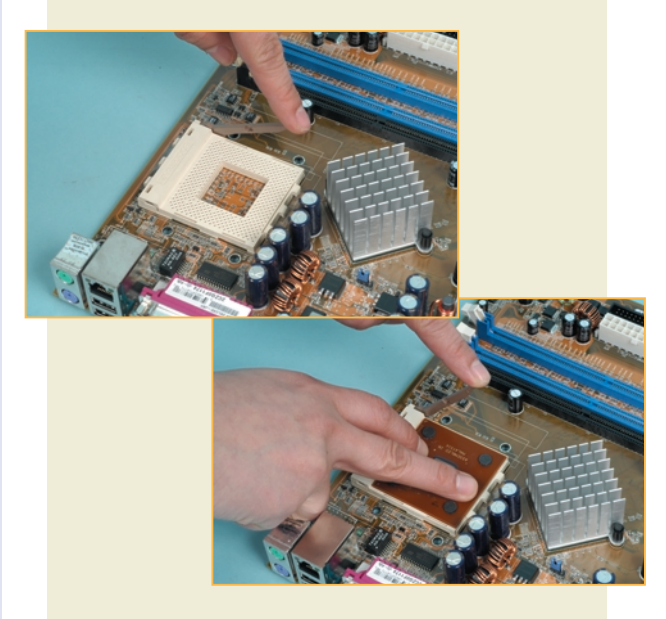

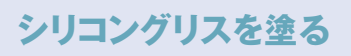

**次にCPUとCPUクーラーを密着させ,効率よくCPU の熱をCPUクーラーに伝えるシリコングリスをCPUの表 面に塗る。コツは薄く均等に塗ること。名刺の角などを 使ってもいいが,指の腹で丹念に広げてもいい。なお, 製品によってはシリコングリスの代わりに黒いシールのよ うなものが貼られているが,この場合はグリスを塗る工程 を省いてCPUクーラーを取り付けていい。**

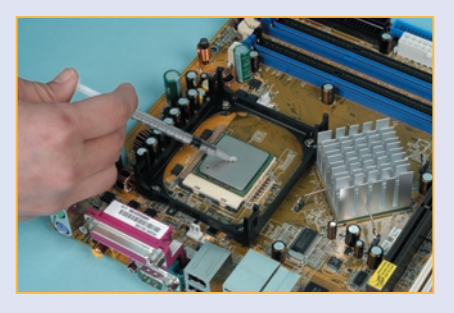

### **CPUクーラーを装着する**

**次にCPU付属のCPUクーラーを載せる。CPUクーラ ーとCPUがピッタリ密着するように載せるのがコツだ。し っかり載ったら,固定器具のツメをマザーボード側のフレ ームと確実に噛み合わせ,2本あるレバーをそれぞれ反対 側に倒してCPUクーラーを固定する。あとはCPUクーラ ーの電動ファンから伸びているケーブルを,マザーボード 上のコネクタに接続する。これを忘れると熱処理がうまく 行かないので,絶対忘れないこと。**

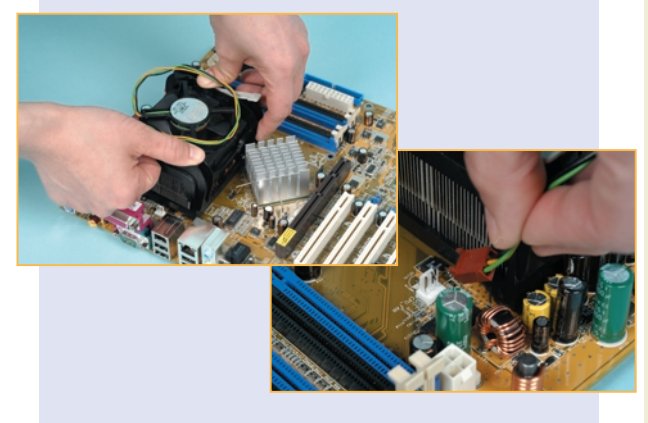

### **シリコングリスを塗る**

**Athlon XPの場合は,CPU表面全体にシリコングリスを 塗る必要はない。CPUコアの表面だけを覆いつくすよう に,薄く均等に塗るのがコツだ。なお,CPUクーラーが CPUとは別に販売されているように,シリコングリスも単 体で販売されている。CPUの着脱を頻繁に行うなら,シ リコングリスを購入しておこう。**

ラクラク自作入門塾

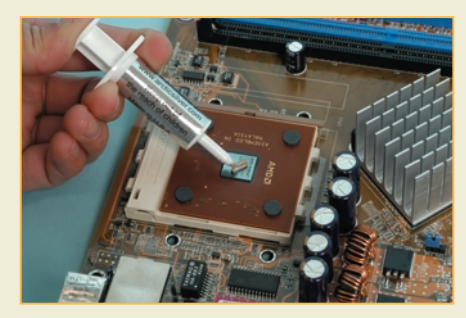

### **CPUクーラーを装着する**

**Athlon XPの装着は,ソケットのツメに金具を引っかけ て固定する(一部,異なるタイプもある)。この金具をツメ に引っかけるさいにはマイナスドライバーの先を使うのだ が,固定金具が固いと力の入れすぎでドライバーの先が 滑ってマザーボードを直撃,壊してしまうことがあるので, 十分注意しよう。さらにAthlon XP系CPUは,先ほども 書いたがCPUコアがデリケートだ。CPUクーラーの底面**

**をCPUコアの角へ無 理に押しつけて破損 する,という事故もあ るので充分注意しよ う。CPUクーラーの装 着が終ったら,あとは Pentium 4同様,電 動ファンのケーブルを マザーボード上のコネ クタへ接続する。**

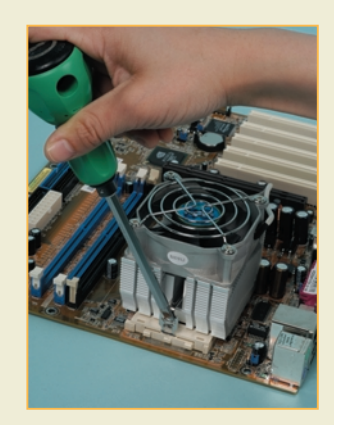

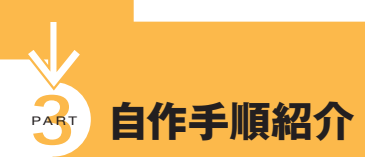

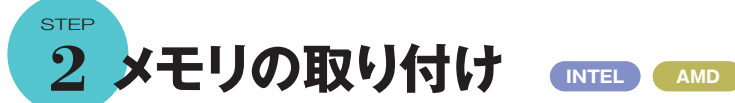

**CPUの次はメモリモジュールの取り付けである。マザーボ ードの今後の主流はデュアルチャネルDDRであることは間 違いなく,今回はハイエンドマザーボードの P4C800と DDR400を利用して解説している。デュアルチャネルを有効 にするには,同じメモリを2枚セットで,指定されたメモリスロ ットに装着する必要がある。**

**Athlon XPでも,nForce2-STを搭載したA7N8Xがデュ アルチャネルDDR400をサポートしている。こちらの場合も, 同じ色のメモリスロットに同じメモリを差したときに,デュアル チャネルが有効になる。ただしこちらの場合,3本しかスロッ トがないので青のメモリスロットに差すことになる。**

### **メモリスロットの確認**

**まずは P4C800 上のメモリスロットを確認してみよう。 P4C800にはDDR400に対応したメモリソケットが4本用意 されており,ここにメモリを2 本セットでマニュアルの指示ど おりに装着すると,デュアルチャネルで使用できる。デュアル チャネルはメモリへ高速にアクセスする方法なので,システム 全体のパフォーマンスを向上させられる。P4C800を使用す る場合はぜひこのデュアルチャネルを使いたい。面倒に感 じるかもしれないが,今回取り上げたP4C800では,メモリス ロットが青と黒に色分けされているのは,同じ色(青,または 黒同士)のスロットに差せばデュアルチャネルが有効になる ということだ。なお P4C800 では,FSB 800MHzと DDR400 デュアルチャネルの組み合わせ時のみ,インテル PAT(Performance Acceleration Technology)が有効に なり,メモリアクセスが通常よりさらに高速になる。**

### **スロット左右のツメを広げる**

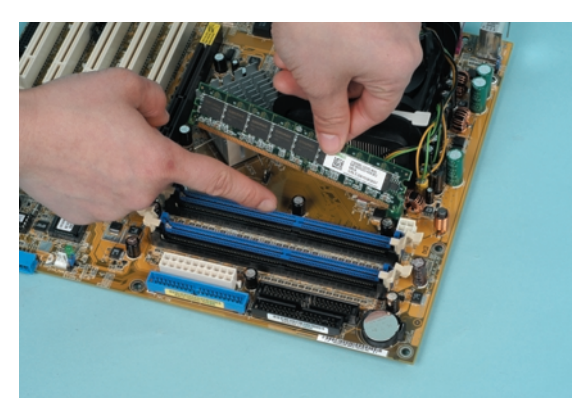

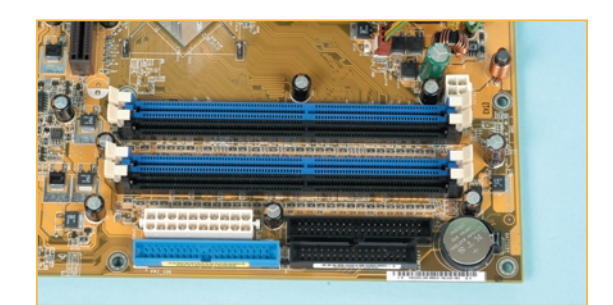

**2本のメモリモジュールがデュアルチャネルで動作するよう に,青いメモリスロットにそれぞれ装着する。メモリモジュール の接点部分には,中央よりズレた場所に切り欠きがある。こ の切り欠きがメモリスロットの突起と合うようになっているの で,左右を間違えないように作業しよう。**

### **メモリの固定**

**スロット両端のツメを広げたら,溝に合わせてメモリモジュ ールを差し込む。メモリモジュールが底に軽く当たったら,真 上から左右均等にグッと力を加える。左右の白いツメが起き 上がってロックされるまで,思い切って押し込もう。**

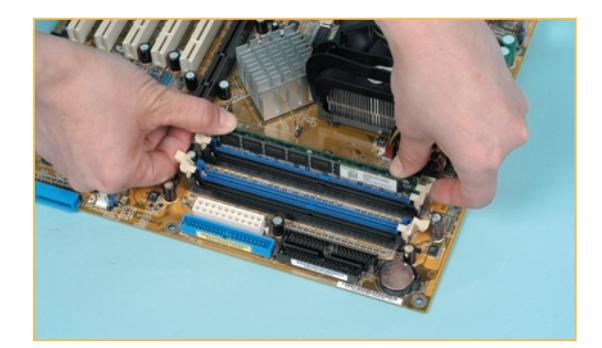

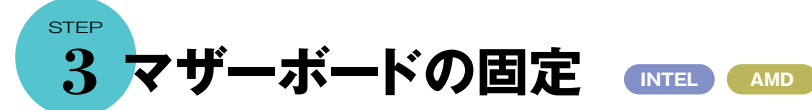

**マザーボードにCPUとメモリを搭載したら,それを丸ごと本 体ケースの中に入れて固定しよう。作業自体は単純なもの**

**だが,マザーボード自体が精密電子機器で,その上にCPU とメモリが搭載されている。十分注意して扱うようにしたい。**

ラクラク自作入門塾

### **I/Oパネルの確認と交換**

**マザーボードを取り付ける前に,本体ケース背面にあるI/O ポートを,マザーボードと見比べてみよう。するとポートの配 置が異なっていることが分かる。このままでは使えないので, I/Oポート部分のパネルを,マザーボードに付属したものと交 換しよう。本体ケースに標準付属しているI/Oポートパネル は,外から内側へ押すことで取り外せる。マザーボードに付 属したものを取り付けるときは,上下を間違えないように取り 付けてほしい。**

### **スペーサーの取り付け**

**次に本体ケース内部の,マザーボードを取り付けるパネルに スペーサーを固定する。今回の本体ケースには,真鍮製で ねじ込むタイプのスペーサーが複数付属している。P4C800 はスペーサーを10個使って,マザーボードを固定する。実際 のマザーボードの穴と本体ケースの穴を比較して,スペー サーを取り付けよう。そしてこの取り付けのさいにラジオペ**

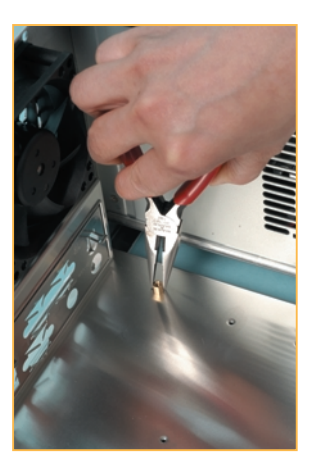

**ンチが登場する。ただし, 締めすぎないように注意 して作業しよう。**

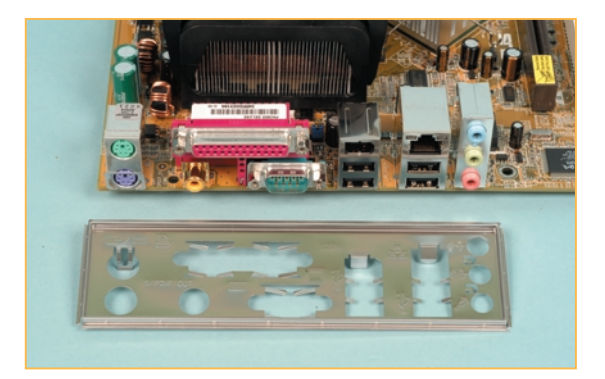

### **マザーボードの固定**

**スペーサーを取り付けたら,その上にマザーボードを載せるよ うに置き,ミリネジで固定していく。スペーサーの穴とマザー ボードの穴が若干ズレるのはよくあること。そういったときは, マザーボードをI/Oポート側に多少押しつけるようにしてネジ 穴を合わせる。ネジを締めるときは,対角線の順に仮止めを し,そのあとしっかりと固定するといいだろう。**

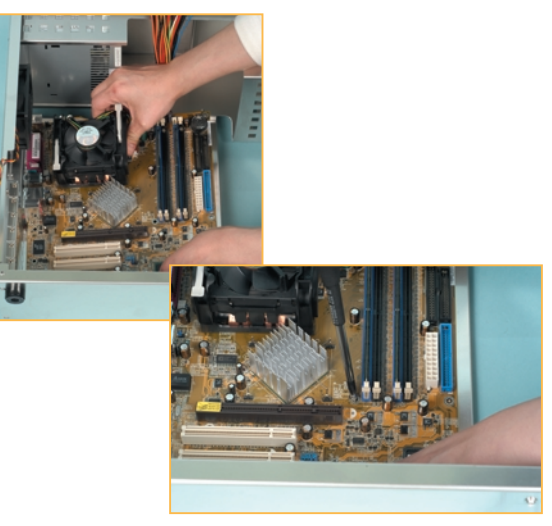

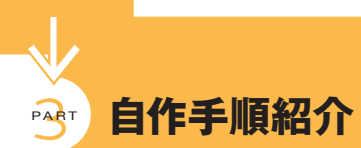

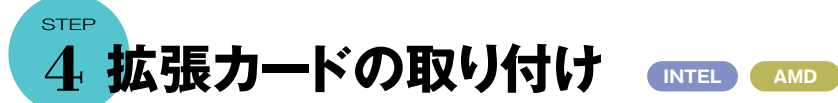

**マザーボードを固定したら,次はマザーボードと本体ケー スにまたがって固定する拡張カードを取り付けよう。ここで はは画面表示を担当するビデオカードと,PCにテレビ機能 とラジオ機能を追加するTV FM CARDを取り付ける。拡**

### **ブラケットの取り外し**

**まずマザーボードを見て,ビデオカードとTV FM CARDを取 り付ける拡張スロットの位置を確認する。ここで使用するビ デオカードはASUSTeKのV9280Sである。このビデオカー ドは,ビデオカード専用のAGPスロットに取り付ける。そして AGPはP4C800に限らず,マザーボード上に1本だけ搭載さ れている。一方,TV FM CARDはAGP以外の拡張スロット, P4C800には5本用意されているPCIスロットに取り付ける。**

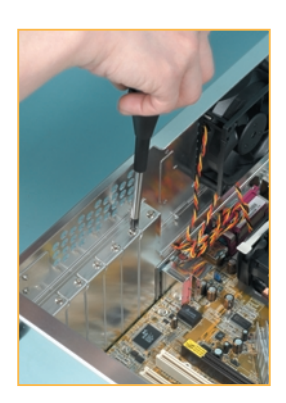

**TV FM CARDはどのPCIス ロットに取り付けてもかまわな いのだが,作業しやすい場所 にしたほうがいい。カードを取 り付ける位置が決まったら, 拡張スロットのカバー(ブラケ ット)を本体ケースから取り外 す。ブラケットはネジで固定さ れており,そのネジは後でカ ードを固定するのに使用する。**

### **カードの装着**

**拡張カードはまっすぐ垂直に,スロットの奥までしっかり 差し込む。よくある失敗に,拡張カードがしっかり差してい なかったというのがあるので注意してほしい。また,マザー**

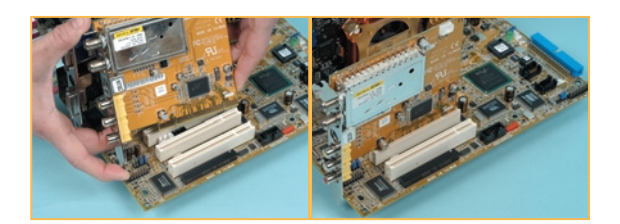

**張カードはPCIスロット(マザーボードの白いスロット)に取 り付けるのだが,基本的に手順はすべて一緒だ。後から拡 張カードを追加して,機能を強化するときも同じ手順を踏め ばいい。**

**ボードによっては,AGPスロットにビデオカード固定パーツ を搭載したものがある。そういった場合は,レバーを倒して からカドを差して,レバーが起き上がってカードが固定され るまでを押し込む目安にするといい。**

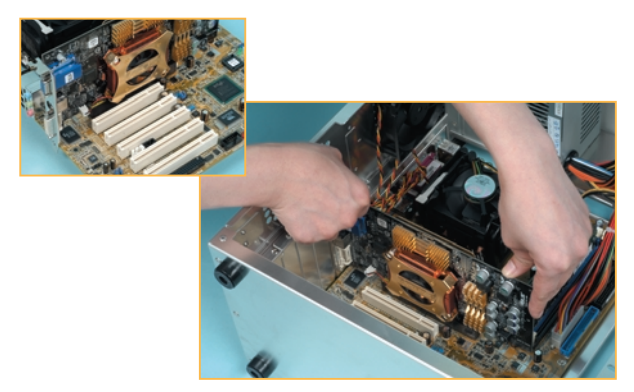

### **ネジを締めて固定する**

**後はブラケットを固定したネジを元に戻して終了だ。なお,ビ デオカードにはディスプレイを接続するコネクタの接続,TV FM CARDには音声を伝えるための配線,リモコン操作用の 配線などがある。これらは付属のマニュアルを参照して作業 してほしい。**

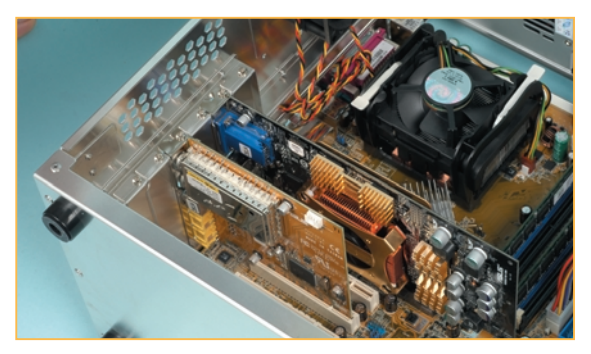

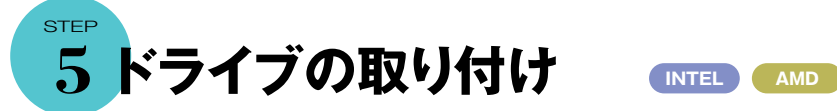

**ドライブの取り付け方法は,本体ケースによって異なる 場合が多いので,ここでは光学ドライブ,HDD,FDDの3種 類の取り付け方法を説明しよう。**

**HDDと光学ドライブは,事前にマスター/スレーブ設定と いう準備が必要だ。どちらも接続する規格はIDEと呼ばれ るもので(光学ドライブは厳密にいうとATAPI規格),この 規格ではケーブル1本に最大2台のドライブを接続できる。 そして1本のケーブルに2台のドライブを接続する場合は, 一方をマスターに,もう一方をスレーブに設定してやらなく**

**てはならないのだ。**

**マザーボード上には,IDEのコネクタが二つ用意されてい る。従ってIDEだけで最大 4 台のドライブを接続できる訳 だ。マザーボード上に二つあるIDEコネクタは,それぞれプ ライマリ,セカンダリと呼 ばれる場 合 が 多 い。また, P4C800の場合はSerial ATAも装備しているので,さらに2 台のドライブを接続できる。なお,光学ドライブとFDDは 取り付けにミリネジを使用し,HDDはインチネジを使用する (p.12コラム参照)。**

### **HDD**

**HDD には,IDEと Serial ATA 接続の2 種類がある。IDE 接続 の場合,HDDはプライ マリにマスターとして接 続 するので,まずは**

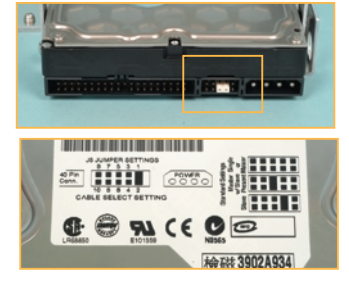

**HDDの背面にあるジャンパスイッチをマスターに設定しよう。 通常,購入したばかりのハードディスクドライブはマスターかケ ーブルセレクト(CableSelect)に設定されている。ジャンパス イッチのマスター設定の方法は,HDDのラベルに記入されて いる場合がほとんどだ。それを見て,まずマスターに設定しよ う。Serial ATA接続の場合はもっと簡単で,専用のケーブル でHDDとマザーボードをつなぐだけでいい。**

### **光学ドライブ**

**光学ドライブもIDEコネクタへ接続する。先ほども触れた が光学ドライブの規格はATAPIと呼ばれるのだが,この ATAPI 規格はIDEに内包されるものである。両者はほぼ同 じものと考えてもいい。**

**ここでは,光学ドライブはマザーボードのセカンダリマスター に設定して接続する。光学ドライブは,背面のIDEコネクタの 隣にあるジャンパスイッチで設定を行なう。違う場所にあると きはMA(=マスター)にジャンパを差せばいい。ちなみに,ベ**

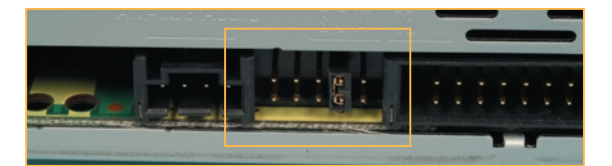

**アボーンなど省スペースPCで1本のケーブルにHDDと光学 ドライブを接続する場合,SL(=スレーブ)に設定してIDEケ ーブルのスレーブ側コネクタに接続しよう。分からない場合は, CS(=ケーブルセレクト)に設定しても問題は起きない。**

#### **FDD**

**FDDには設定がないので, そのまま取り付けていいのだ が,ケーブルを差す方向に注意**

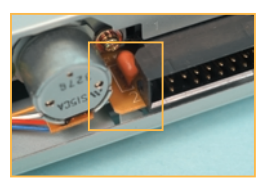

ラクラク自作入門塾

**したい。取り付け前にフラットケーブルを接続するコネクタを よく見て,「1」や「2」,「▲」のような印のある側を確認してお こう。この印は,フラットケーブルを接続するための基準とな るからだ。**

**フラットケーブルはマザーボードに付属するものを使用す るが,ドライブにはねじれのあるほうの端のコネクタを使用す る。ふつうはコネクタに突起があり,逆差しができないように なっているが,もしコネクタに突起がなく,どの方向に差せば いいか分からない場合は,1番ピンを基準にする。ラインの どちらか一方に印があるか,ライン自体が赤く塗られているは ずだ。そちら側が1番ライン,1番ピンという印なのだ。**

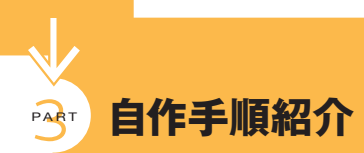

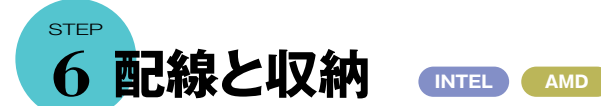

**マザーボード,拡張カード,ドライブ類を取り付ければ,組み 立て完了まであと少し。マザーボードやドライブに電源コネ**

**クタを差し込み,ドライブとマザーボードをケーブルで接続す れば終了である。**

### **マザーボードと本体ケースの接続**

**本体ケースから伸びているスイッチやLEDランプ,スピーカ ーのコネクタをマザーボードのピンヘッダに接続する。LEDラ ンプには極性があるので,マザーボードのマニュアルで確認し て差し込もう。ちなみに本体ケースから伸びているコネクタの ケーブルは通常,白か黒のラインが「ー」。赤か白黒以外のラ インが「+」である。LEDランプは極性を間違えると光らない が,壊れたりしないので落ち着いて差し直せばいい。**

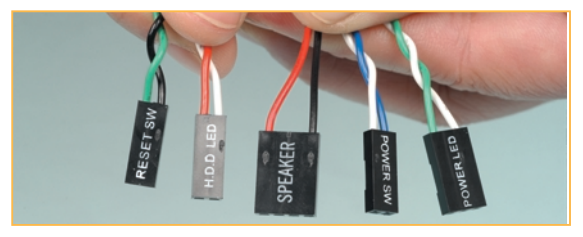

### **HDD/光学ドライブの配線**

**HDD/光学ドライブの配線は,電源コネクタとフラットケー ブルを使用したマザーボードとの接続である。マザーボード に付属しているフラットケーブルは2 種類付属している場合 があるが,ラインの目の細かいほうをHDDに使わないと性能 がフルに発揮されないので注意が必要だ。ただ,今回使用 したP4C800のように,ケーブルに接続すべきドライブが明 記してれば問題ない。ケーブルに書いてあるドライブを接続 しよう。電源コネクタは,電源ユニットから伸びている4ピ ンコネクタの大きなほうを接続する。**

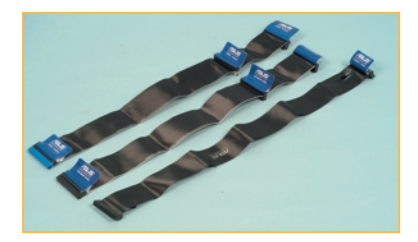

### **FDDの配線**

**FDDの配線は,電源とフラットケーブルだけである。電源 コネクタは小さな4ピンのほうを使用する。先に説明したよう に,ケーブルの方向を間違えないように気をつけよう。**

### **マザーボードの電源を接続する**

**マザーボードに電源ユニットから伸びているATX電源コネ クタと,+12Vパワーコネクタを接続する。どちらも形状がほ かとははっきり異なっており,差す方向も決まっているので安 心だ。どちらもしっかり奥まで差してあることを確認しよう。**

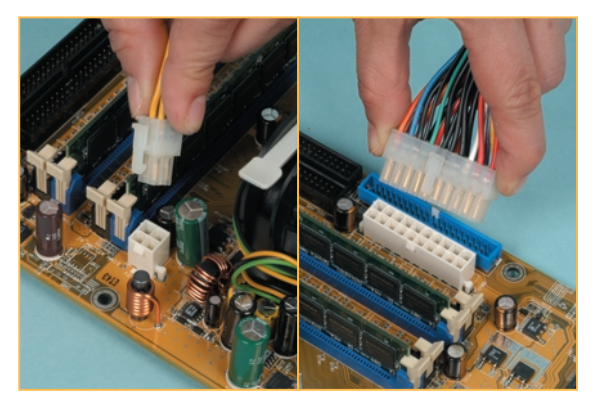

### **ケーブルを整理する**

**配線が終わると,本体ケースの内部は,ケーブルでかなり 混雑しているはずだ。機能に支障がなければそのままでもい いのだが,ある程度整理したほうがトラブルを未然に防げるし 気持ちもいい。ケーブルの整理には市販の結束バンドなど が役立ってくれる。コツとしてはある程度余裕を持たせて,無 理な力をケーブルに加えず整理するということだ。ケーブル を整理すれば,本体ケース内部の空調が妨げられ,熱がこ もることを避けられるのだ。**

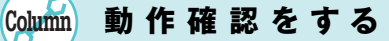

**接続し忘れたケーブルはないだろうか? 逆に接続したコネクタはないだろうか? そ もそもコネクタは正しく差さっているだろう か? 初めての自作だと,何度確認しても不 安が消えることはないだろう。まずキーボード, マウス,ディスプレイを背面のI/Oポートに接 続しよう。PS/2対応のキーボードとマウスを 使用する場合は,ポートの形状が一緒なの でコネクタの色を確認するようにしたい。**

**最低限の周辺機器を接続し終わったら, 電源ユニットのメインスイッチをオンにしよう。 「I」のマークがオン,「O」のマークがオフだ。** **メインスイッチが入ったら,いよいよ緊張の初 始動である。本体ケース前面にある電源ス イッチを,軽く一回押す。電源が入ってドラ イブなどが動きだし,画面にマザーボードの ロゴが表示され,ビープ音と呼ばれる確認音 が「ピッ」と鳴ったら大成功である。**

**一方,ビープ音が「ピッ」ではなく,「ピーッ ピッピッ」といったように連続して鳴る場合 は,どこかにトラブルがある。また,FDDの電 源ランプが点灯したままになるといったトラ ブルも多い。こういった状況になったら,い ったん電源を切って,配線やパーツの取り付** **け状況を確認しよう。電源を切るには,電源 スイッチをしばらく押し続けるか,電源ユニッ トのメインスイッチを切ればいい。**

ラクラク自作入門塾

**もし電源スイッチを押しても電源が入らな い場合は,まず本体ケースの電源スイッチの コネクタが,ちゃんと正しい位置に接続されて いるかを確認する。それでも電源が入らない 場合は,CPUやメモリの取り付け状況,マザ ーボードへの電源配線などを,もう一度じっ くり確認しよう。コネクタがしっかり差さって いなかったとか,コンセントが入っていなかっ たというのも,実はよくある話なのだ。**

### **STEP 7 BIOSのセットアップとOSインストールの準備 INTEL AMD**

### **BIOSを呼び出そう**

**BIOSの画面を呼び出すにはPCが起動し,システムの呼 び出しが始まる前に[DEL]キーを押す。BIOSの設定が起 動すると,次のような画面が表示される。この画面でBIOS の設定,すなわちPCの基本的な設定を変更する。**

### **光学ドライブを起動ドライブに設定する**

**OSをインストールするのに便利なよう,起動ディスクを変 更しよう。左右の矢印キーを操作して,メニューバーの「Boot Menu」(画面上ではBoot)を表示しよう。画面が Boot Menuになったら,メニュー内の「Boot Device Priority」(起 動デバイスの順番)にカーソルを合わせて[Enter]キーを押 す。「1st Boot Device」にカーソルを合せ[Enter]キーを押 すと,デバイスの一覧が表示される。その中から光学ドライ**

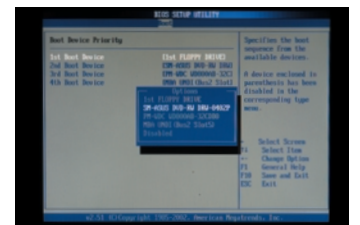

**ブを選択し[Enter]キ ーを押す。これで最初 に起動を試みるドライ ブが光学ドライブに設 定できた。**

### **BIOS設定の終了**

**BIOSの設定が終ったら[F10]キーを押し,「Save & Exit」 を実行する。すると画面には「Save~」というメッセージが表**

**示されるので,「Ok」 にカーソルを合わ せて[Enter]キーを 押す。マシンが再 起動し,BIOSの設 定が反映された状 態で起動する。**

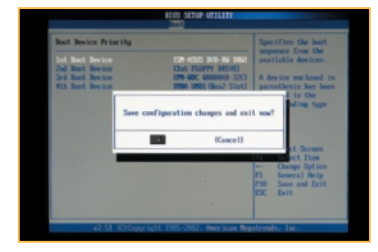

### **最後のひとふんばり! OSをインストールしよう!**

**ここまで来たら,あとは OS のインストールを残すのみ。 CD-ROMメディアからOSインストールプログラムが起動し たら,あとはその指示に従えばいい。さらにOSのインストー ルが完了したら,次にマザーボード,ビデオカード,拡張カー ドなどのドライバと付属ソフトをインストールしなくてはならな い。この作業が終わって初めて,自作マシンはPCとして完 成したことになるのだ。**

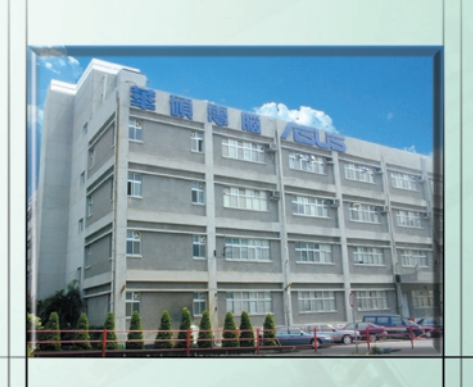

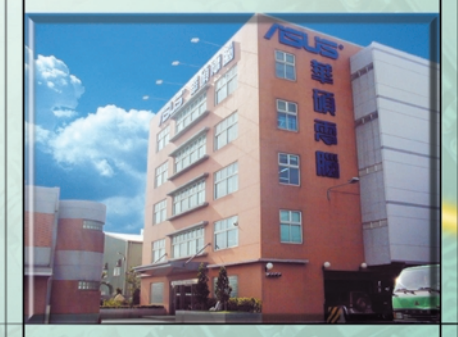

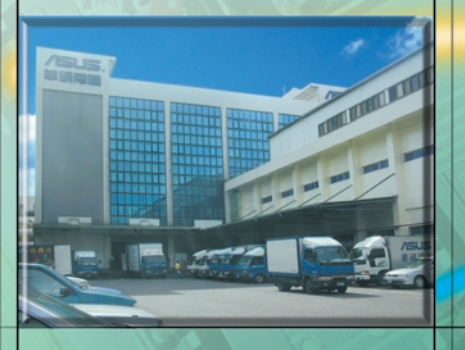

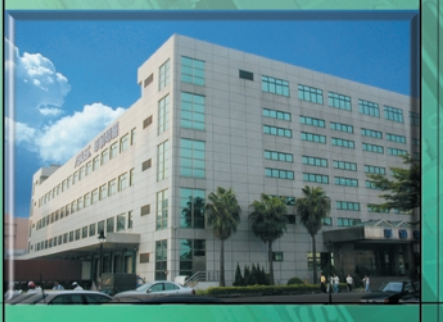

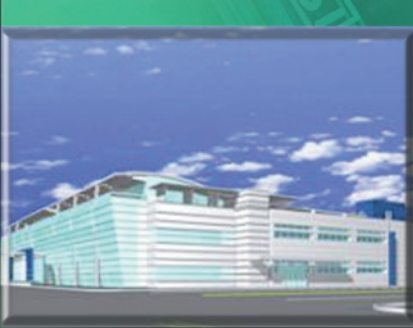

特別企画

台湾本国はもちろん,日本をはじめとする海外においてもその名前を知らない人はいないというほ どのメジャーブランドに成 長した

ASUS。その製品が国内外から高い評価を受けている理由は、最 新CPUや最新チップセットにいち早く対応することが挙げられる。そ れとともに, ギガビットLAN やSerial ATA を積極的に導入してきた ように,最新のテクノロジートレンドを即座に反映しつつも,安定性と 性能両面に優れた製品を製造し続けて いる技術力にあるだろう。ここではCPU とチップセットの技術動向をにらみつつ、 同社の製品計画を見ていこう。 Text by**鈴木雅暢** 

**ASUS** 

### CPU/チップセットのトレンド -インテル編-

ンテルのCPUとチップセットは,この春まさに大 きなブレイクスルーを迎えている。CPUに関し ては,先日FSB 800MHzに対応したPentium 4/3GHz がリリースされたが、それに合わせ、FSB 800MHz 化した下位クロックグレードの Pentium 4もまもなく投入 すると見られている。また,これまで3.06GHz 以上の Pentium 4にしか搭載されていなかった Hyper-Threading テクノロジーが導入され, いよいよ Hyper-Threadingテクノロジーが普及段階に突入するということ だ。しばらくはこの FSB 800MHzと Hyper-Threadingの 両輪がインテルプラットフォームのトレンドとなる。

プラットフォームの進化も著しい。 ASUS から先日リリース

### Pentium 4のFSB 800MHz化. Hvper-Threadingテクノロジーも普及段階へ

市場投入されるが、これらはそれぞれ、3種類のメインストリ ーム向けプラットフォームSpringdale-PE/P/G(いずれも開 発コードネーム)を搭載したものである。

P4P800に搭載されるSpringdale-PEは、ECCメモリと PATへの対応以外はIntel 875Pと変わらないスペックとな る。これを搭載したP4P800は当然同社の主力製品となる だろう。

一方, その Springdale-PEのグラフィックスコア内蔵版 が Springdale-G で, それを搭載するのが P4P800-Vと P4P800-VM だ。オンボードのグラフィックス機能はIntel 845GEチップセット内蔵のコアよりもパフォーマンス面での 改良が加えられているといわれ、その性能には大いに注目

したいところだ。

これらより下位のセグメントをターゲット にしたP4P8Xが搭載するSpringdale-P チップセットは、FSB 800MHz とDDR400 には対応しないものの、FSB 533MHzと

PC2700および PC2100のデュアルチャネルアクセスに対 応、AGP 8XとCSAにも対応する。ミドルレンジの製品なが ら,性能面でも数か月前には最速を誇っていたIntel E7205搭載マザーボード以上のポテンシャルを持っている。

なお.Intel 875P以降のインテル製プラットフォームの対 応CPUには次世代 Pentium 4 である Prescott(開発コー ドネーム)も含まれている。インテルの製品戦略はここのと ころ大幅な変更が目立つだけに確実な保証はできないも のの, アクシデント的なことがない限り「Prescott Ready」 なプラットフォームと考えていいだろう。当然, P4P800, P4P800-V, P4P800-VM, P4P8XでもPrescottのサポー トが予定されている。

サードパーティのチップセットメーカーの動向も無視できな い。とくにSiS (Silicon Integrated Systems)はASUS, Rambus, Samsungとチップセットの共同開発を発表し, 4 チャネルDirect RDRAMをサポートするSiS R659のリリー スを予定している。ほかのマザーボードメーカーには真似の できない, ASUSの技術力の表われともいえる出来事だろう。

されたP4C800 Deluxeに搭載されているCanterwood(開 発コードネーム)ことIntel 875Pチップセットは.FSB800MHz とデュアルチャネル DDR400, AGP 8Xに対応し, ネットワー クチップ接続用の高速インタフェースCommunication Streaming Architecture(CSA)も搭載。 ノースブリッジで あるMCH内のレイテンシを最適化し、システムパフォーマン スを向上させる Performance Acceleration Technology (PAT)というテクノロジーも導入されている。サウスブリッジ もICH5に進化し,8ポートのUSB 2.0をサポートするほか, これまでのUltra ATA/100対応IDEコントローラに加えて、 Serial ATAコントローラを標準で内蔵する。上位版の ICH5R ではSerial ATA HDDのソフトウェア RAID (ストラ イピング)もサポートするなど,目新しくかつ魅力的なフィー チャーが多く盛り込まれている。

原稿執筆時点(4月上旬)ではまだ確定はしていないが、 また新しいインテル製プラットフォームを搭載した新製品の ラッシュが始まる。ASUS からは「P4P800」「P4P800-V」 「P4P800-VM |, そして「P4P8X | の4製品が矢継ぎ早に

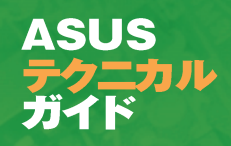

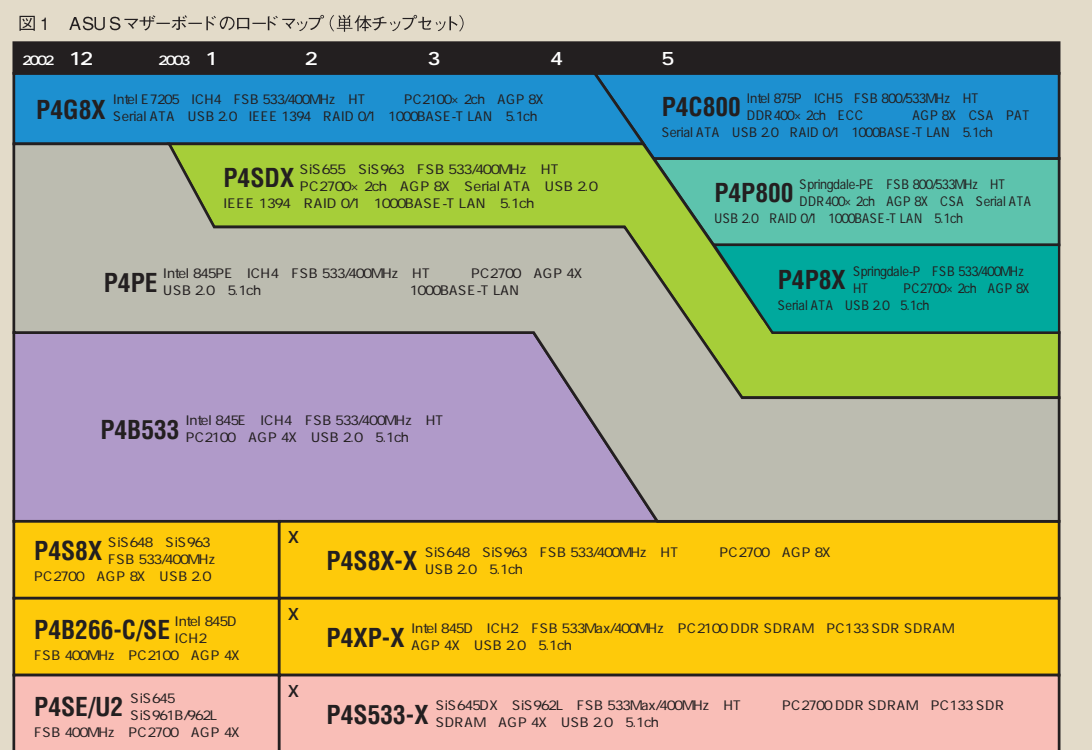

#### 図2 ASUS マザーボードのロード マップ (グラフィックス 機能統合型チップセット)

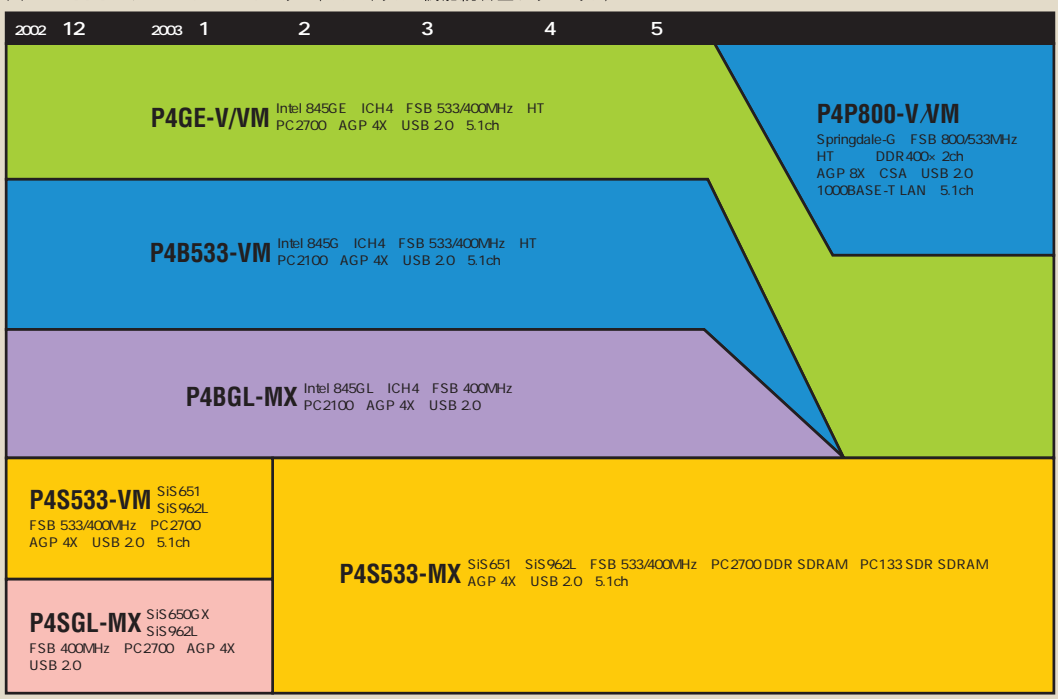

#### **P4C800 Deluxe**

ASUSTeK 価格: 2万9000円前後

### 使い勝手に優れた 高機能マザーボード

P4C800 Deluxeは、「AIテクノロジー」と名付けられ た機能を搭載する「AI」シリーズの第1弾としてリリース される製品である。AIテクノロジーは、ユーザーの利便 性を高めるための機能であり、初心者はもちろん、中上 級者にとっても有用であろう (P.43参照)。

本製品は, 3Comの1000BASE-T LANコントローラ 「3C940」をPCI 接続で採用している。また拡張スロット では, AGPスロットがAGP Pro対応であることと,無線 LAN 機能を追加できる「ASUS Wi-Fi wireless connector」を搭載していることなどが特徴だ。

BIOS で設定可能な項目も豊富で、FSBクロックや CPUコア電圧,メモリ電圧,AGP電圧などの変更が可 能である。

そのほかのオンボードフィーチャーでは, 5.1chサウン ド, IEEE 1394コントローラ(VT6307, バックパネルに1 ポートを実装), Promise Technologyの Serial ATA/IDE 対応 RAID コントローラ「PDC20378 |をなどを 搭載している。 (石井英男)

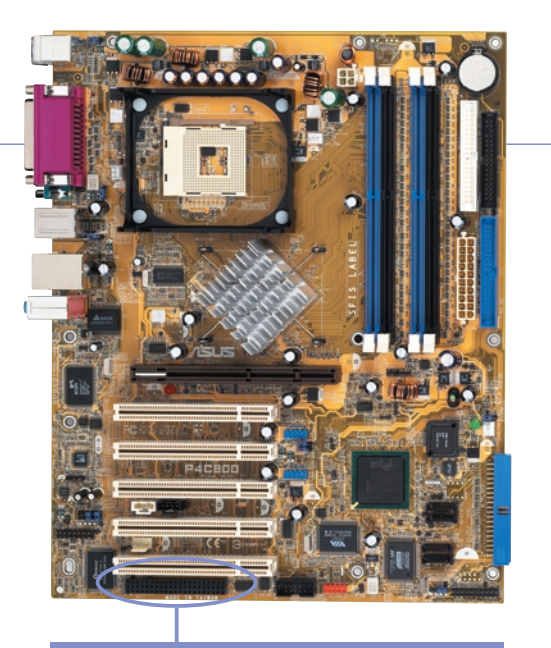

● ASUS Wi-Fi wireless connector を装備<br>独自形状のASUS Wi-Fi wireless connectorを装備している。オ<br>ブションの無線LANカードを装着することで,無線LAN機能を追<br>加できる。Springdale 搭載マザーボードにも同スロットが装備され<br>る見込みだ

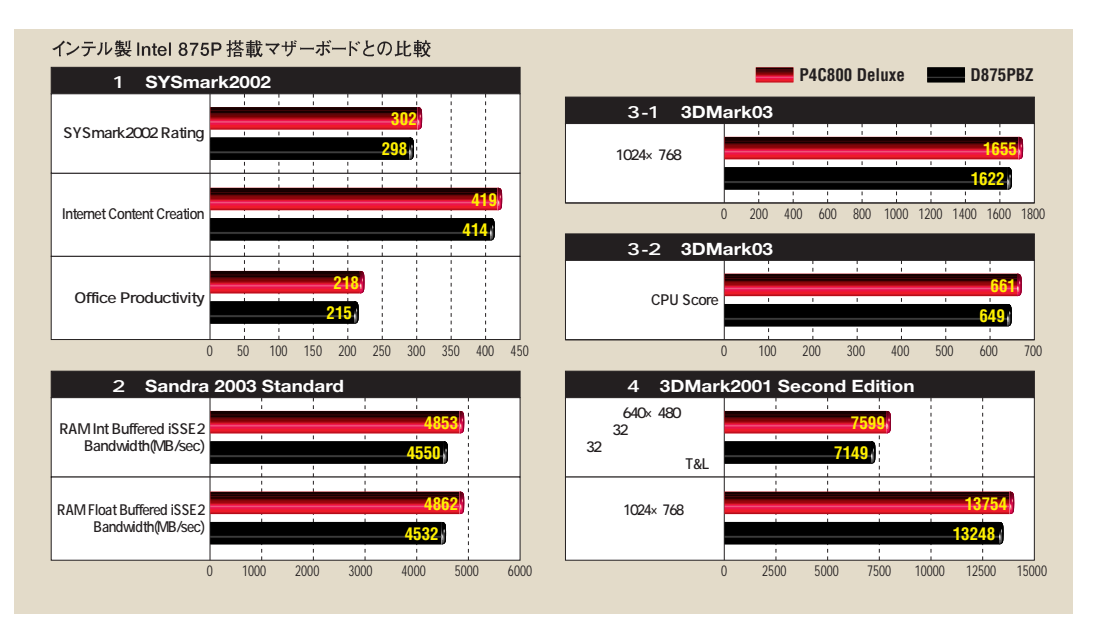

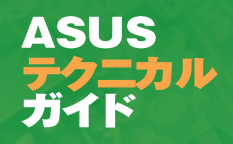

れたが,こちらは

SiS745チップセ

### CPU/チップセットのトレンド  $-A$  MD 編 $-$

SUS は AMDプラットフォームのマザーボード にも大きな実績を持つ。CPUの仕様が新しく なればいち早く対応し、また最新プラットフォ ームが登場 すればそれを搭載した製品をアップトゥーデー トでリリースしてきた。Athlon XPの後継となる Athlon 64の登場が今年9月にずれ込んでしまったため、ここ1年 ほどのマザーボー

頭でも販売が開始されたが, Ultra ATA/133 RAIDや IEEE 1394, そして当時はサウスブリッジに統合されてい なかった USB 2.0など, 豊富なオンボード機能を用意し ていた。それに加えて、CPUのオーバーヒートによる焼損 防止機能であるC.O.P.技術を先駆けて搭載したのが評 価され,ベストセラーとなっている。また,5月には A7S333が投入さ

ドの動きを振り返 ってみよう。

AMD プラットフォームをリードする ASUS

まず大きな動きとしては、2002年2月下旬、それまで Athlon XPの主力プラットフォームであったApollo KT266/Aに代わり、PC2700に対応した Apollo KT333 チップセットが登場したことが挙げられるだろう。それを搭 載した ASUSTeK の A7V333も3月中旬には秋葉原の店

ットを搭載する数少ない製品であると同時に、リリース前 のThoroughbred コアのAthlon XPへの対応を公式にう たったことでも話題を呼んだ。その Thoroughbred コア のAthlon XPは、その後6月に2200+のモデルナンバー でデビューし、8月には上位グレードの2400+と2600+

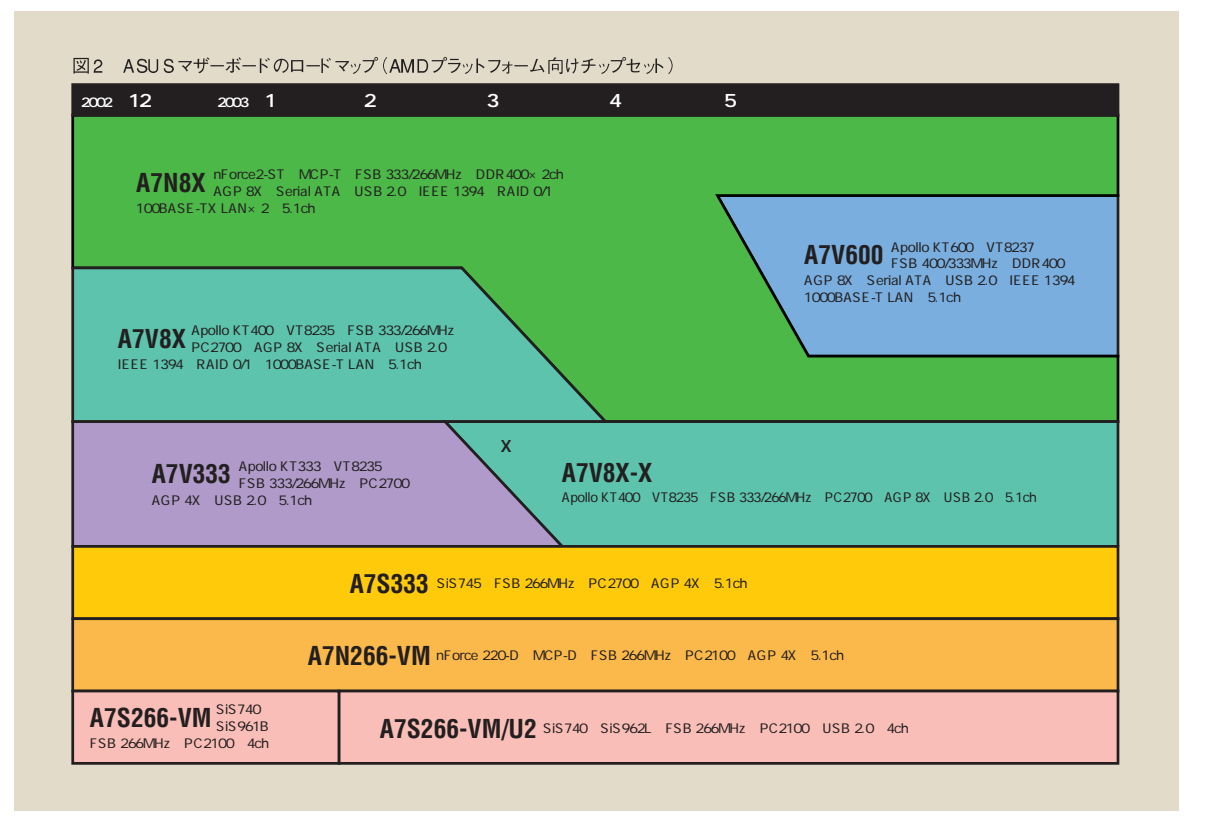

が追加されている。

そして8月下旬, Apollo KT 400の発表とほぼ同じタイ ミングでASUS から投入されたApollo KT400搭載マザ ーボード「A7V8X」には、ギガビットLANやSerial ATA対 応RAIDコントローラがオンボード搭載された。これらを 現在とりまく状況はご存じのとおりで、まさに半年先のテ クノロジートレンドを詰め込んでいたことになる。

10月にはFSB 333MHz 化を果たしたThoroughbred コアのAthlon XP/2700+,2800+が発表された(ただし 2800+は原稿執筆時点でも未発売)。それらのリファレ ンスプラットフォームとして採用されたのが,NVIDIAの nForce2-STチップセットを搭載したA7N8X Deluxeだ (下のコラム参照)。デュアルチャネルのDDR400とAGP 8X に対応し、サウスブリッジの MCP-Tは USB2.0、IEEE 1394, 2 系統の LAN コントローラを内蔵するという, チッ プセット豪華な仕様を生かしている。同製品は市場にも ほかのメーカー製品に先駆けて投入され、その性能の優 秀さは非常に高い評価を受けている。

また,今年に入ってAMDは,L2キャッシュを2倍の

512KB に倍増したBartonコアのAthlon XPをデビューさ せるが, ASUS のマザーボードは, こちらにも発表前の段階 で対応を完了。Bartonコアの対応リストには1年近くも 前にリリースした A7V333(PCB 1.03以降)が含まれてい ることなども、同社の技術力を示すものといえるだろう。

今後の展開としては, ClawHammer の開発コードネー ムで呼ばれていたAthlon 64の発表というビッグイベント が9月に控えている。

もっとも、この Athlon 64が実際にデリバリーされるタ イミングやボリュームなどにはまだ不透明なところがあり、 まだ当分の間は Athlon XP/3000+を筆頭とする Barton コアの Athlon XPが主力製品として活躍するとみら れる。今年半ばには、最高グレードを更新するAthlon XP/3200 +が、FSB クロックを 400MHz に拡大してのリリ ースも噂されている。チップセットベンダーのNVIDIA, VIA, SiS からは、それぞれ対応チップセットとして Crush18D (開発コードネーム), Apollo KT600, SiS748 といった製品が用意される。これらのチップセットを搭載 したASUSの製品の登場にも期待したい。

### プレス向け評価キットに採用される ASUS 製マザーボード

最 近の CPU の性能はプラットフォーム(キ マザーボード)とは切 っても切り離せない関係にある。そのためか、雑誌などのメディア がCPUの評価を行うさいにも、しばしば「評価キット」というもの が用意されることがある。 その内 容には CPU だけでなくマザーボ ードとメモリ, ときにはビデオカードやHDDも含まれる。 リファレン スシステムというからには、当然AMD自らが動作および性能の検 証を行なっている。その採用にあたっては、動作時の安定性や信 頼性が極めて優れていることが絶対条件となろう。テスト中にハ ードウェアが原因でトラブルでも発生してしまえば、多方面に重大 な支障をきたすだけでなく、自社製品の評判を落とすリスクもはら んでいるからだ。

さらにこのA7N8X Deluxeについていえば、採用された当時は nForce2-STチップセットがまだ市場流通を開始する何週間も前 の段階での、まさしく最新の製品であったことに驚かされたものだ。 このことは、最新のテクノロジートレンドをいち早く取り入れつつ, かつ安定性と性能両面に優れた製品を製造し続けているASUS の技術力が大きな信頼を得ていることの表われといえるだろう。

AMDのプレス向け評価キットに採用 された実績をもつASUSのAZN8X Deluxe。発売前にBartonコアの At hion XP対応がAMD自身の手 によって実証されている

**ASUS PRODUCT CATALOG** 

# A S U S 製品カタロ

ここでは ASUS の最 新製品を紹介していきます。主力製品のマザーボードをはじめ, ビ デオカード,光学ドライブ,ベアボーン,ノートPC,無線 LAN, PDAと,日本で扱う製品 ジャンルを網羅しているのでぜひ 購入時の参考にしてください。 バリエーションが多く, 製 品選びで悩みどころとなるマザーボードについてはフローチャートを用意しました。 質問に Yes/Noで答えていくだけで、あなたにぴったりのマザーボードがきっと見つかるはずです。

START

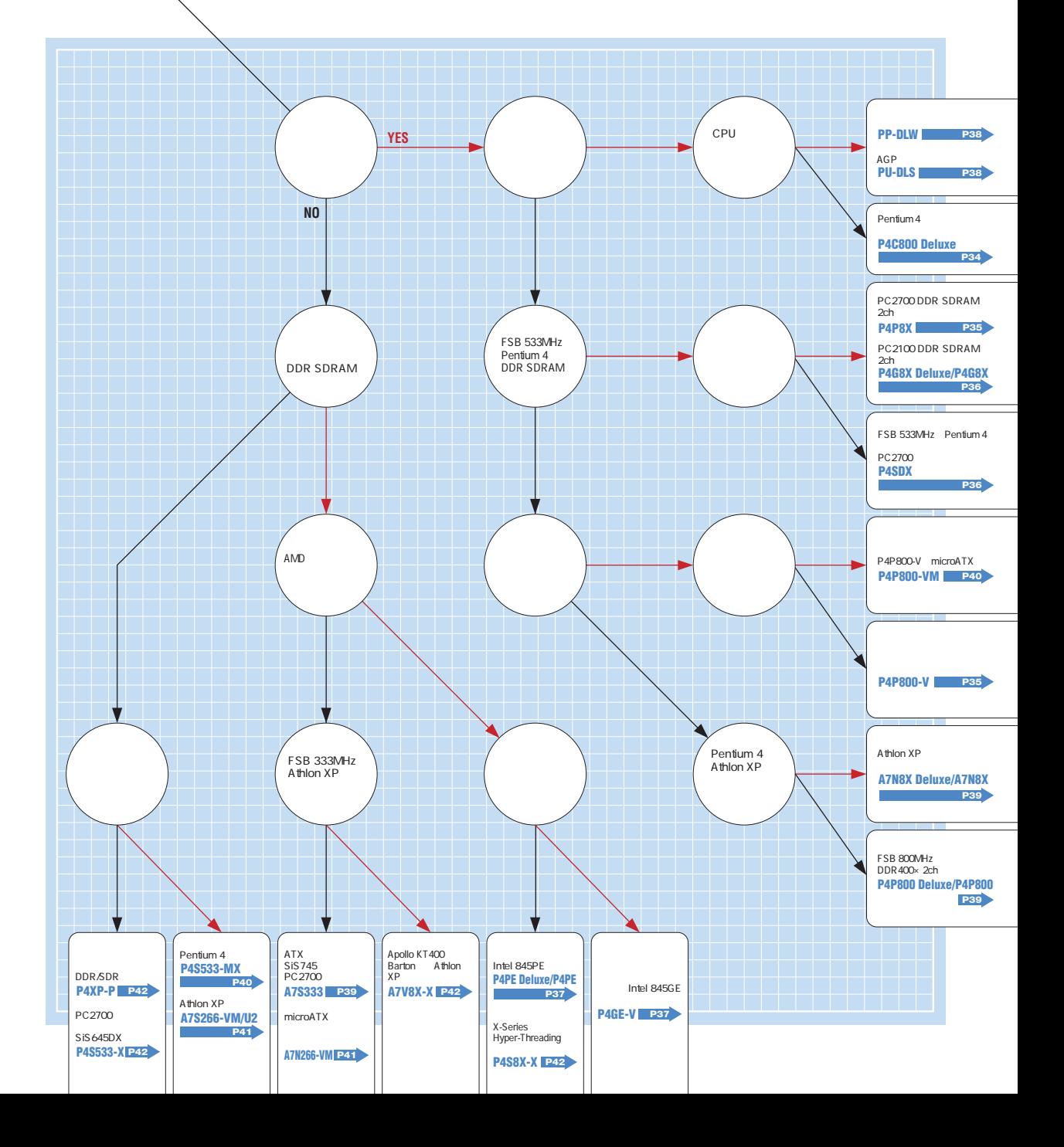

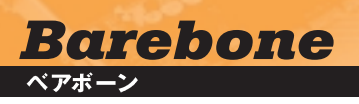

### **Pundit**

Pentium4 PC2700 USB 2.0 IEEE 1394 10BASE-TXLAN

●実勢価格: 3万4800円前後

### スタイリッシュなオールインワンベアボーン

「Pundit | は高性能なオールインワンベアボーンで す。強力なマシンパワーとスタイリッシュな省スペースデ ザイン,そして驚きの静音性。まさにPunditはすべてを 兼ね備えた夢のマシンです。

映像に音楽に,余裕のパワーを発揮するFSB 533 MHz版 Pentium 4とPC2700 DDR SDRAMをサポ ート。SDカード, MMC, スマートメディア, メモリーステ ィックの4種類に対応したカードリーダーとPCカードス ロット, IEEE 1394, S/PDIF 光出力端子を備え, マル チメディアとの連携もスムース。さらにDVI-D端子とテ レビ出力, Dolby Digital 対応 5.1ch サウンドで最先 端のマルチメディア体験をあなたにお届けします。

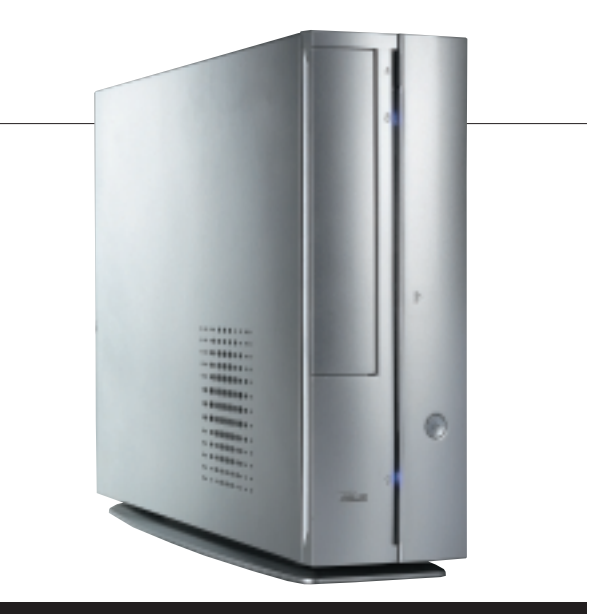

275mm(幅×奥行き **肺 CPU** Pentium 4/2.80GHzまで(FSB 533/400MHzのCPUを利用可能 応 メモリ PC 2700/21 00/1600 DDR SDRAMを2枚利用可能 ライブベイ 5インチ×1,3.5インチシャドウ× PCI×2(Low Profile版のみ利用可能 ほスロット

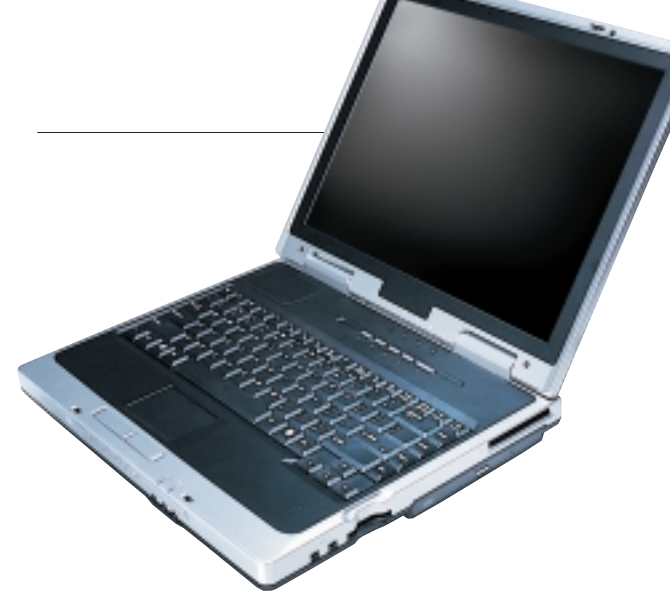

サイズ/重量 :30×280×40~48mm(幅×奥行き×高さ)/3.3kg 対応 CPU 対応メモリ HDD 容量 Ultra ATA/100 対応の9.5mmHDD を最大40GBまで搭載可 対応 光学下号 <sup>\*</sup> CD-BOM(24倍速). DVD-BOM(8倍速). DVD-BOM&CD-BWコンボ(8/4/24倍速 **Degatto** 

Pentium4 PC2700 USB 2.0 IEEE 1394 100BASE-TXLAN ●実勢価格:9万1000~11万3000円前後

### 究極のオールインワンベアボーン

デスクトップマシンのパフォーマンスと室内のどこに でも持ち運んで楽しめるポータブルさを兼ね備えた、真 のデスクトップスタイルを「Degatto」は実現します。

最新のUSB 2.0に対応しながらも、パラレルポート でレガシー機器もしっかりサポート。4種類のフラッシュ メモリ対応のカードリーダーとPCカードスロットを搭載 し、コンパクトなボディながら拡張性は失われません。 液晶ディスプレイは14.1 インチと15インチの2 タイプ。 DVD 鑑賞やゲームも迫力ある大画面で楽しめます。さ らにD1は自分だけのジュークボックスにも変身。フロ ントパネルのコントロールボタンを使えば. OSを起動 しなくても音楽CDが再生できます。

### Terminator P4 533 シリーズ

#### Pentium4 PC2700 USB 2.0 10BASE-TXLAN

●実勢価格: 2万3000円前後 (Terminator P4533) ●実勢価格: 2 万 7500円前後 (Terminator P4 533A)

### 柔軟なカスタマイズが可能なベアボーン

高性能パーツによる柔軟なカスタマイズができる。 ASUSの技術の粋を尽くした「Terminator P4 533 |シリ ーズは、オフィスにも家庭にもマッチする万能マシンです。

Pentium 4のFSB 533/400MHz版はもちろん, Pentium 4/3.06GHzにも対応しています。3Dゲームや マルチメディアの再生もこなす内蔵グラフィックをすべての ラインナップで搭載したほか, AGP スロット搭載モデルの Terminator P4 533A では高性能ビデオカードの増設も 可能。オプションのヒートパイプ型 CPU クーラーを使えば、 静音性をさらに向上できます。

Terminator P4 533シリーズはあなたの悩みをすべて 解決するベアボーンとなるでしょう。

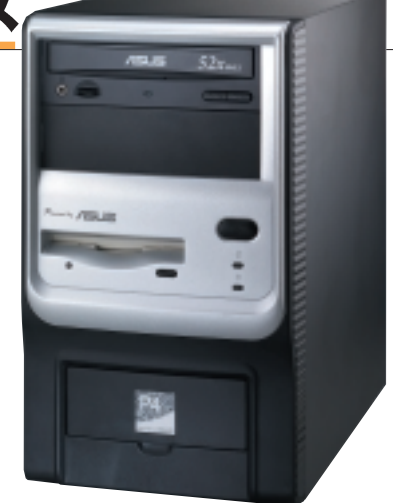

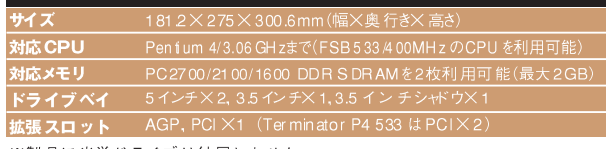

※製品に光学ドライブは付属しません。

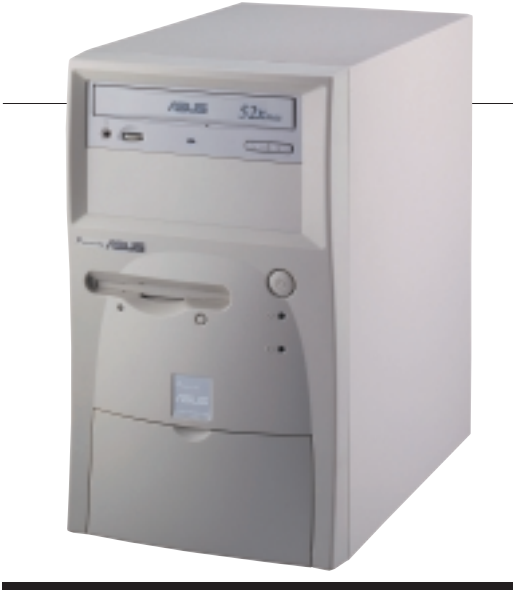

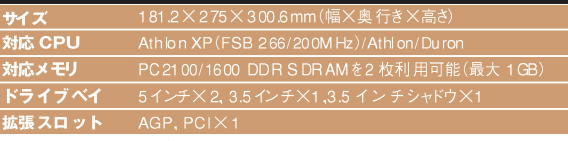

※製品に光学ドライブは付属しません。

### **Terminator K7 DDR**

Athlon XP PC2100 USB 2.0 100BASE-TXLAN

●実勢価格:2万円前後

### Athion XPで自由な構成を実現

ハイクオリティなコンポーネントと自由なパーツ構成、 スタイリッシュで簡単な組み立てが可能なケース。 「Terminator K7 DDR |は, ASUSの新技術と品質へ のこだわりに裏打ちされた性能と、コストパフォーマンス を両立させる夢のベアボーンです。

Athlon XPに対応し、内蔵3Dグラフィックス、サウン ド、LANなどの必要な機能をすべて備えたオールイン ワンタイプ。初心者向けマシンやサブマシンとしてコス トをかけずに手軽に組み立てられます。

二つの5インチベイ, AGPスロット, PCIスロットを 装備しているので、自分好みにカスタマイズして納得の いくオリジナルマシンを作れます。

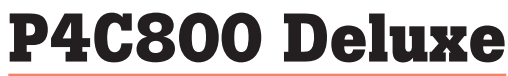

**Motherboard** 

ATX mPGA478 Intel 875P DDR 400 GbLAN ●実勢価格: 2万9000円前後

#### 最速を求めるあなたへ衝撃のパフォーマンスを

最新のFSB 800MHz版 Pentium 4, パフォ ーマンスを極めるIntel 875Pチップセット、そして ASUSの技術力。すべてを兼ね備えた 「P4C800 Deluxe」は、究極のパフォーマンスを追求 するあなたのためのマザーボードです。Pentium 4の Hyper-Threadingテクノロジー,そして最大帯域幅が 6.4GB/secにも達するデュアルチャネルDDR400をサポ  $\uparrow$   $\,$  Intel PAT(Performance Acceleration Technology)で、最大5~10%のパフォーマンス向上が 期待できます。また、最新のオンボードデバイスも豊富に サポート。Serial ATA, ギガビットLAN, マルチRAID, IEEE1394コントローラも搭載しています。

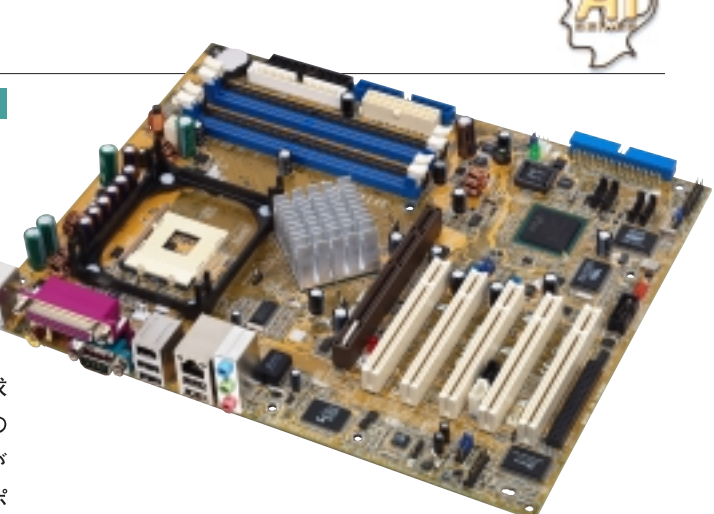

応メモリ/最大容量 DDR400, PC2700/2100 DDR SDRAMを最大4GBまでお 張 スロット AGP Pro, PCIX 5, ASUS WiFi Wireless LAN Connector パネル

### P4P800 Deluxe/P4P800

ATX mPGA478 Springdale-PE DDR 400 GbLAN

●近日発売予定

### 想像を超えるスピードの世界へ

「P4P800 シリーズは、FSB 800 MHz版 Pentium 4を サポートしたメインストリーム向けチップセットSpringdale-PE を搭載。Hyper-Threading テクノロジー, デュアルチ ャネルDDR400メモリに対応し、ありとあらゆるタスクを 高速に処理します。

Serial ATA, 高音質 5.1ch サウンド, AGP 8Xとバリエ ーションに富んだオンボード機能に加えて、「P4P800 Deluxe では3Com 製ギガビットLAN, Ultra ATA/133 RAID, IEEE 1394コントローラを完備。BIOSの日本語 表示やWindows上からのBIOSアップデートが可能な ASUS EZ Flash. 柔軟なオーバークロック設定を用意す るなど、高いユーザビリティを実現しています。

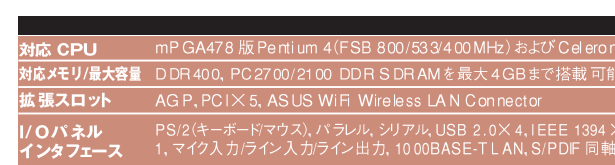

## **P4P800-V**

ATX mPGA478 SpringdaleG DDR 400 GbLAN ビデオ機 ●近日発売予定

### 次世代 CPU. Prescott に完全対応

「P4P800-V はグラフィックス機能統合型の Springdale-G を搭載したマザーボードです。FSB 800MHz版 Pentium 4および Hyper-Threading テクノロジーも完全サポート。「P4C800 Deluxe」 「P4P800」シリーズとともに次世代CPU「Prescott」にも 対応するなど、パフォーマンスにこだわるパワーユーザーも 満足できる製品です。豊富なオンボード機能により、どんな 用途にもオールマイティに対応します。強力なSpringdale-Gの内蔵グラフィック機能に加え、AGP 8X対応のAGPス ロットも利用可能。 さらに Serial ATA RAID 機能, 3Com 製ギガビットLANを採用しているので、高品質なPCライフ を楽しめます。

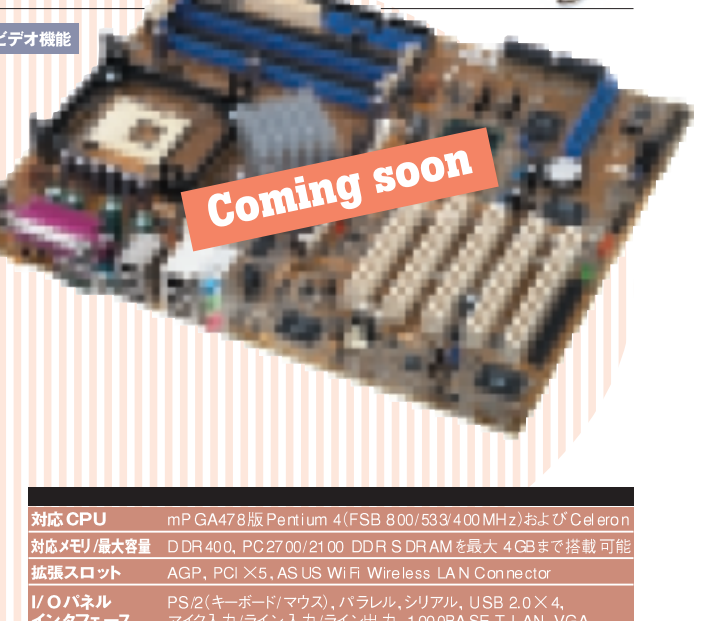

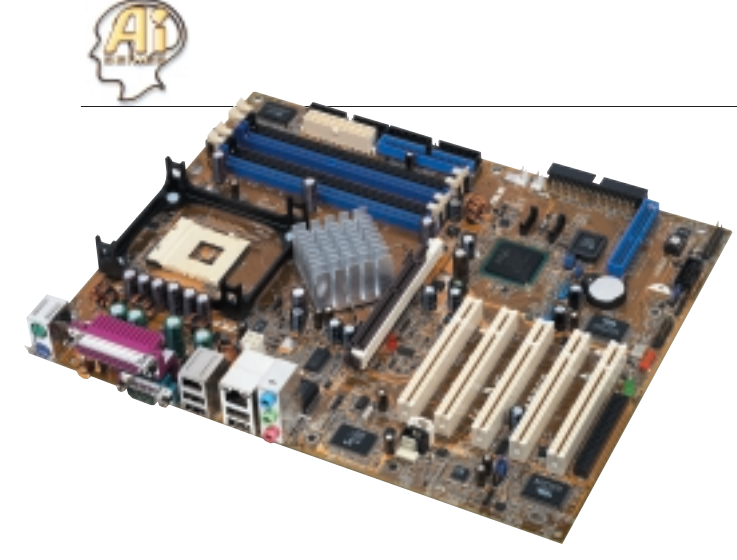

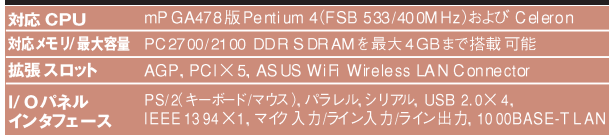

**P4P8X**

ATX mPGA478 Springdale P PC2700 ●近日発売予定

### 進化したパフォーマンスと機能性

P4P8Xは,最新チップセット「Springdale-P」を搭 載し, FSB533MHz, デュアル チャネル DDR333 メモリ, AGP 8Xをサポートするなど現行のPentium 4システ ムにさらに強力なパフォーマンスを提供します。また、 Serial ATA インタフェースとギガビット LAN コントロー ラを採用、従来のシステムでボトルネックと指摘されて きたハードディスクへのアクセス速度を飛躍的に向上 させています。

豊富な設定を用意して,マニアックなチューニングに も柔軟に対応。C.P.R.搭載でオーバークロック失敗時 にも自動的にデフォルトのBIOS設定がロードされるた め、手軽にチューニングを楽しめます。

# **P4G8X Deluxe/P4G8X**

#### **ATX mPGA478 Intel E7205 PC2100 GbLAN**

●実勢価格:2万7800円前後(P4G8X Deluxe) ●実勢価格:2万4800円前後(P4G8X)

*Motherboard*

**マザーボード**

### **定番の高性能Intel E7205マザー**

**今もっとも話題のIntel E7205チップセットを搭 載した「P4G8X」シリーズは,Hyper-Threadingテ クノロジーとFSB 533MHz版Pentium 4をサポート。 まったく新しいマシンパワーの世界を体感できます。**

**最大4.2GB/secのデュアルチャネルDDRメモリアク セスの採用により,とりわけメモリの性能に大きく左右さ れるアプリケーションでパフォーマンスを発揮。もちろん AGP 8X, Serial ATA, Broadcom製ギガビットLAN (Deluxeのみ)といった最先端のオンボードデバイスを 業界に先駆けて搭載。クロックアップ失敗時に自動的 にCMOSクリアが実行されるC.P.R.技術を搭載する など,ユーザビリティも配慮しています。**

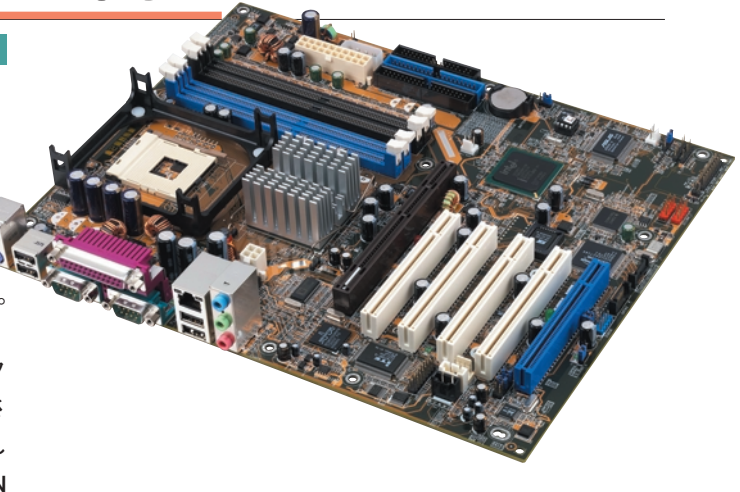

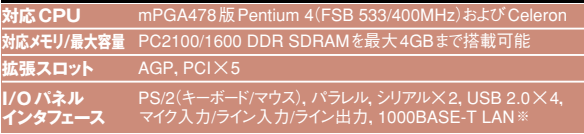

※Deluxeモデルのみ,標準モデルは100BASE-TX LAN

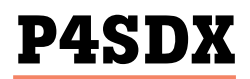

**ATX mPGA478 SiS655 PC2700** ●実勢価格:1万5800円前後

### **PC2700のデュアルチャネルに対応**

**Pentium 4 対応の mPGA478 マザーボード 「P4SDX」にはSiS655チップセットが搭載されています。 最大帯域幅が 5.4GB/secに達するデュアルチャネル PC2700 DDR SDRAMやAGP 8Xなど,業界最先端の 技術をサポート。新テクノロジー満載のP4SDXは,抜群 のパフォーマンスとマシンバリューを提供します。SiS 655 では,FSB 533MHz版Pentium 4に対応。また,従来の AGP 4Xの倍の速度である最大帯域幅2.1GB/secの次 世代グラフィックインタフェース,AGP 8Xを採用して,さら に高画質なグラフィック機能を実現しました。メモリ性能に 大きく依存するアプリケーションではデュアルチャネルメモ リアクセスによる高速な処理が行えます。**

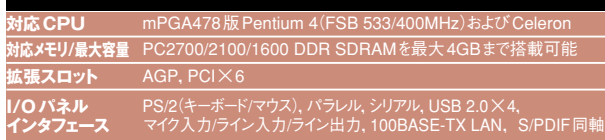

### **P4PE Deluxe/P4PE**

ATX mPGA478 Intel 845 PE PC2700 GbLAN

●実勢価格:1万9000円前後(P4PE Deluxe) ●実勢価格:1万3000円前後(P4PE)

#### 納得できるパフォーマンスの定番マザー

mPGA478 マザーボード「P4PE」は、FSB 533MHz版 Pentium 4に対応, Pentium 4/3.06GHzの Hyper-Threadingテクノロジーもサポートしています。 PC2700 DDR SDRAM, Serial ATAやギガビットLAN (Deluxeのみ)といった最先端の技術をサポートした Intel 845PEチップセット搭載のP4PEは、ありとあら ゆるタスクをこなす ハイパフォーマンス, ハイバリューな マシンに最適です。BIOSアップグレード中の事故やウイル スによるBIOS破壊時も、フロッピーディスクからのBIOS 復旧が可能な Crash Free BIOS, オーバークロック失敗時 に自動的に CMOS設定のクリアを行うC.P.R.技術などに よる。高いユーザビリティも実現しています。

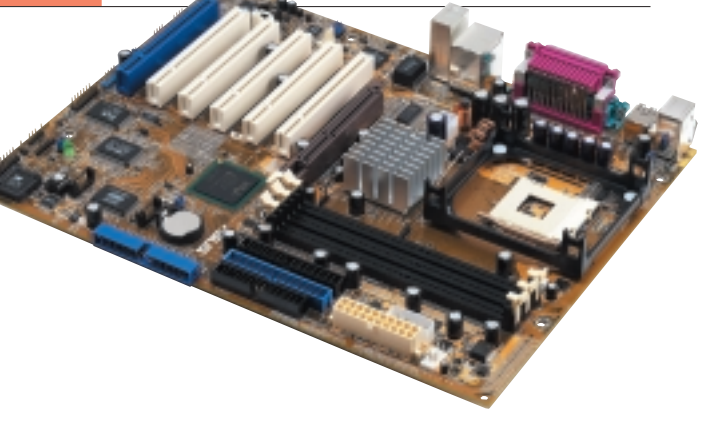

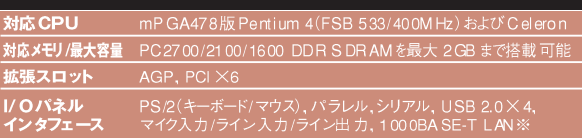

※ Deluxeモデルのみ、標準モデルは100BASE-TX LAN

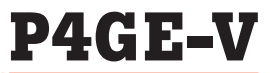

■ mPGA478 Intel 845 GE Intel 845 GE ビデオ機能 **ATX** 

●実勢価格:1万5000円前後

### パワフルなオールインワンマザー

「P4GE-V は、Intel 845GE チップセットによる 美しい内蔵グラフィック機能, ADI Sound Max チップ による高音質な5.1chサウンド機能を備えています。 Broadcom の10BASE-T/100BASE-TX 対応LANも 装備し、ゲームに、ホビーに、オフィスにとオールラウン ドに使えるハイパフォーマンスマシンを作れます。

Intel 845GE チップセットは、FSB 533MHz版 Pentium 4/3.06GHzのHyper-Threadingテクノロジ ーや PC2700 DDR SDRAMをサポート。内蔵グラフ ィックコアによる3Dグラフィックス機能を搭載してい ます。またAGPスロットを搭載し、ビデオカードによる グラフィックス機能の強化も可能です。

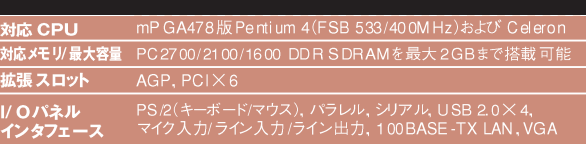

### **PP-DLW**

*Motherboard*

GbLAN PGA6 04/603 Intel E75 05 PC2 1 00 Xeon ATX ●実勢価格:8万円前後

### ワークステーション向け Dual Xeon マザー

「PP-DLWは、最高クロック3.06GHzまでのXeonで デュアル動作が可能なマザーボードです。従来のFSB 400MHz版に加えて、FSB 533MHz版 Xeonもサポート。 ノースブリッジ に最新のワークステーション向け ハイパフォ ーマンスチップセットIntel E7505,サウスブリッジにICH4, PCI-XブリッジにはIntel P64H2チップを採用。AGP Proスロット(8X対応)も装備し、高性能かつ信頼性の高 いワークステーション作成をサポートします。

メモリは余裕の大容量, 最大8GB までの Registered および Unbuffered PC2100 DDR SDRAMを搭載可 能。Intel 82540チップを利用したギガビットLAN も装備 しています。

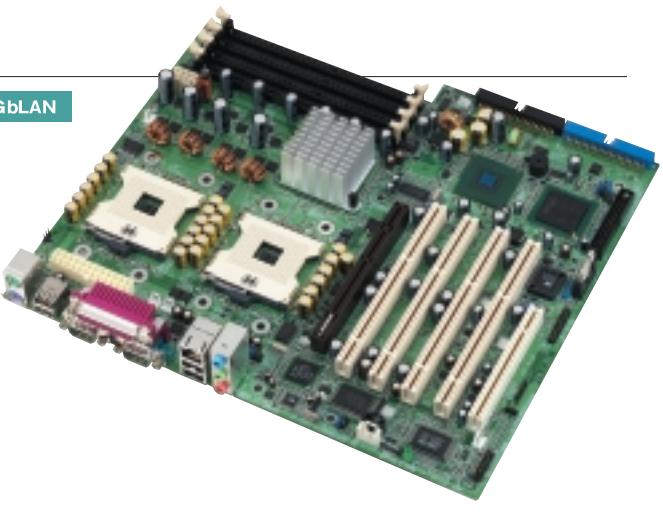

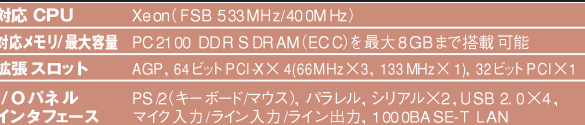

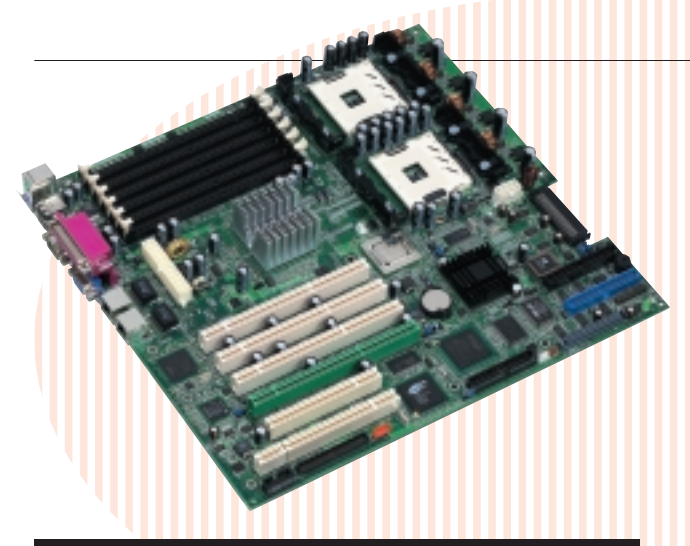

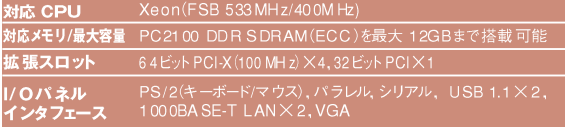

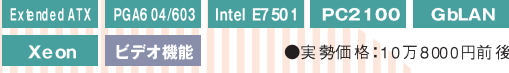

**PU-DLS**

### 高性能サーバー向け Dual Xeon マザー

「PU-DLS は、最高クロックのFSB 533MHz版 3.06G Hz までサポートしたデュアル Xeon対応のマザーボ ードです。ノースブリッジにIntel E7501, サウスブリッジに ICH3-S. さらにPCI-X ブリッジに P64H2チップを搭載する ことで、従来の32ビットPCIに加えて64ビットのPCI拡張 カードを利用できます。6本のメモリスロットにECC付き Registered PC2100 DDR SDRAMを最大12GBまで 装着可能。Intel 82544 PCI-Xギガビット LANとIntel 82540 ギガビットLAN, Adaptec AIC-7902 デュアルチャ ネル Ultra 320 SCS コントローラを搭載し、ハイエンドサー バーマシンとしての本格運用に充分に耐えられるスペックを 提供しています。

## **A7N8X Deluxe/A7N8X**

ATX SocketA nForce2-ST DDR400 デュアルLAN Barton 対応

●価格: 1万8000円前後(A7N8X Deluxe) ●価格: 1万4000円前後(A7N8X)

### デジタルマルチメディアの架け橋

最先端の技術を結集して作り上げた「A7N8X Deluxe は、これまでにないマルチメディア体験を 実現します。従来の2倍の帯域幅を持つAGP 8Xをサ ポートしたAGP Pro スロット, 5.1ch Dolby Digital サ ウンドによる素晴らしい高音質, IEEE 1394とUSB 2.0の両インタフェースを備えます。

また,最新のBartonコアAthlon XPに対応し, 最大帯域幅 6.4GB/sec のデュアルチャネル DDR400 メモリアクセスと、Serial ATA インタフェースでシステム 全体のパフォーマンスを大きく高め、さらにLANを2基 搭載してネットワーク機能をより充実させました。CPU 焼 捐防止機能 (C.O.P.) も搭載しています。

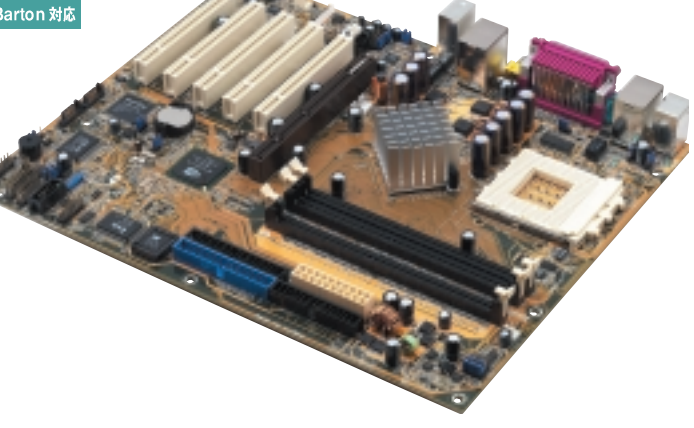

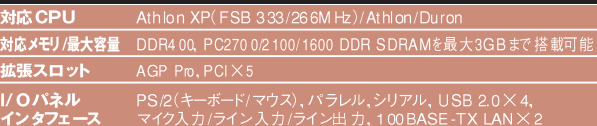

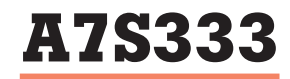

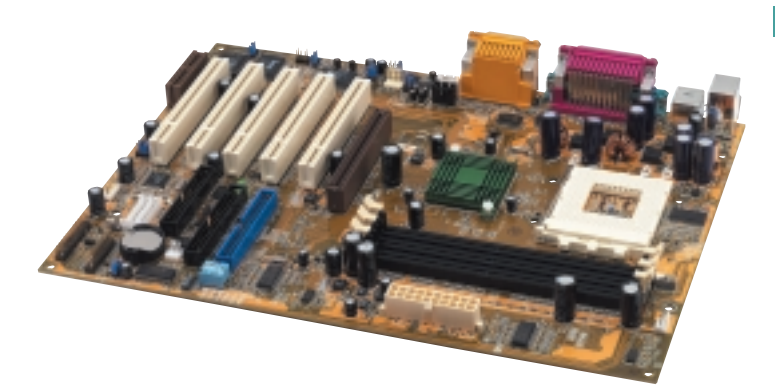

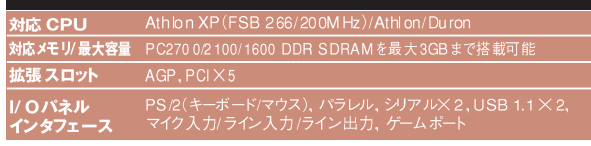

ATX SocketA SIS745 PC2700 LAN ●実勢価格:9000円前後

### コストパフォーマンスと機能性を両立

SiS745チップセット搭載の「A7S333」は、SocketA 対応のマザーボード。広帯域幅で高速データ転送が可 能なPC2700 DDR SDRAMをサポートしています。 SiS独自の MuTIOLテクノロジーでチップセット間の帯 域幅を1.2GB/secまで広げることによって、より高速な データ転送が行えます。

さらに5.1ch Dolby Digitalサウンド、S/PDIFデジタ ル入出力端子などオプション機能も豊富に取りそろえ ています。CPUが熱によるダメージを受ける温度まで上 昇する前に,自動的にシステムをシャットダウンして熱破 壊を防ぐ ASUS C.O.P(CPU Overheating Protection)を導入しています。

### **P4P800-VM**

*Motherboard*

microATX mPGA478 Springdale-G DDR 400 ビデオ機能 ●近日発売予定

### Prescott 時代のベストソリューション

「P4P800-VM は、FSB 800MHz版Pentium 4に 対応した Springdale-G を搭載。次世代 Pentium 4の Prescott(プレスコット)に対応可能な microATX マザ ーボードです。デュアルチャネル DDR400, Hyper-Threadingテクノロジーにより軽快なパフォーマンスを 約束します。次世代グラフィックコア「Intel Extreme Graphic 2」を内蔵し、美麗な3Dグラフィックを実現し ます。

従来のAGP 4Xの2倍の帯域幅を持つAGP 8X. Serial ATA, USB 2.0, S/PDIFなど, 最新の VOイン タフェースを搭載。P4P800-VMはあなたが望む全ての 機能が凝縮されたオールインワンマザーボードです。

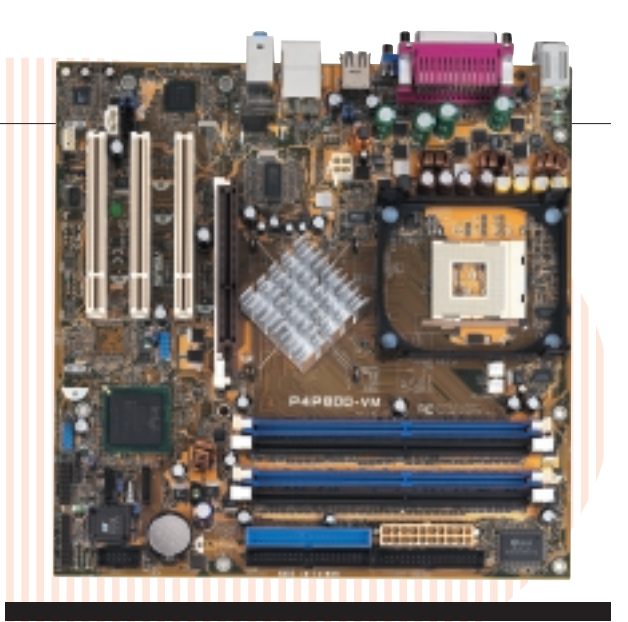

**|応メモリ/最大容量** DDR400, PC2700/2100 DDR SDRAMを最大4GBまで搭載可 ・<br>【張 スロット AGP, PCIX3 PS2(キーボード/マウス), パラレル, シリアル, USB 2.0× 0パネル

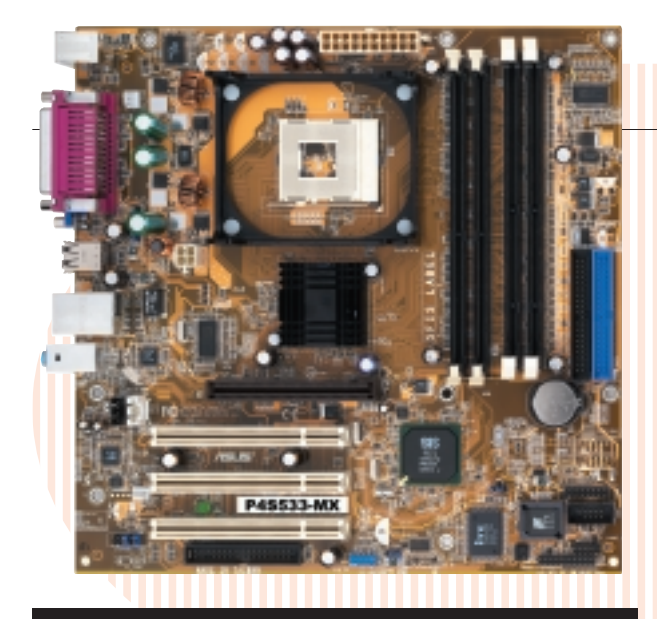

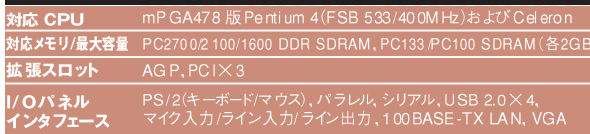

### **P4S533-MX**

microATX mPGA478 SiS651 DDR/SDR ビデオ機能 ●実勢価格:1万1000円前後

### システムインテグレーターに最適

SiS651 搭載の「P4S533-MX」は、FSB 533MHz版 Pentium 4に対応し、パワフルな内蔵グラフィック機能 が利用できます。 さらに PC133/PC100 SDRAMと PC2700/2100 DDR SDRAMの両方をサポートし、柔軟 かつ強力そして自由度の高いマシン構成が行えます。オー バークロック失敗時に自動的にCMOS設定がクリアされ るC.P.R. (CPU Parameter Recall), BIOSが起動しなく なったようなトラブル時にフロッピーディスクからの復旧が 可能なCrashFree BIOS, Windows 上から簡単にBIOS アップデートが可能なEZ Flashなど強力なユーティリティ を完備し、5.1ch サウンド、10BASE-T/100BASE-TX IANとオンボード機能も充実しています。

## **A7S266-VM/U2**

microATX SocketA SiS740 DDR/SDR ビデオ機能 ●実勢価格:9000円前後

### A7S266-VMが待望のUSB 2.0をサポート!

SiS740チップセット搭載の定番microATXマザーボー ド「A7S266-VM」が ThroughbredコアのAthlon XPに も対応し,新たにSiS 962Lを採用して生まれ変わりました。 内蔵グラフィック機能や SDR SDRAMとDDR DDRAM の両方をサポートする柔軟性はそのままに、待望のUSB 2.0インタフェースを追加。オプションでC-Media 4chサ ウンド機能, S/PDIF 出力端子, LANも用意してあります。

また、アップデート失敗やウイルス感染によるBIOS破 壊時に付属のユーティリティCDからBIOSをリカバリーで きるASUS CrashFree BIOS 2ユーティリティを同梱して います。自由なシステム構成を追い求めるユーザーに最適 な1枚です。

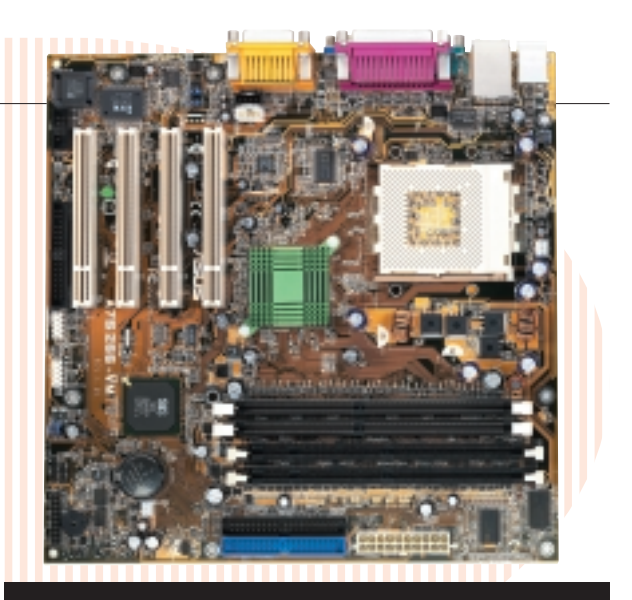

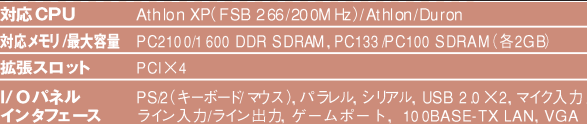

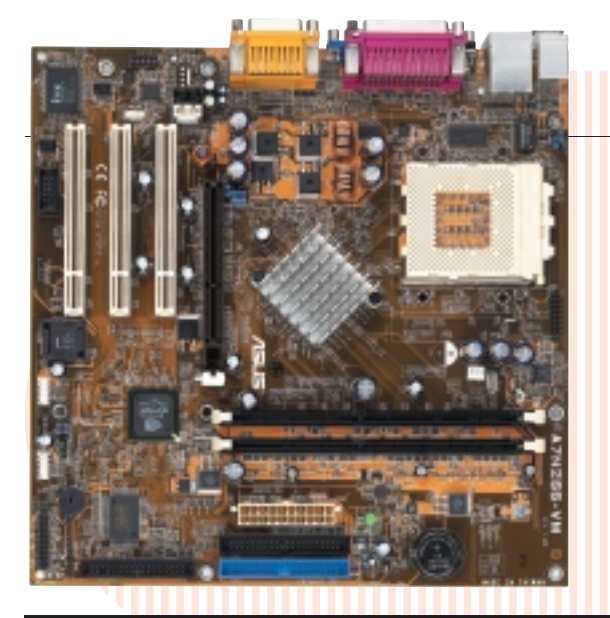

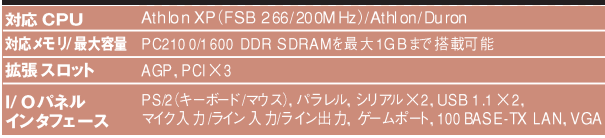

### **A7N266-VM**

microATX SocketA nForce 220-D PC2100 ビデオ機能

●実勢価格:9000円前後

### 自作マニアにお勧めできる完全無欠の1枚

「A7N266-VM は、パフォーマンスを犠牲にすること なくあなたが求めるすべての機能が凝縮された、業界初 のmicroATXマザーボードです。nForceチップセットに よる GeForce2クオリティのパワフルな内蔵3Dグラフィ ック機能, 5.1ch Dolby Digital サウンド, そしてLAN。 これらすべてを搭載したA7N266-VMは、抜群のコスト パフォーマンスを誇るオールインワンマザーボードです。

FSB 266MHz版Athlon XP, 最大帯域幅 4.2GB/ secに達するデュアルチャネルメモリアクセスをサポート し、ローコストながらも高いパフォーマンスを実現。さら にオプションの Add-inカードを利用すればテレビ出力 とDVI出力もできます。

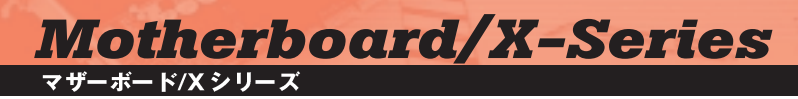

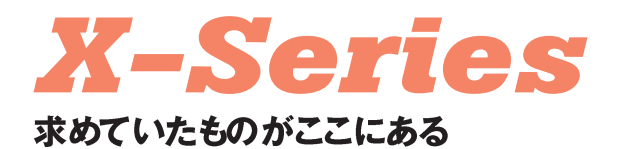

X-Seriesは,日本語マニュアル,使用頻度の少ない機能を若 干省略して生産コストを抑えて低価格を実現したシリーズで す。低価格にはなっていますが,ASUSのポリシーである高品 質. 長寿命はそのまま継承されています。

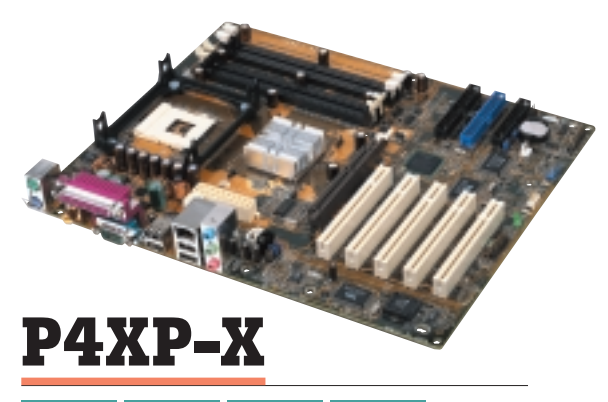

Intel 845 D DDR/SDR USB 2.0 LAN

#### ●実勢価格:9000円前後

「P4XP-X は, Intel 845 Bステップを搭載する Pentium 4 用マザーボードです。SDR SDRAMと DDR SDRAMの両方をサポートし, USB 2.0, 5.1ch サウンド, S/PDIF 出力端子, 10BASE-T/100BASE-TX LANなどを搭載しています。

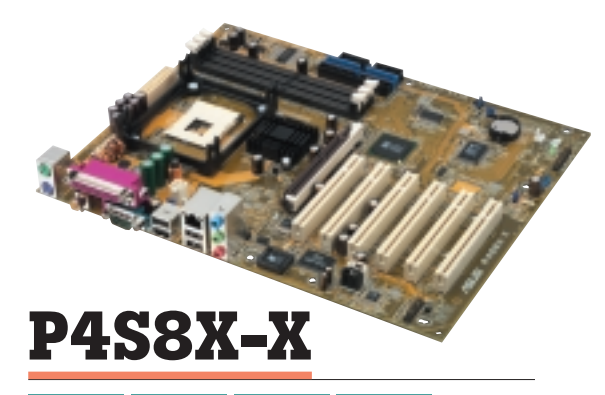

SiS648 PC2700 USB 2.0 **LAN** 

●実勢価格: 1万1000円前後

Hyper-Threadingテクノロジー対応の Pentium 4/3.06GHz, AGP 8X, S/PDIF 出力端子, USB 2.0と いった最先端の技術にすべて対応。SiS648搭載の 「P4S8X-X は性能とパフォーマンスが融合したマザー ボードです。

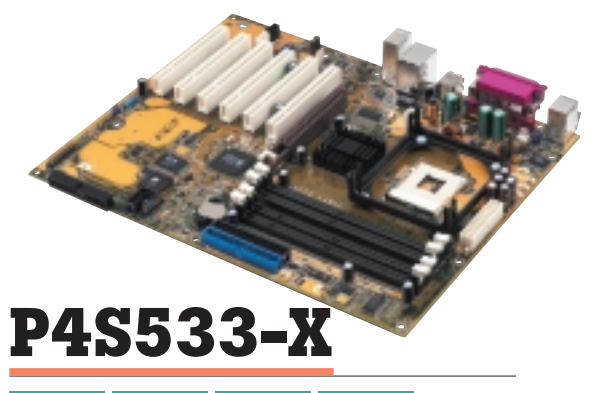

#### SIS645DX DDR/SDR USB 2.0 LAN

●実勢価格:9000円前後

一貫したX-Seriesの哲学に基づいて作られた [P4S533-X]は, DDR SDRAMとSDR SDRAM 両方を装着可能でありながら,最先端のHyper-Threadingテクノロジーをサポート。高いパフォーマン スと性能を実現しました。

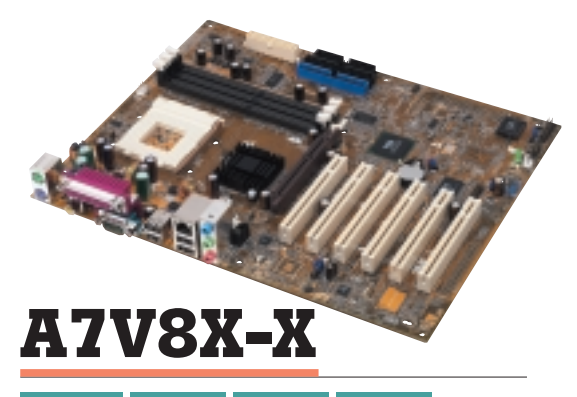

#### Apollo KT 400 DDR 400 USB 2.0 LAN

●実 勢価格: 1万円前後

業界を先取りするテクノロジーを結集した「A7V8X-X」は、高いパフォーマンスを秘めたSocketA マザーボ ードです。BartonコアのFSB 333MHz版 Athlon XP. DDR 400. S/PDIF出力端子を搭載して満足できる性 能を提供します。

# **ASUS Unique Features**

### A S U S 独 自 機 能

**A** SUS のマザーボードは、PC ライフをバックアップす るために、さまざまな独自機能を用意しています。 クなしで簡単にBIOSを更新してシステムを最新の状態に保

ったり、ファン回転数を調節して静音性を高めたりして、PC の実用性をさらに高めます。また, POST シグナルによるト ラブルシューティング, BIOS 損傷時のリカバリー, CPUの 熱破壊を防ぐ機能など、トラブル時の対策も万全です。

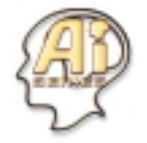

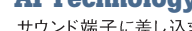

**AI Technology**機能の「AI Overclocking」, LANケーブルの診断を行う「AI NET」, そして「CrashFree BIOS 2 |「ASUS Q-Fan Technology |「ASUS POST Reporter |の機能を合わせた「AI BIOS」。 これら四つの機能を持つのがAI Technologyです。

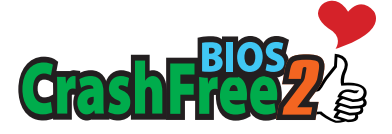

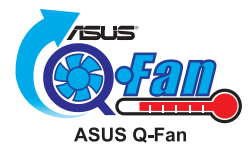

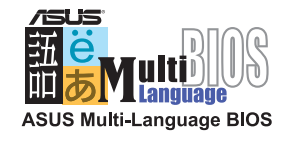

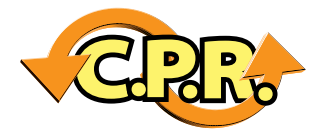

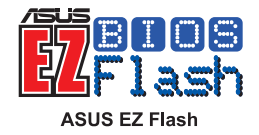

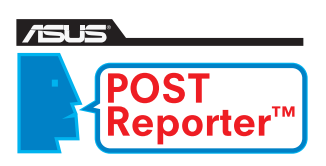

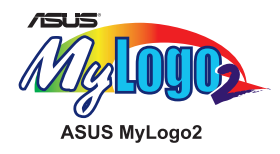

**CrashFree BIOS 2**<br>製品同梱のサポートCDを入れて、光学ドライブで再起動するだけで簡単に BIOS のリカバリー が行えます。 ブータブル光 学ドライブがない場合でも、シンプルステップのオートリカバリー作業 に従っていけばすぐに復旧可能です。いままでの「BIOSの損傷=製品寿命の終わり」という常 識を打ち破る画期的な機能です。

**ASUS Q-Fan Technology** 数が増加しています。 システムの負荷に応じてCPU ファンの回転数を自動調整する「ASUS Q-Fan Technology は、システムの静音性を高めます。 熱暴走のリスクを負うことなく、最小限 の騒音で作業を行えます。

#### **Multi-Language BIOS**

ASUSのマザーボードでは、これまで主流となっていた英語メニューのBIOS画面表示だけでな く、日本語をはじめとするニーズの高い他言語への完全ローカライズを行っています。英語表示 だけでは理解しづらかったシステム関連の設定も日本語で簡単に理解でき、いっそうBIOS設 定が行いやすくなります。

**C.P.R. (CPU Parameter Recall)**<br>オーバークロックで無理な設定をして、システムが起動不能になるたびにケースを開けて手動で CMOSをクリアするのが面倒と思ったことはありませんか? 「C.P.R.(CPU Parameter Recall) |機能は、CMOSをクリアしなくても、システムを再起動するだけで自動的にデフォルト のBIOS設定に戻せます。

**ASUS EZ Flash**<br>BIOS のアップデート作業が、かつてないほど簡単でシンプルになりました。BIOS 内に搭載され た「ASUS EZ Flash |を使えば、起動時に「Alt]+ 「F2]キーを押すだけで BIOS アップデートが 行えます。もうBIOSアップデートの前にブートディスクを用意して、DOSを起動する必要すらな いのです。

#### **ASUS POST Reporter**

「ASUS POST Reporter」は、POST (Power On Startup Test)時のエラー内容を音声で知 らせる機能です。システムの状態を把握し、正確かつ迅速なトラブルシューティングができます。 マザーボードに同梱の「Winbond Voice Editor」ユーティリティで、音声メッセージを自由にカス タマイズすることも可能です。

#### **ASUS MyLogo 2**

あじけない起動時の画面に飽き飽きしていませんか? 「ASUS My Logo 2」では、「ASUS My Logo | では最大 16色だったカスタマイズ画面が最大 256色になりました。スタートアップ画面 に自分のお気に入りの写真やイラストを表示することが可能です。PCライフがさらに心浮き立 つものになるでしょう。

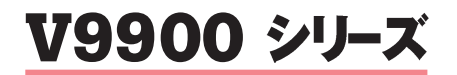

AGP 8X GPU 500MHz XEU1GHz DDR2 128MB RAMDAC 400MHz

●実勢価格: 6万円前後 (V9900 Ultra/TD) ●実勢価格: 5万円前後(V9900/TD)

**Video Card** 

#### NVIDIA の最高峰 GPU 搭載ビデオカード

世界最高のパフォーマンスを誇るGPU、「GeForce FX 5800 Ultra/5800」を搭載。 新しく生まれ変わった CineFXエンジンが、グラフィック史上類を見ない華麗な ビジュアルエフェクトを実現しました。

ビデオメモリへの負荷を低減してパフォーマンスを向上 させる第3世代「Lightspeed Memory Architecture」 だけでなく, AGP 8Xと現在最速のDDR2を採用してい ます。また、DirectX 9.0とOpenGL 1.4を完全サポート。 最新のグラフィックアプリケーションや3Dゲームでも高 い 威力を発揮します。「V9900」シリーズ のパフォーマンス は最大 3X geometryに達し、真のパワーを追求するパ ワーユーザーに最も適したビデオカードです。

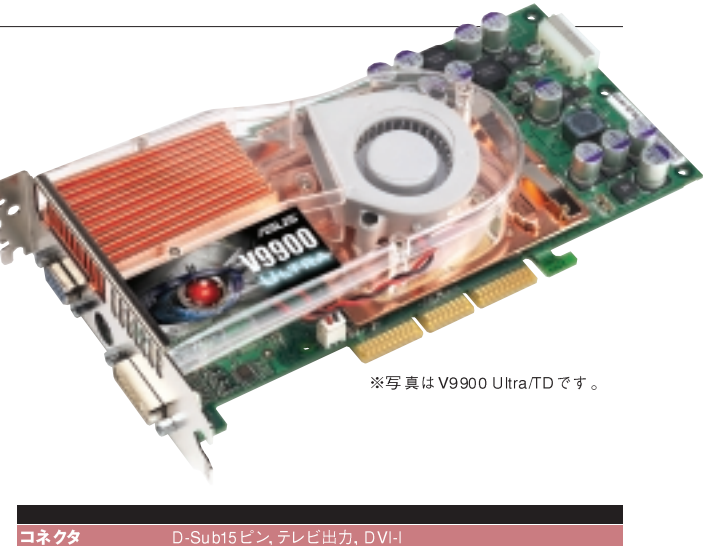

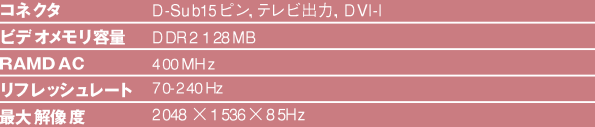

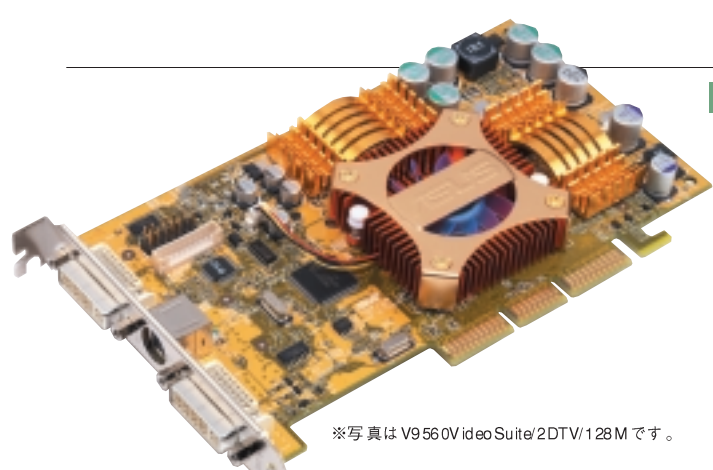

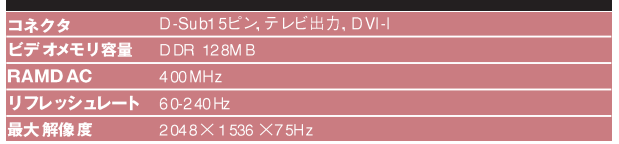

### V9560 シリーズ

AGP 8X GPU 300MHz XEV550MHz DDR 128MB RAMDAC 400MHz

●実勢価格: 2万7000円前後 (V9560VideoSuite/2DTV/128M) ●実勢価格: 2万4000円前後(V9560TD/128M)

### シネマ品質のグラフィックを PCで

パワフルな3Dグラフィックを求めるユーザーのために, ASUS [V9560]シリーズは開発されました。テクノロジーを芸 術の域にまで高めたNVIDIA最新の「GeForce FX 5600」 グラフィックコアとCineFXエンジンを搭載し、パワーユーザ 一のために目の覚めるようなパフォーマンスを提供します。 DirectX 9.0 とOpenGL 1.4に完全対応、AGP 8X、高画質 テレビ出力端子,DVI端子など豊富な機能を実現していま す。さらに Video Suite モデルでは、システム温度によって冷 却ファンの回転数を自動調整する「ASUS Smart Cooling Technology」を採用し、システム起動時、稼働時により静 音性を高める設計となっています。

### V9520 シリーズ

- ●実勢価格: 1 万8000円前後 (V9520 VideoSuite)
- ●実勢価格: 1 万5000 円前後 (V9520TD/128M)
- ●実勢価格: 1 万2000 円前後 (V9520Magic/T/128M)

### コストパフォーマンスとパワーを一つに

ASUS「V9520 |シリーズは, GeForce FX 5200を搭載 しています。NVIDIAの Cine FXエンジンによるクリアな画質 と, DirectX 9.0とOpenGL 1.4の完全サポートによるリア ルタイムレンダリング。このボトムラインを守りつつも,コスト パフォーマンスを意識したラインナップを取りそろえました。 AGP 8X対応, ビデオメモリはDDR SDRAMを搭載。テレ ビ出力端子,DVI出力端子,デュアルディスプレイに対応と いった,現在人気を集める3D ゲームをプレイするのに必要 な機能をすべて提供しています。またVideoSuiteモデルで はASUS Smart Cooling Technologyを採用し、アイドル 時の騒音レベルをより低くしました。

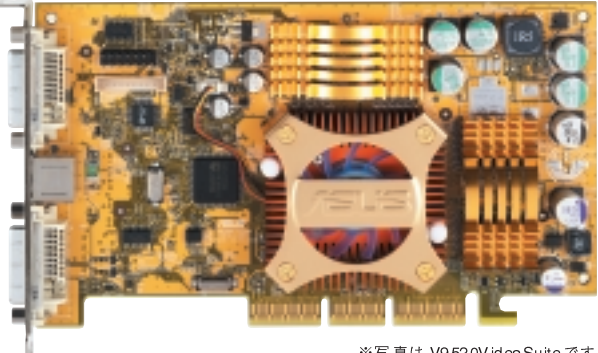

※写真は V9520VideoSuiteです。

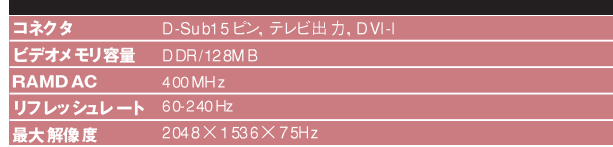

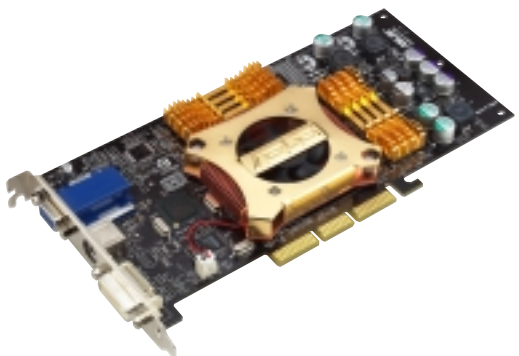

## **V9280S/TVD/N/128M**

AGP 8X GPU 275MHz XEU600MHz DDR 128MB RAMDAC 35 0MHz ●実勢価格:2万7000円前後

### AGP 8X時代の新機能を凝縮

GPUにNVIDIA GeForce4 Ti4200-8Xを搭載。 AGP 8X サポートとDDR SDRAMビデオメモリにより、 一層のパフォーマンスを追求しています。大画面での 3D ゲームやプレゼンテーションをさらに迫力あるものと する高画質テレビ出力端子搭載。デュアルディスプレイ 出力をすべてのラインナップでサポートしています。

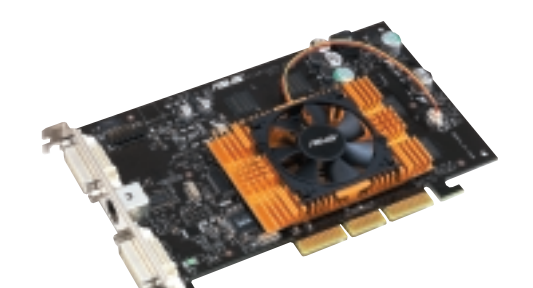

※写真は V9180Video Suiteです。

## V9180 シリーズ

AGP 8X GPU 250MHz XEV 512MHz DDR 128 MB RAMDAC 350MHz

- ●実勢価格:1 万4000 円前後 (V9180 VideoSuite)
- ●実勢価格:1万2000円前後(V9180/TD)
- ●実勢価格:1万円前後(V9180 Ma gic)

#### AGP 8X対応でさらなる描画性能を実現

GeForce4 MX 440-8Xを搭載した「V9180 |シリー ズは、AGP 8X とDDR SDRAMビデオメモリをサポート しました。すべてのモデルで高画質テレビ出力端子を 採用,デュアルディスプレイ出力に対応。DVI端子付き モデルも用意し、充実したグラフィック環境を楽しめます。

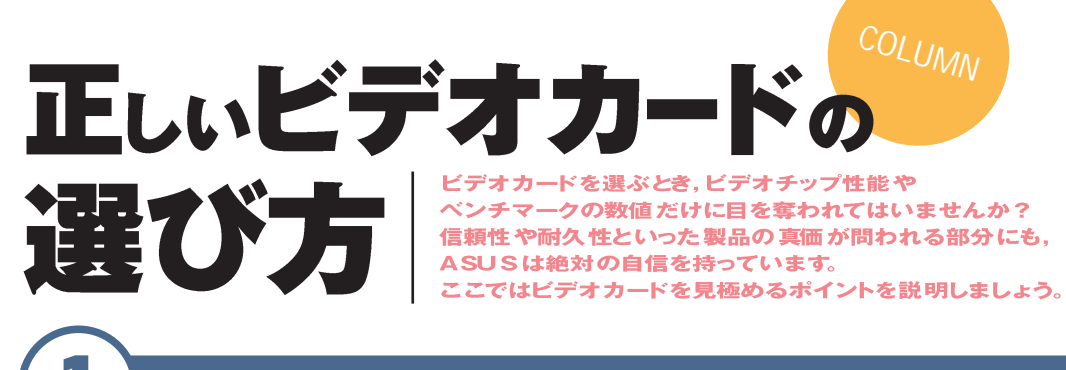

### ファンレスを積極的に採用している ASUS 製品

ASUS のビデオカードは、可能な 限りファンレス設計を行っています。 ファンレス設計の利点は高い静音性 と省電力性,そして冷却装置にモー ターなどの駆動部品を採用しないこ とで万が一の冷却装置の故障によ るビデオチップの熱破壊の可能性 を排除し,より長い製品寿命が得ら れることです。ASUSは排熱効率を 最大にまで高めたヒートシンクを搭 載することでファンレスを実現してい ます。

**Video Card** 

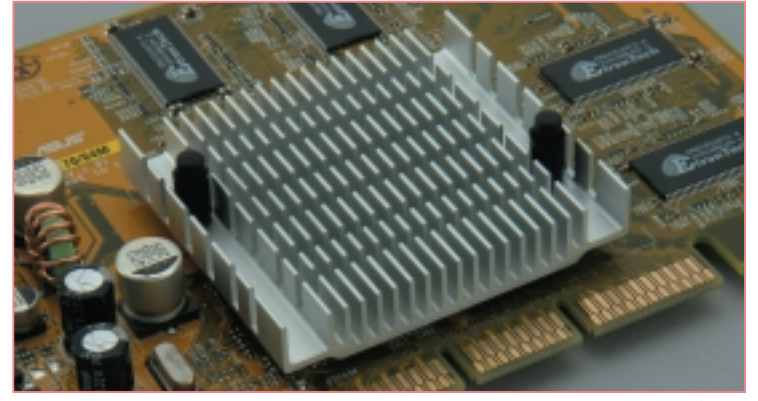

●静音性に優れたファンレスヒートシンク ASUSの業界最先端の技術の粋を尽くして作り上げられた ヒートシンクは、高い排熱効率と静音性、長時間連続稼働時でも確かな信頼性を約束します

### カードのブラケット配列に配慮

ASUS のビデオカードは、出力端 子のレイアウトにも細かい配慮がな されています。粗悪な製品ではコネク タが干渉して搭載された端子を利用 できないといったことがありますが、 ASUS製品は各端子間に充分なス ペースを持たせ、ケースのカード固定 部分とも干渉しにくい,カード中央部 に端子を配置しています。また、静電 気による基盤破壊防止回路を豊富 に搭載しているため、ノイズの影響を 受けない美しい画質を楽しめます。

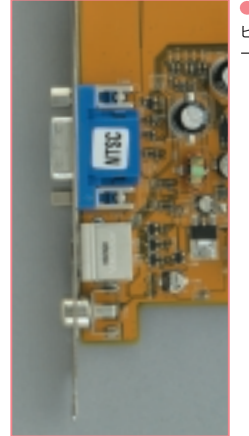

●ブラケットの中央部分にコネクタを集中 ケースの筐体によっては、 ビデオカード上部の出力端子は筐体と干渉しがちです。ASUSのビデオカ ードならばゆとりのレイアウトで干渉の心配はありません

●画質のための徹底的な配慮 基盤破壊防止回路を複数搭載して. 落雷などの万が一の事態にも耐えうる製品設計を行っています。また、 ノイズの影響を受けにくいため、ゆらぎのないクリアな画質を楽しめます

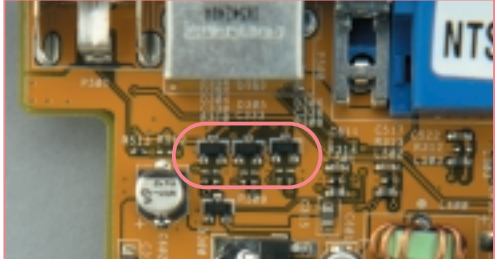

### ゴールデンフィンガーは AGP 規格に準拠

ビデオカードの標準的な規格であ るAGP規格では,カードエッジコネ クタ部分の長さも決められています。 AGP規格に準拠していないビデオ カードは、製造コストを抑えるために 金色の端子(Golden Finger)部分 が短く,時間の経過とともに接触不 良を起こすなどの事態が考えられま す。ASUSのビデオカードは、AGP 規格に準拠した長さのカードエッジコ ネクタを持ち、ほぼすべてのマザー ボードとの互換性が保たれています。 また、接触不良などが起こりにくく、 常に最大限のパフォーマンスを得ら れます

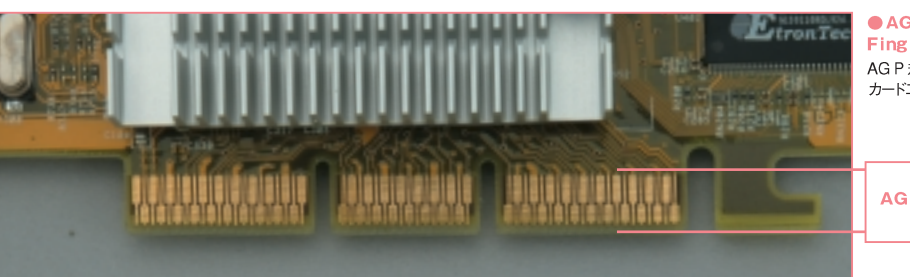

● AGP 規格に準拠した Golden Finger ASUSのビデオカードは、 AG P 規格に基づいた端子の長さの カードエッジコネクタを採用しています

**AGP Standard** 

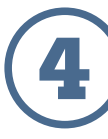

### キャパシタ/コンデンサは重要な要素

ビデオチップの性能を最大限に生 かせるかどうかは、搭載しているキャ パシタとコンデンサが重要なポイント となります。ASUS のビデオカードに は高品質の高雷圧キャパシタを多数 搭載し、安定した雷力供給による画 質の向上と,長い製品寿命を実現し ています。また, ビデオメモリ周辺に もキャパシタと抵抗を豊富に配置す ることで,伝送信号へのノイズを防い で信号の質を高め、さらに安定した画 像出力を行えるようにしています。

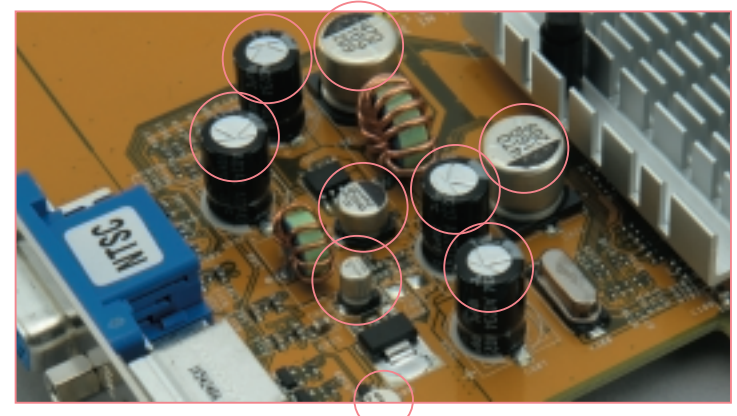

● 高品質コンデンサを搭載 ビデオカード製品の中でもトップクラスのコンデンサを合計9個搭載。負 荷の高い処理を行うさいにも安定した電圧供給が行えます。電力不足による処理速度の低下もなく、常 に最大限のパフォーマンスを提供し続けます

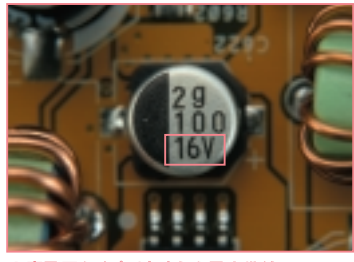

● 高電圧タイプで安定した電力供給 キャパシ タ数が多いだけでなく、それぞれのキャパシタには 16V もの 高電圧タイプを採用しています。安定した 電力供給による高い信頼性を実現しています

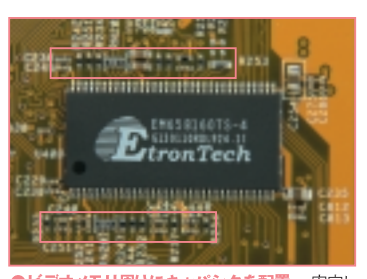

●ビデオメモリ周りにキャパシタを配置 安定し たパフォーマンスのために、ビデオメモリの周辺には -<br>キャパシタを多数配置しました。さらに抵抗を搭載 して伝送信号の品質を向上させています

### **SCB-2408-D**

*Optical Disc Drive*

CD-R24倍速 CD-RW12 倍速 USB 2.0 IEEE 1394 ●近日発売予定

#### USB2.0 とIEEE1394 両対応のスリムコンボ

USB 2.0とIEEE 1394 デュアルインタフェース外付け ドライブ「SCB-2408-D は、スタイリッシュな薄型デザ インと高速データ転送が特徴のコンボドライブ「SliMix」 シリーズの最新製品です。重さ250g,厚さ16mmとい う CD ケースとほぼ同じサイズというコンパクトさは, 究 極のポータブルドライブといえます。

バッファアンダーランエラー防止機能「FlextraLink」, 書き込み速度自動調節機能「Flextraspeed」などの テクノロジーを搭載し、より安定した操作感を提供して います。CD-R 最大24倍速, CD-RW 最大12倍速で の記録を実現し, CD-ROM 最大24倍速, DVD-ROM 最大8倍速の読み出しが可能です。

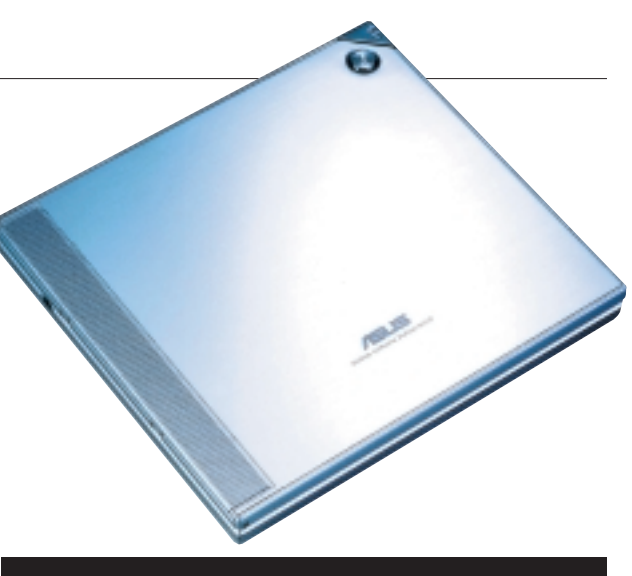

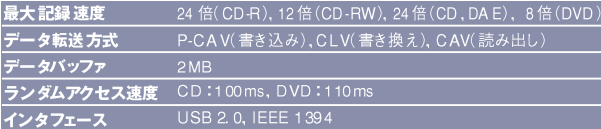

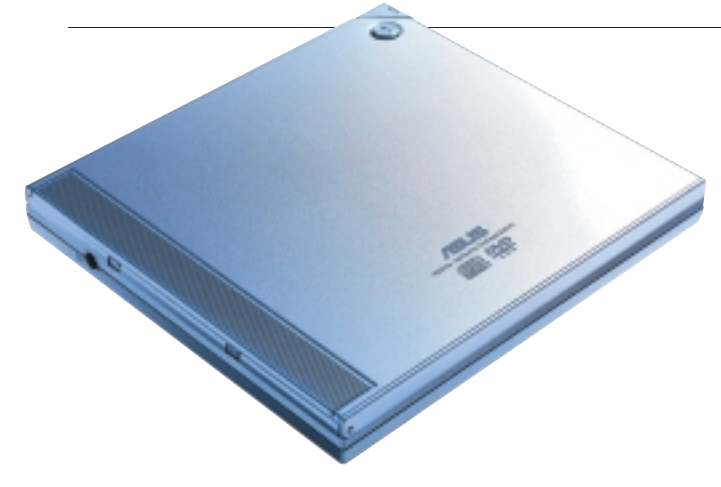

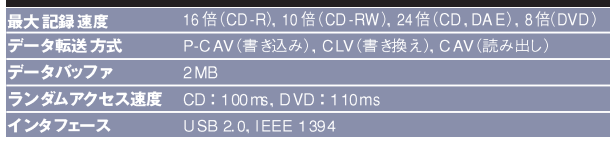

**SCB-1608-D**

CD-R16倍速 CD-RW10倍速 USB 2.0 IEEE 1394

●価格: 2万3000円前後

### コンパクトな万能外付けドライブ

「SCB-1608-D は、スタイリッシュな薄型デザインと高速 データ転送が特徴のコンボドライブです。世界初のUSB 2.0とIEEE 1394デュアルインタフェース外付けドライブで, マシンに合わせて柔軟な接続方式を選択できます。CD-R 最大16倍速, CD-RW最大10倍速の記録ができ、読み出 し速度はCD-ROMが24倍速,DVD-ROMは8倍速です。 バッファアンダーランエラー防止機能「FlextraLink」や書き 込み速度自動調節機能「Flextraspeed」を搭載し、メディ ア書き込み時の失敗を減らします。本体上部に「再生/早送 り」「取り出し/停止」ボタンを装備しているので、携帯CD プレイヤーとしての利用も可能です。

### **CRW-5224A-U**

CD-R52 倍速 CD-RW24 倍速 USB 2.0

●実勢価格:1万4000円前後

### USB 2.0 対応の外付けCD-R/RWドライブ

「CRW-5224A-U は、世界最速の外付け CD-R/RW ドライブです。USB 2.0の高速インタフェースで最大52倍 速のCD-R書き込み,最大24倍速のCD-RW書き換え, 最大52倍速のCD-ROM読み出しが可能です。また「Mt. Rainier |規格にも対応し、フォーマット作業による待ち時 間を減らすことで、データ記録効率が飛躍的に向上します。

記録型ドライブに必須のバッファアンダーランエラー防 止機能「FlextraLink」、書き込み速度自動調節機能 「FlextraSpeed | はもちろん装備し、サスペンションに よる振動制御装置「DDSS II を搭載することで、 モーターの回転音や本体の振動音を抑え,駆動時の 静音性を高めています。

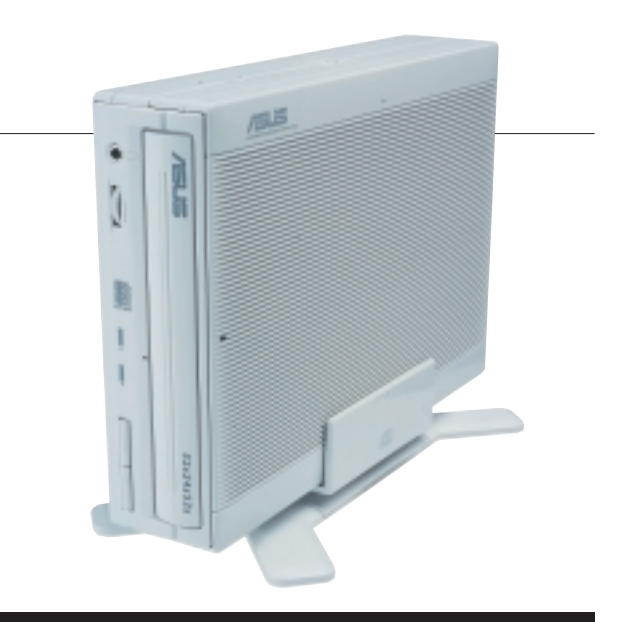

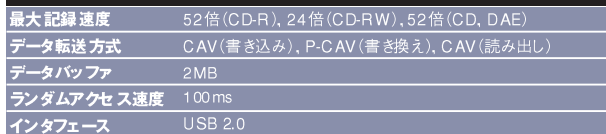

### **CRW-5224A**

CD-R52倍速 CD-RW24倍速 ATAPI内蔵型

●価格:9000円前後

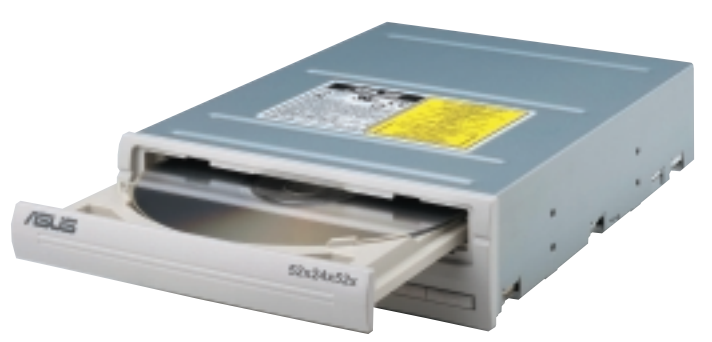

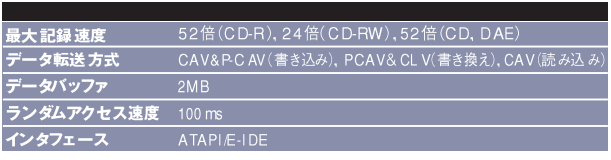

### 世界最速の52倍速 CD-R/RWドライブ

「CRW-5224A は, トップレベルの技術と汎用性を 詰め込んだ高性能光学ドライブです。CAV(Constant Angular Velocity) とP-CAV (Partial Constant Angular Velocity)の両方式を採用することにより、ド ライブのパフォーマンスが格段に向上しています。CD-R書き込み最大52倍速, CD-RW書き換え最大24倍 速の世界最高水準のスピードを実現。オーディオCD の読み出しも最大52倍速で,高速な記録速度と安定 した品質を両立させました。

さらに「FlextraLink |, 「FlextraSpeed |, 「DDSS II | のほか、メディアの回転数自動制御機能も搭載。ユー ザビリティと静音性にも配慮した設計となっています。

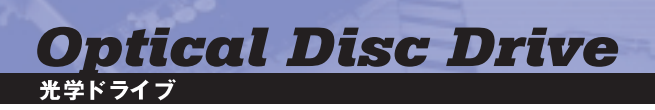

### **DRW0402-P**

DVD-R4倍速 DVD-RW2 倍速 CD-R16倍速 CD-RW8倍速 ATAPI内蔵型 ●近日発売予定

### 4 倍速書き込み対応のDVD-RWドライブ

DVDのスタンダード形式とされるDVD-R/RW形式 を採用した「DRW-0402P |は,DVD-R/RWとCD-R/RW対応のマルチドライブです。HDDを大量消費 するデジタル最高画質でのDVD-Videoのバックアッ プ作成や長時間の動画再生などに必要な機能をすべ て備えたDRW-0402Pは、用途を問わず高いパフォー マンスを発揮します。オンザフライ時のスムースな操作 感は、ヘビーユーザーも納得できるものでしょう。

バッファアンダーランエラー防止機能を搭載し、縦置 き/横置きなど設置方向を問いません。また、排熱効率 の高い筐体を採用して、システムとドライブのパフォー マンスを最大限まで引き出します。

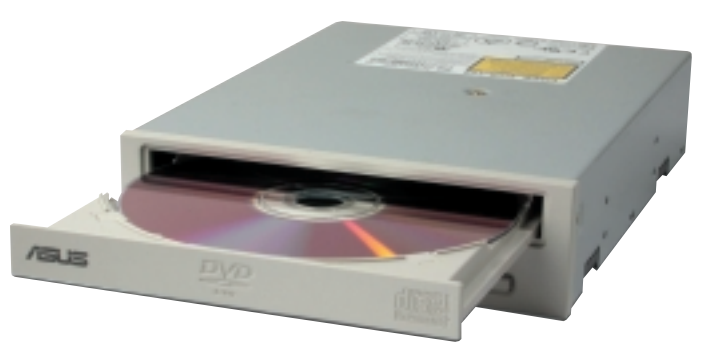

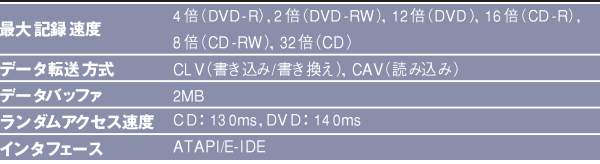

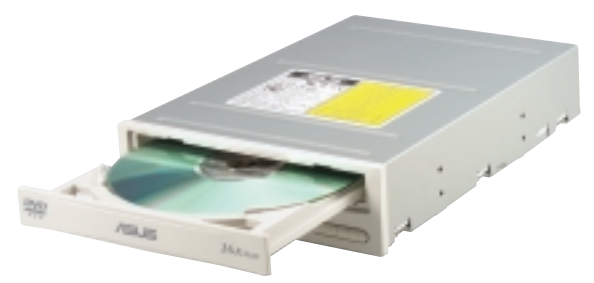

### **DVD-E616 CD-S520**

DVD-ROM16倍速 CD-ROM48倍速 ATAPI内蔵型

●実勢価格:8000円前後

#### 最高のマルチメディア経験をお届けします

「DVD-E616 は、高性能の再生品質と高速データ 転送速度で最先端のマルチメディアライフを満喫でき るDVD-ROMドライブです。 ASUS 最新のテクノロジー を搭載し,高い静音性能と安定したシステム,さらに驚 きのパフォーマンスでマルチメディア環境をより一層充 実したものにします。

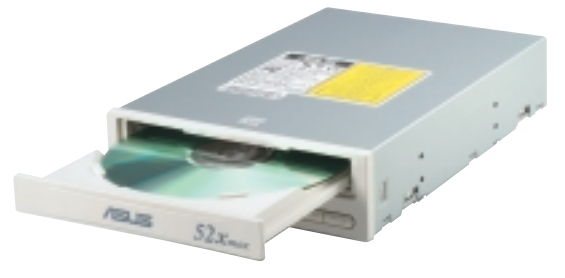

CD-ROM52倍速 ATAPI内蔵型

●実勢価格:4800円前後

#### 予想を超えるパフォーマンスを発揮

「CD-S520 は. 抜群の正確さと安定性を誇るデー 夕読み取り品質を兼ね備えたCD-ROMドライブで す。ドライブ回転中の振動と共振を最小限に抑える 「DDSS II 」テクノロジーを搭載し、静音性の高いドライ ブに仕上がっています。高性能と安定性を求めるユー ザーにお勧めです。

### **S1N**

#### Pentium M Intel 855GM HDD20~80GB 13.3インチ液晶 無線LAN

●問い合わせ先:株式会社フェイス、株式会社エムシージェイ、アロシステム株式会社 ●予想価格: 22 万円前後

#### さらに軽く. さらにパワフルに

「S1N は、重量わずか1.8kg、厚さ22mmのウルトラ スリムボディーでカバンの中にすっきりと収まるデザイン です。長時間の作業でも苦にならないフルサイズキーボ ード,やわらかいパームレストなど人間工学に基づいた デザインを採用しています。

ASUS独自の省電力技術「Power4Gear」とCentrino プラットフォーム、インテルSpeedStepテクノロジーが 融合して、パワフルでより長時間のバッテリー駆動時間 を実現します。内蔵ワイヤレスLAN搭載でどこでもネッ トワークに接続可能です。

知的かつスタイリッシュなデザインとパワフルなパフォ ーマンスが、スマートなモバイルライフを演出します。

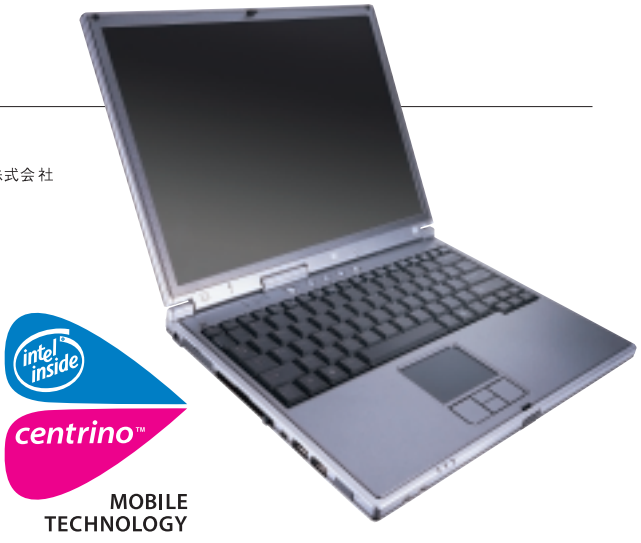

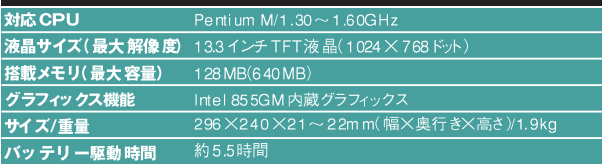

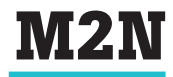

**Note PC** 

Pentium M Intel 855GM HDD 20~60GB 14.1インチ液晶 無線 LAN

● 問い合わせ先:株式会社フェイス,株式会社エムシージェイ,アロシステム株式会社 ●予想価格: 24 万円前後

#### 究極のモバイルパワー

「M2N はモバイルを一層進化させたIntel Centrinoテクノロジー搭載の2スピンドルノートPCで す。モジュールベイを付け替えることにより、CD-ROM、 DVD-ROM, CD-R/RWドライブやコンボドライブ, FDD やHDD など、システム構成を容易に変更できま す。IEEE 1394とUSB 2.0のデュアルインタフェース搭 載で、外付けデバイスから高速データ転送が可能です。

もちろん LAN や PC カードスロットといったスタンダ ードな機能もしっかりサポート。内蔵モデムとLAN ポート, IEEE 802.11b 規格対応のワイヤレス LAN まで 標準搭載し、高いネットワークとの親和性を提供します。

#### **MOBILE TECHNOLOGY** Pentium M/1.30~1.60GHz 対応 CPU 液晶 サイズ (最大解像度) 14.1インチ TFT 液晶(1024×768ドット) 搭載メモリ(最大容量) 256 MB (768 MB)

centrino

グラフィックス 機能 Intel 855GM内蔵グラフィックス サイズ/重量 306×246~253×36~37mm(幅×奥行き×高さ)/2.2k バッテリ 一駆動 時間 約45時間

## **WL-100G**

IEEE 801.11g IEEE 801.11b 54Mbps 128 Ey FWEP

●近日発売予定

### **IEEE 802.11g/b 対応無線 LAN カード**

「WL-100G」は,54Mbpsの高速データ転送が可能なIEEE 802.11g規 格と,一般的に普及している11Mbpsの帯域幅のIEEE 802.11bの両規格 に対応した無線LANカードです。Windows XPの標準ドライバで動作する ため、ドライバのインストールは不要です。アクセスポイントの対応規格を検 出して自動的に切り替えるため,自宅では高速なIEEE 802.11g, モバイル 時には汎用性の高いIEEE 802.11bにシームレスに対応できます。

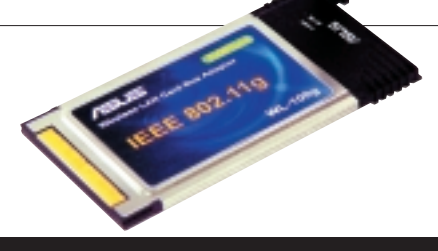

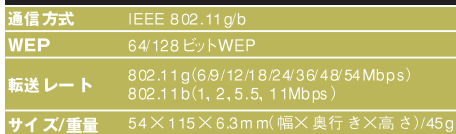

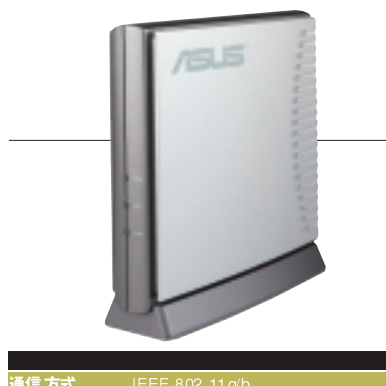

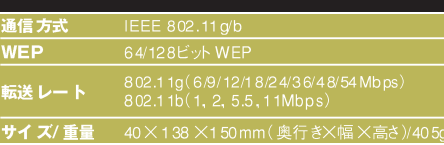

## **WL-300G**

IEEE 801.11g EEE 801.11b 54Mbps 128 Ey NWEP

●近日発売予定

### IEEE 802.11g/b対応アクセスポイント

「WL-300G」は, ADSL/ケーブルモデムに接続するか, 100BASE-TXハブ に接続するだけで利用できるアクセスポイントです。ケーブル配線の必要が ないので、PCを置く場所を問いません。128/64ビットWEPによるデータ暗 号化通信と, MAC アドレス指定によるアクセスコントロール機能で不正アク セスを防ぎます。IEEE 802.11bに完全対応し、IEEE 802.11gもファームウ ェアのアップグレードによる完全サポートが可能です。

## **WL-500G**

IEEE 801.11g IEEE 801.11b 54Mbps 128 Ey NWEP

●近日発売予定

### IEEE 802.11g対応のルーター+アクセスポイント

「WL-500G」は、IEEE 802.11b/IEEE 802.11gに対応したルーター機能 付き無線 LANアクセスポイントです。セットアップはADSL/ケーブルモデムに クロスケーブルでつなぐだけ。内蔵4ポートスイッチングハブでスムーズなワイヤ レス LAN 環境が作れます。IPシェアリング(NAT), PPPoE, DHCP サーバー, プロキシ.DDNS機能を搭載。 高品質かつ多機能なネットワークライフを楽し めます。

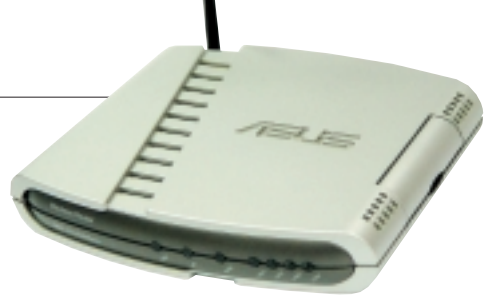

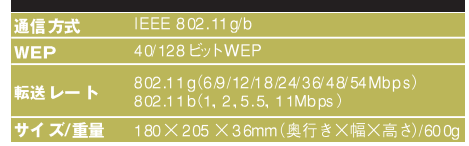

### **WL-200**

EEE801.11a EEE801.11g EEE801.11b 54Mbps WEP +AES Security

●近日発売予定

### IEEE 802.11a/g/b対応の無線 LANカード

「WL-200」は, IEEE 802.11a/g/b すべての規格に対応した無線LANカ ードです。

通常モードではアクセスポイントの対応規格を検出して, IEEE 802.11gと IEEE 802.11a, IEEE 802.11bの3規格を自動的に切り替えます。さらにタ ーボモードでは最大108Mbpsでのデータ転送が可能です。また,152ビット AES と152/128/64ビット WEP の高度暗号化データ通信で、不正アクセス や通信データ傍受による情報漏洩を防ぎます。

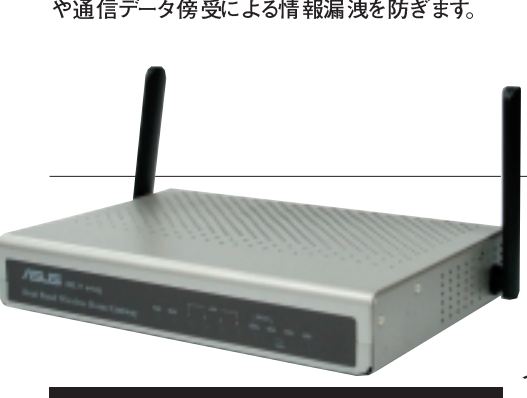

**Jティ** 152 ビットAES, 64/128/152 ビットWEP 

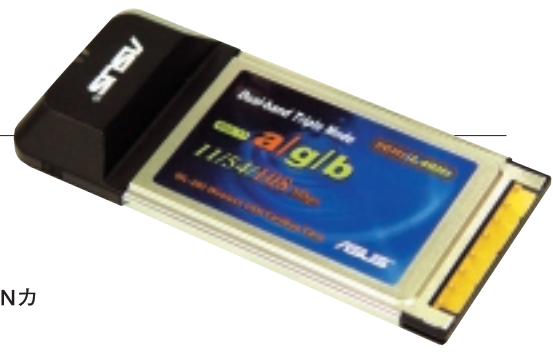

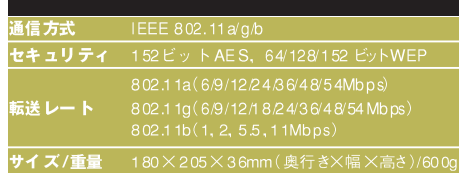

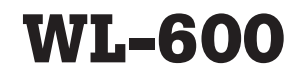

EEE 801.11a EEE 801.11g EEE 801.11b 54 Mbps WEP +AES Security

●近日発売予定

### SOHO 向けワイヤレス LAN ゲートウェイ

「WL-600 は、IEEE 802.11a/g/b で通信を行える無線LAN アクセスポ イントです。最大データ転送率は有線LANを上回る108Mbpsを実現。 Wi-Fi認証を取得済みで, IEEE 802.11b対応機器との完全な互換性を保 証します。さらにローミング機能もサポートしているため, Wi-Fi認証取得アク セスポイントによるネットワークアクセス可能エリアの拡大も可能。WEP. AES対応で信頼性の高いネットワーク構築を行えます。

### **WL-100**

IEEE801.11b 11 Mbps 128 Ey NEP

●価格:7000円前後

### 2 アンテナ搭載の高感度無線 LAN カード

「WL-100」は, 11 Mbps でのデータ通信が可能な無線 LAN カードです。 Wi-Fi 認証取得によりIEEE 802.11b 機器との完全な互換性を保証しています。 指向性 のある内部アンテナと可動式で無指向性の外部アンテナの二つを搭載し、安定 した通信ができます。自動アクセスポイント切り替え機能でシームレスなローミング をサポート。一定期間ごとに暗 号キーを切り替える64/128ビットWEPでセキュア な通信が行えます。

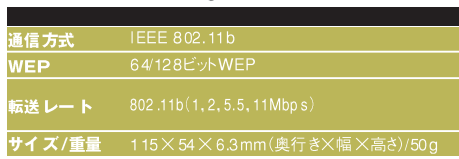

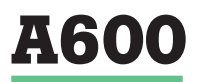

**PXA250 64MBRAM** 32MB77y2xROM

●近日発売予定

12D J.H

### すべてはここから始まるモバイルライフ

マイクロソフト Pocket PC 2002搭載の「A600」は、 Pocket Outlook, Pocket Word, Pocket Excelとい ったオフィスアプリケーションを使って、外出中でもまる でオフィスにいるかのように作業を行える、パーフェクト なパートナーです。

標準装備のSDカードスロットを利用したりCFカー ドアダプタを装着すれば、有線/無線ネットワークに接 続も可能です。ネットサーフィン、オンラインショッピング、 メール送受信を好きなときに楽しめます。さらに豊富な バリエーションを取りそろえたバンドルソフトで、ゲーム をプレイしたり MP3 プレイヤーとして音楽を楽しむとい った使いかたも可能です。

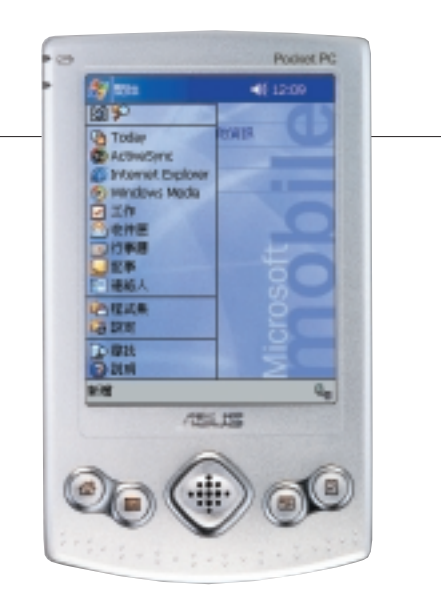

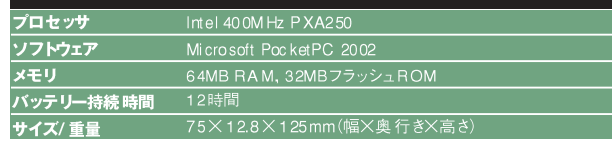

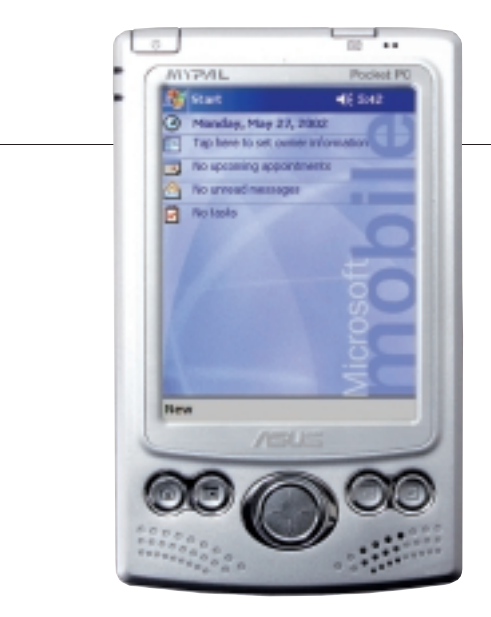

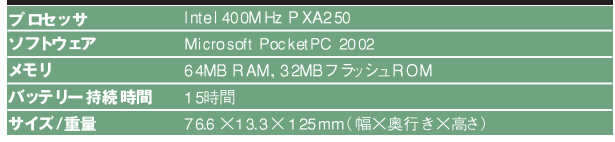

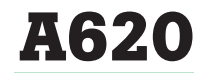

**PXA255** 64MBRAM 32MB75y3zROM

●近日発売予定

### CFスロット搭載のPocket PC

世界で最も小さくて軽いCF(コンパクトフラッシュ) Type II スロット搭載のPocket PCがASUSから誕生 しました。高さ125×幅76.6×薄さ13.3mm, 重量わ ずか141gのコンパクトボディで、データ交換やネットワ ークアクセスがさらに手軽に行えます。

「A620 |は最新のパワフルなCPU,インテルPXA 255/400MHzを搭載し、最大解像度 320×240ピク セルの3.5インチTFT液晶を採用しています。OSには マイクロソフト Pocket PC2002を採用して、Pocket Wordや Pocket Outlookといったオフィスアプリケー ションとの高い親和性を提供します。さらに大容量バッ テリを採用して、最大15時間の連続駆動を実現しま した。

### ASUSの極秘情報を入手できる!?

マザーボードはもちろん、ビデオカ ードなども製造している ASUS では, 日本で発売されていない面白い製品 があります。例えば、V9280シリーズ はNVIDIAのGeForce4 Ti 4200-8Xを搭載したビデオカードですが. 日 本市場では「V9280/TD」と 「V9280S/TVD ILか発売していませ ん。実は. 台湾では「V9280 Video Suite というハイエンドモデルを発売 しています。なんで私がこの製品を紹 介したいかというと、下の写真を見て ください。ヒートシンクにビックリした でしょう! [ASUS]となっています!! (笑)

ちなみにASUSの読みかたです が アサス エイサス アスス アスー スなどいろいろ呼 ばれていますね (笑)。なじみやすい名前で呼んでい ただいて大丈夫だと所長のアンドリ ュー(p.1参照)も言っていましたので, 基本的にはどれでも大丈夫です。で も.日本で法人登録しているのはア スースです。一応覚えておいてくださ いね。

ASUSは, Pegasus (ペガサス)の 後ろの4文字を取ってきたものです。 ペガサスのように空を高く飛ぶという 意味が込められています。ASUSは プロフェッショナル向けマザーボード の開発を専門として1989年に台湾 で創業し, 1992年に世界初の Intel386対応マザーボード, 1993年 には世界初の Intel486対応マザー ボードを開発しました。1995年には、 世界最初のデュアル Pentium Pro対 応マザーボードを開発し、最初に発 表したドイツのCeBITでは、世界の

PC産業メーカーから大きな注目を受 けました。

現在、業界トップシェアを誇る ASUS では、2003年第1四半期も 多くの製品を発表/発売してきました。 ユーザーの皆様のたくさんのご支持 にとっても感謝しています。第2四半 期には、また皆様がアッと驚く新製品 を出す予定です。実はロードマップと 製品写真を見た時点で、「これが欲し い~」と私が決めた製品が二つあり ます。まだ NDA (Non-Disclosure Agree ment) なので、お話しできない のが非常に残念です。次号では、私 が欲しい~という製品について詳し く紹介したいと思いますので、楽しみ に待っていてください。よろしくお願 いします。

こんにちは! ASUSTeK Computer(華碩電脳)東京事務所. 広 報担 当のシンシアです。アスースワールド日本語版創刊号を読んでく ださった皆様, ありがとうございます。 ここでは私が皆 様に日本市場で 知られていない(?)ASUS のエピソードをこっそりお教えしましょう。

#### アスーステックから 感謝の気持ちを込めてプレゼント

弊社営業担当のY.Tによれば,V9280 Video Suiteが 日本で発売しない理由は「モデルを絞るため」とのことです (なんだかよく分かりませんね)。でも、なんと太っ腹の営業 担当Y. Tが,日本では入手できないV9280Video Suite を提供してくれました! ASUS 製品を使った感想, ASUS への要望、アスースワールド日本語版創刊号の感想につ いて熱く語っていただいた方の中から、抽選で1名の方に プレゼントいたします。締め切りは 6月30日です。左下の 応募条件をよく読んで、ふるって応募してくださいね。

#### ■応募方法

①氏名②住所③電話番号④年齢⑤職業 ⑥メー ルアドレス (アフスースワールド日本語版創刊号の感 想、ASUSへの要望、(ASUS製品を使用したことの ある方は)ASUS製品を使った感想を記入して、 asuswi@msn.comまで電子メールでお送りください。

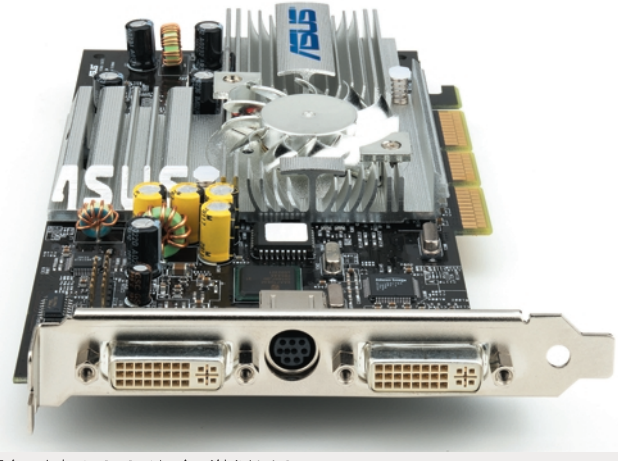

銀色の文字でASUSです。気が付きました?

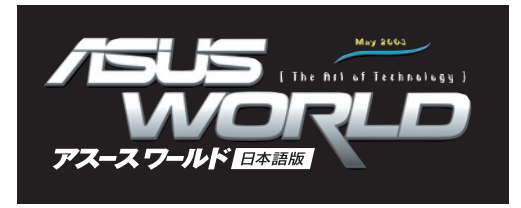

執筆・・・・・・・・・ 髙 橋敏也,鈴木雅暢,翠川まお,石井英男 ASUSTeK Computer 東京事務所 本文デザイン/DTP ·· ポンプワークショップ

表紙デザイン ・・・・ ポンプワークショップ

■購入前の商品に関するお問い合わせは以下までお願いします。

株式会社 ユニティコーポレーション 〒101-0021 東京都千代田区外神田6-5-4 偕楽ビル 5F TEL 03-5812-6121 (代表) FAX 03-5812-6521 (代表) http://www.unitycorp.co.jp/

ユーエーシー株式会社

〒140-0001 東京都品川区 北品川3-6-14 UACプラザビル 情報機器営業部 TEL 03-5783-0052 FAX 03-5783-0058 http://www.uac.co.jp/

### http://www.asus.co.jp/

本書の一部あるいは全部について, ASUSTeK Computerから文書による許諾 

Printed in Japan Copyright ©2003 ASUSTeK Computer Inc. All rights reserved.

■掲載されている商品名・会社名などは、一般の商標並びに登録商標です。 ■掲載価格は目安で、その価格での販売を保証するものではありません。な お, 消費税は含まれていません。■掲載した商品の仕様は,改良のため予告<br>なく変更することがあります。■このカタログの掲載内容は, 2003年4月現 在のものです。■カタログ有効期限/2003年7月末日まで。